**REPUBLIQUE ALGERIENNE DEMOCRATIQUE ET POPULAIRE Ministère de l'Enseignement Supérieur et de la Recherche Scientifique Université Mouloud MAMMERI, Tizi-Ouzou**

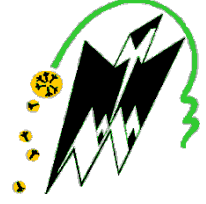

# **Faculté de Génie Electrique et d'Informatique Département d'Automatique**

# **Mémoire de Fin d'Etudes**

En vue de l'obtention du diplôme

*D'Ingénieur d'Etat en Automatique* 

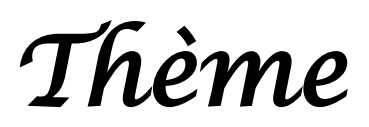

# *Commande adaptative d'un aérotherme par calculateur sous LabVIEW*

Proposé Dirigé par :

M<sup>r</sup> : GUERMAH Said Présenté par :

 Mlle HAMIZI Souhila  $M^{lle}$  MOHAND SAIDI Sabrina

Soutenu le : / /2010

*Promotion 2010*

Ce travail a été réalisé :au Laboratoire de Conception et Conduite des Systèmes Production(L2CSP)

# *Remerciements*

*Nous Remercions le bon Dieu de nous avoir donné la santé, le courage et la volonté pour accomplir ce travail.*

*Nous tenons à exprimé nos plus sincères remerciements à notre promoteur M<sup>r</sup> GUERMAH Said pour nous avoir patiemment guidé et orienté par son aide, sa disponibilité ses conseils avisés.*

*Tous les membres du laboratoire L 2 C S P .*

*Nous remercions également les membres du jury, qui nous font l'honneur d'évaluer notre travail.*

*Je dédie ce modeste travail à :*

*La mémoire de ma très chère maman que dieu la garde dans son vaste paradis.*

*A la mémoire de mon père que dieu le garde dans son vaste paradis*

*A ma source de bonheur Ali qui ma toujours aidé et soutenu dans les moments difficiles*

*A ma sœur chèrie nadia que j'adore et qui a été toujours à mes coté et que dieu la protége.*

*A mon cher frère Youcef et sa femme Sonia.*

*A ma sœur Samia et son adorable fille Kenza*

*A mon frère Hamid et sa petite famille*

*A ma tata guylaine et piero*

*A mes sœurs Ouardia et Malika et leurs enfants*

*A ma meilleure amie Sihem*

*A mes amies :Fetta, Kahina, Cherifa, Kamy, Hassiba, sarah .*

*A mon binôme Bina et sa mère*

*A toute la promotion 2009 -2010*

*Souhila*

 *Je dédie ce modeste travail :*

*A Ma très chère mamie que j'adore* 

*A Khali Lhachimi sa femme Tounssia* 

*A Fahima, Hakima, Bélaid, Djazira, Djamel, Biha et samir* 

*A Khali Salah, sa femme, ses enfants et ses petits enfants* 

*A Nana Zahia et sa famille*

*A Naim et tout mes amis(es) : fariza, ratiba, kaki, ouahcéne, moumouh, souhila, souhila, kahina ,fetta, chrifa ,kamy …*

*A toute la promotion 2009/2010* 

 *sabrina*

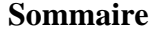

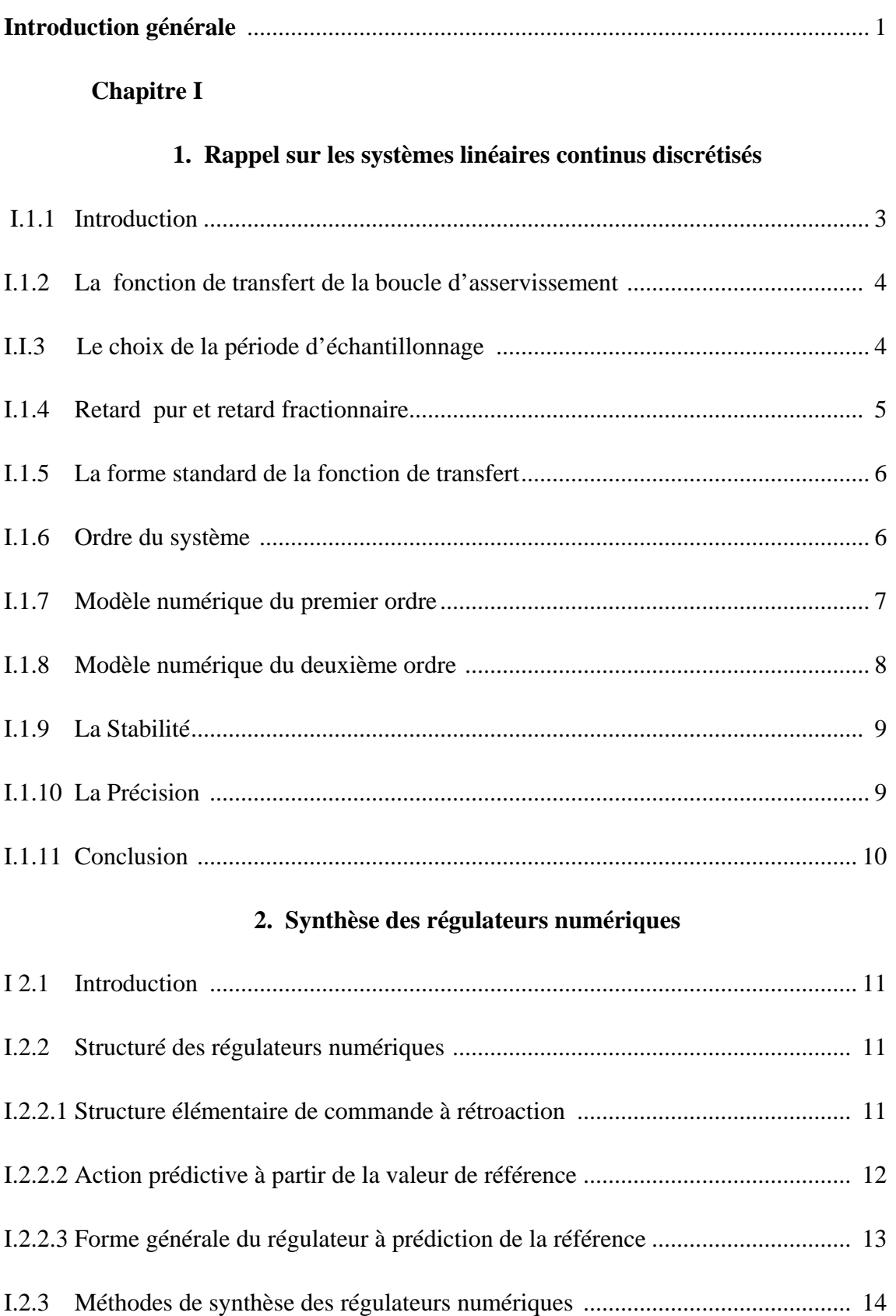

I.2.3.1 Régulateur P I D numérique (forme P I D 1 et P I D 2) .................................... 15

#### **Sommaire**

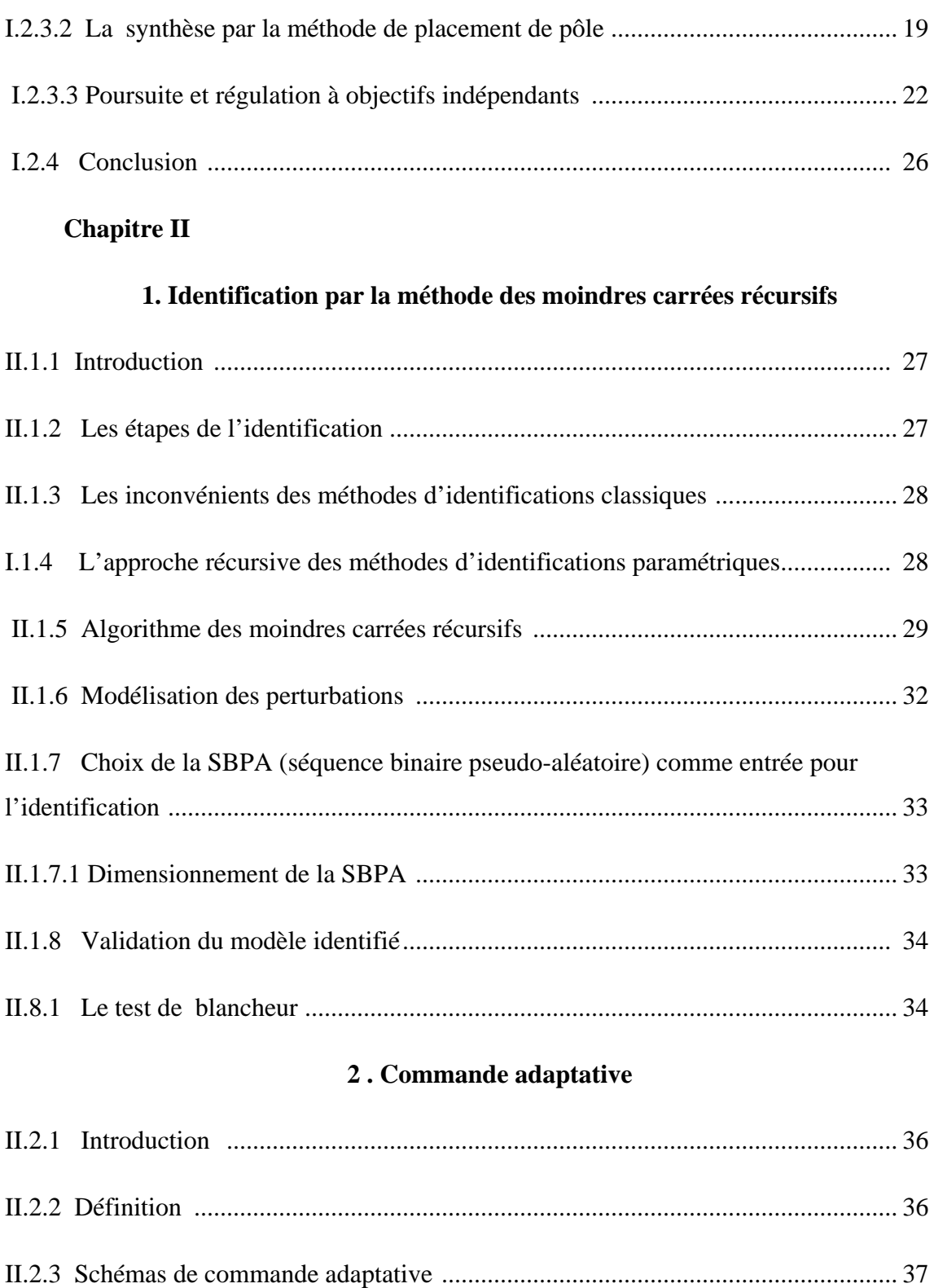

II.2.3.1 Régulateurs adaptatifs à gain programmé ........................................................ 37 II.2.3.2 Structure de la commande adaptative à modèle de référence ........................... 37

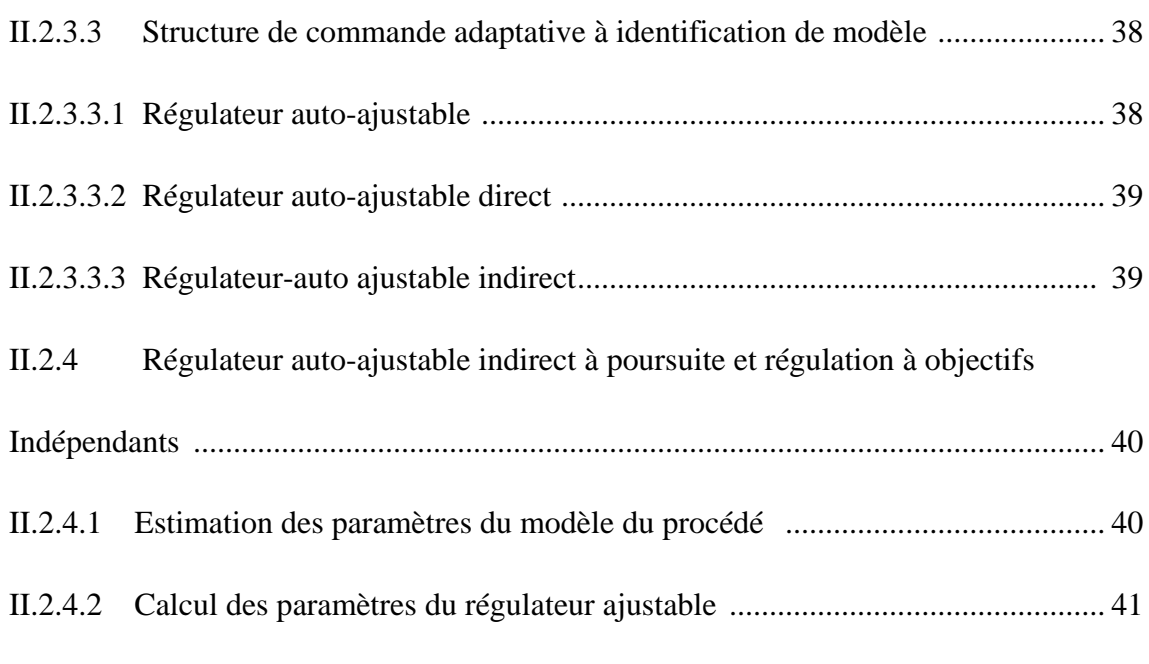

# **Chapitre III**

# **1. Description du procédé**

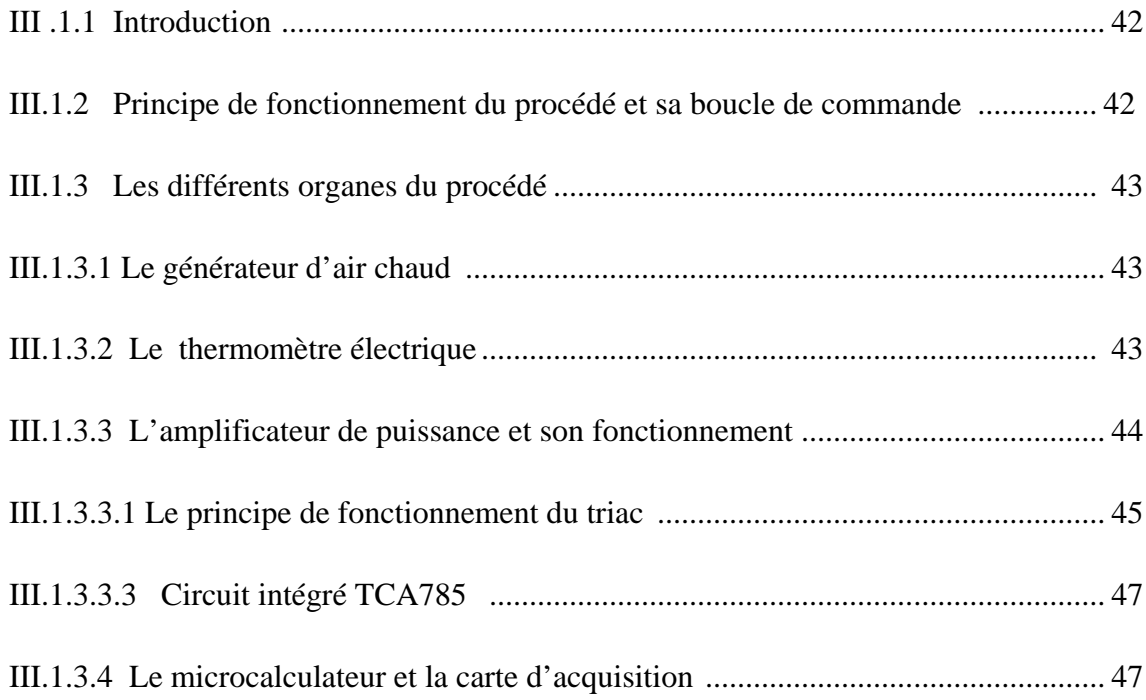

# **2 .Présentation du logiciel LabVIEW**

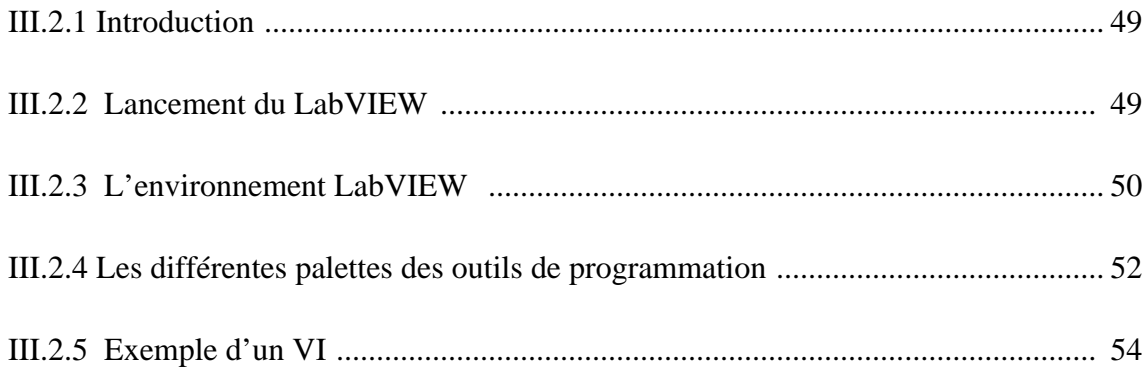

## **3. Identification de l'aérotherme**

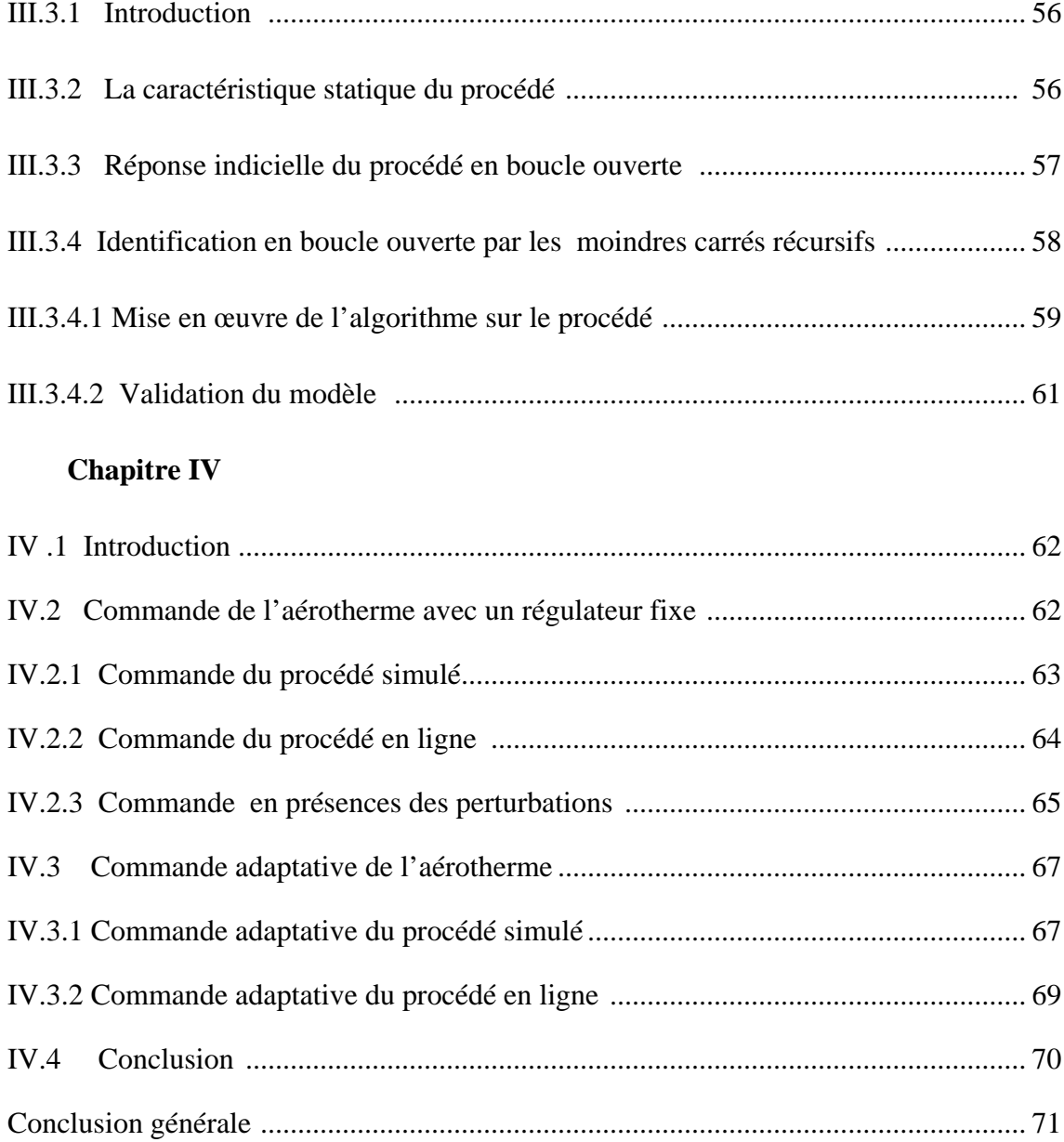

#### **I.1.1 introduction :**

Nous consacrons la première partie de ce chapitre à la représentation des éléments de base de la commande numérique des procédés. Nous commençons par la connaissance du procédé continu discrétisé et le choix de la période d'échantillonnage Te du modèle numérique de la boucle fermée, ainsi que la structure du correcteur.

La figure (1.1) illustre la structure de la boucle d'asservissement numérique

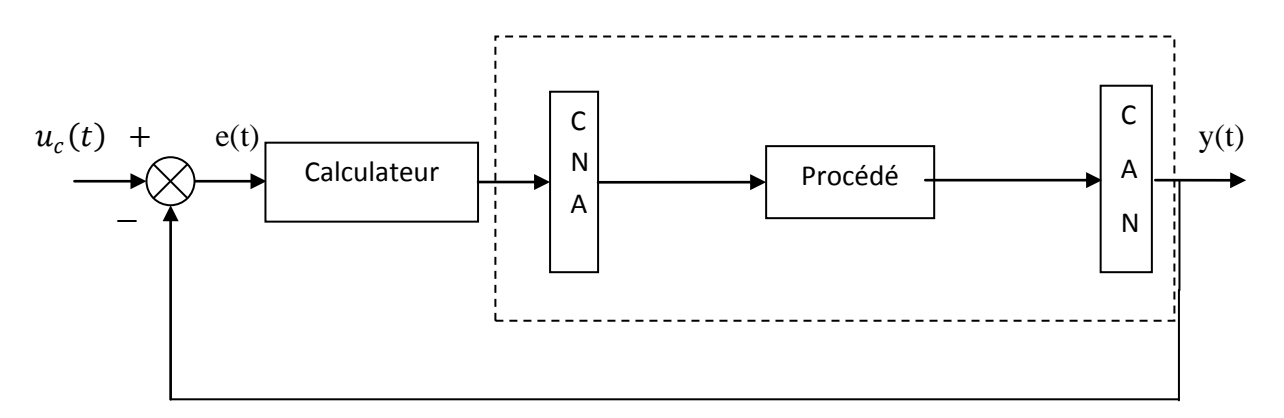

**Figure1.1** : structure de la boucle d'asservissement numérique

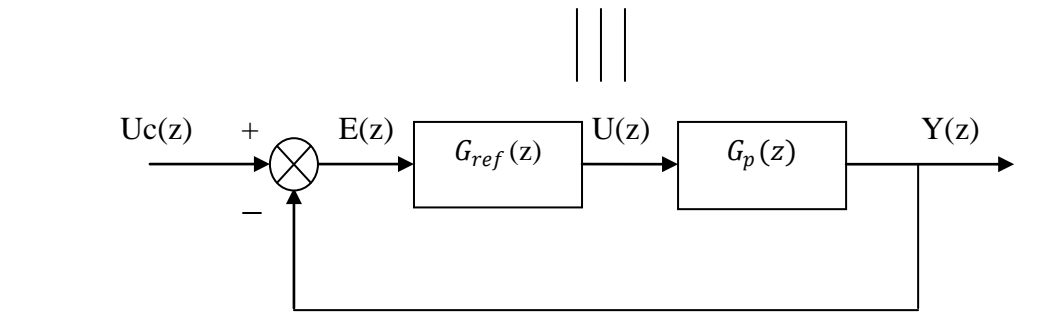

**Figure 1.2** : structure fonctionnelle de la boucle d'asservissement

- C A N : convertisseur numérique- analogique
- C N A : convertisseur analogique-numérique
- B O Z : bloqueur d'ordre zéro.
- F A R : filtre anti repliement, filtre le bruit de la sortie avant l'échantillonnage.
- $\bullet$   $u(t)$ : signal de commande.
- $\bullet$  u<sub>c</sub>(t) : signal de la consigne.
- $\bullet$  e(t) : signal d'erreur (écart).
- $y(t)$ : signal de sortie.

#### **I.1.2 La fonction de transfert de la boucle d'asservissement :**

La figure (1.2) nous montre que la chaine directe (la boucle ouverte) est formé par deux système en cascade : le correcteur et le procédé discrétisé (procédé continu + B O Z).

Avec  $G_{reg}(z)$ : fonction de transfert du correcteur.

G(z) : fonction de transfert du système échantillonné bloqué.

$$
G(z) = (1-z^{-1}) \cdot T \left( \frac{G(S)}{S} \right) \tag{1.1}
$$

Les fonctions de transferts sont :

En boucle ouverte 
$$
\frac{Y(z)}{E(z)}
$$
 = G<sub>reg</sub>(z). G(z) (1.2)

En boucle fermée :  $\frac{Y_c(z)}{U_c(z)} = \frac{G_{reg}(z)G(z)}{1 + G_{reg}(z)G(z)}$  $(1.3)$ 

#### **I.1.3 Le choix de la période d'échantillonnage :**

Pour pouvoir construire un signal continu à partir d'un signal échantillonné, il faut que la fréquence d'échantillonnage vérifie le théorème de SHANNON :

$$
f_e \ge 2f_{\text{max}} \tag{1.4}
$$

Avec:  $f_e = \frac{1}{T_e}$  et f<sub>max</sub> est la fréquence maximum à transmettre.

 $f_e = 2f_{\text{max}}$  Est une limite théorique ; en pratique, on adopte ce critère avec une marge de sécurité qui nous donne :

$$
5f_{max} \le f_e \le 25f_{max} \tag{1.5}
$$

Après le bouclage, on choisit  $f_e$  en prenant pour valeur de f  $_{\text{max}}$ ; la valeur de la fréquence de coupure f<sub>c</sub> de la boucle.

$$
\triangleright \text{ systeme du premier ordre : } H(p) = \frac{1}{1+Tp} \tag{1.6}
$$

Avec T : constante du temps du système.

$$
f_{max} = f_c = \frac{1}{T_{max}} \quad \text{alors} \quad T_{max} = 2\pi T = 6.3T
$$

L'équation (1.5) devient :

$$
\frac{6.3}{25} \text{ T} < T e < \frac{6.3}{5} \text{ T}
$$
\n
$$
0.252T < T_e < 1.26T \tag{1.7}
$$

**les systèmes de deuxième ordre :**

$$
H(p) = \frac{1}{1 + 2h\frac{p}{w_n} + \left[\frac{p}{w_n}\right]^2}
$$
\n(1.8)

 $\int_{max} f_c \approx f_n = \frac{w_n}{2 \pi}$  alors  $T_{max} = \frac{2\pi}{w_n}$ 

Alors l'équation (1.5) devienne : 2π  $\frac{2\pi}{25w_n} < T_e < \frac{2\pi}{5w_n}$ (1.9)

En arrondissant les valeurs, on obtient :

- Pour un système de premier ordre :  $0.25 \le \frac{T_e}{T} \le 1.25$  (1.10)
- Pour un système de deuxième ordre :  $0.25 < T_e w_n < 1.26$  (1.11)
	- Pour : 0.75≤ *һ* ≤ 1

**Remarque :** pour un système de deuxième ordre la fréquence de coupure dépend de h cependant,  $f_c \approx f_n = \frac{w_n}{2\pi}$  pour  $h = 0.7$ 

#### **I.1.4 Retard pur et retard fractionnaire :**

Un retard pur se manifeste dans une fonction de transfert en z par le terme  $z^{-i}$ , (i : entier), c'est-à-dire par un pôle nul simple ou multiple.

Un retard L est dit fractionnaire si  $0 < L < T_e$ .

On pose alors  $L = (1 - m)T_e$ ,  $0 < m < 1$ .

Et on définit la transformée en z modifié d'un signal  $S(t)$  retardé de  $(1 - m)T_e$  par :

$$
S(z, m)=z^{-1}\sum_{k=0}^{\infty}S(k+m)z^{-k}
$$
\n(1.12)

#### **I.1.5 La forme standard de la fonction de transfert:**

Dans le cas général un modèle échantillonné linéaire est défini par :

$$
y(t) = -\sum_{i=1}^{n_A} a_i y(t-i) + \sum_{i=1}^{n_B} b_i u(t-d-i)
$$
 (1.13)

d : correspond au nombre entier de  $\mathrm{T_{e}}$  contenu dans le retard pur.

En introduisant l'opérateur q−<sup>1</sup> défini par :

$$
y(t)=q^{-1}y(t+1)
$$
)

On obtient :

$$
1 + \sum_{i=1}^{n_A} a_i q^i = A(q^{-1}) = 1 + q^{-1} A^*(q^{-1})
$$
\n(1.14)

$$
A^*(q^{-1}) = a_1 + a_2 q^{-1} + \dots + a_{n_A} q^{-n_{A+1}}
$$
\n(1.15)

$$
\sum_{i=1}^{n} a_i q^{-i} = B(q^{-1}) = 1 + q^{-1} B^*(q^{-1})
$$
\n(1.16)

$$
B^*(q^{-1}) = b_1 + b_2 q^{-1} + \dots + a_{n_A} q^{-n_{B+1}}
$$
\n(1.17)

En tenant compte des notions de (1.12) à (1.15) on obtient :

$$
A (q^{-1}) y(t) = q^{-d} B(q^{-1}) u(t)
$$
\n(1.19)

(1.19) sous une formule plus compacte nous donne :

$$
y(t) = G(q^{-1})u(t)
$$
 (1.20)

de (1 .19) (1.20) on obtient :  $G(q^{-1}) = \frac{q^{-d} B(q^{-1})}{A(q^{-1})}$  (1 .21)

La fonction de transfert échantillonnée du système G ( $z^{-1}$ ) s'obtient en remplaçant  $q^{-1}$  par  $z^{-1}$  dans (1.21) on obtient :

$$
G(z^{-1}) = \frac{z^{-d} B(z^{-1})}{A(z^{-1})}
$$
 (1.22)

#### **I.1 .6 Ordre du système:**

Pour trouvé l'ordre d'une fonction de transfert (1.22) il faut utiliser la représentation en puissance positive de z.

On multiplie le numérateur et le dénominateur de G ( $z^{-1}$ ) par  $z^{r}$ 

Avec  $r = \max(n_A, n_B + d)$  (1.23)

- d : nombre de pas de retard
- $n_A$ : degré du polynôme A(z)
- $n_B$ : degré du polynôme B(z)

#### **I.1.7 Modèle numérique du premier ordre :**

Le modèle continu est caractérisé par la fonction de transfert suivante :

$$
H(p) = \frac{Ge^{-tp}}{1+Tp} \tag{1.24}
$$

Avec : G : le gain statique,

- T : la constante du temps
- τ : Retard pur qui s'exprime par  $τ = dT_e + L$

Sachant que  $0 < L < T_e$  et d est nombre entier.

#### **La transformé en z de H(p) sera de la forme :**

$$
H(z^{-1}) = \frac{z^{-d} (b_1 z^{-1} + b_2 z^{-2})}{1 + a_1 z^{-1}} = \frac{z^{-d-1} (b_1 + b_2 z^{-1})}{1 + a_1 z^{-1}}
$$
\n
$$
D\hat{u} \quad a_1 = -e^{-\frac{T_e}{T}}
$$
\n
$$
b_1 = G \left[ 1 - e^{\frac{L - T_e}{T}} \right]
$$
\n
$$
b_2 = G e^{-\frac{T_e}{T}} \left[ e^{\frac{L}{T}} - 1 \right]
$$
\n(1.25)

 L'effet du retard fractionnaire se traduit par la présence d'un zéro dans la fonction de transfert qui constitue une avance partielle et compense le retard d'un pas introduit par  $b_2$ En effet si L=0,  $b_2$ =0 et :

$$
H(z^{-1}) = \frac{b_1 z^{-1-d}}{1 + a_1 z^{-1}}
$$
 (1.26)

On remarque que le retard supplémentaire disparaît.

#### **Remarque :**

Le zéro introduit par  $b_2$  devient instable (à l'extérieur du cercle unité), si le retard fractionnaire L dépasse la moitié de la période d'échantillonnage (0.5  $T_e$ ).

### **I.1.8 Modèle numérique du deuxième ordre :**

Son modèle continu est caractérisé par la fonction de transfert suivante :

$$
H(p) = \frac{1}{1 + 2h\frac{p}{w_n} + \left[\frac{p}{w_n}\right]^2}
$$
 (1.27)

La pulsation naturelle  $w_n$  et l'amortissement h son ses deux paramètres de réglage.

Sa transformée en z est donné par :

$$
H(z^{-1}) = \frac{z^{-d} (b_1 z^{-1} + b_2 z^{-2})}{1 + a_1 z^{-1} + a_2 z^{-2}}
$$
\n(1.28)

Où d est le retard pur.

Les coefficients  $b_1$ ,  $b_2$ ,  $a_1$ ,  $a_2$  ont pour valeurs :

$$
b_1 = 1 - \alpha \left[ \beta + \frac{h w_n}{w} \partial \right]
$$
  

$$
b_2 = \alpha^2 + \alpha \left[ \frac{h w_n}{w} \partial - \beta \right]
$$
  

$$
a_1 = -2\alpha\beta
$$
  

$$
a_2 = \alpha^2
$$

Avec :

$$
w = w_n \sqrt{1 - h^2} \qquad \text{et} \quad h < 1
$$
\n
$$
\alpha = e^{-h \, w_n T_e}
$$
\n
$$
\beta = \cos[w \, T_e]
$$
\n
$$
\partial = \sin(w \, T_e)
$$

#### **I.1.9 La Stabilité :**

#### **Théorème :**

Un système est stable si est seulement si tous les pôles, dans le plan z, sont à l'intérieure du cercle unitaire.

 Le système du premier ordre devient instable dés que la période d'échantillonnage devient trop longue  $T_e$  >  $T_{\text{elim}}$ , avec  $T_{\text{elim}}$  c'est la valeur limite.

 Pour la boucle de système de deuxième ordre, on se réfère au triangle de stabilité (figure 1. 3)

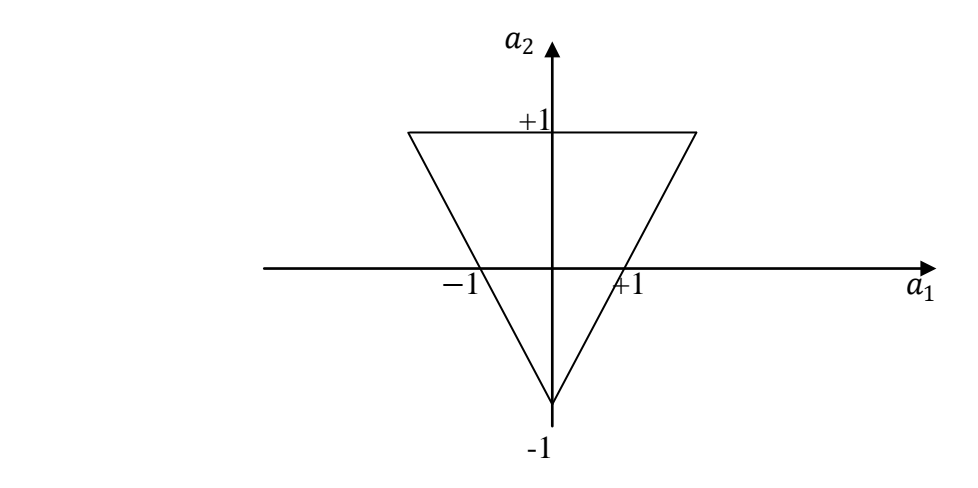

**Figure 1.3** : diagramme de stabilité pour le système échantillonné du  $2^{6me}$  ordre

Quand les valeurs de  $a_1$  et  $a_2$  sont situés à l'intérieur du triangle, les racines du dénominateur sont à l'intérieur du cercle unité.

Le domaine usuel est le domaine du bon amortissement, il est situe dans la plage :

 $w_nT_e \approx 1$ ,  $h \approx 0.7$ 

On a alors :  $0.1 < a_1 < 0.3$  et  $-0.8 < a_2 < -0.6$ 

#### **I.1.10 La Précision :**

Le but d'une boucle d'asservissement est d'améliorer les performances du système. c'est-à-dire obtenir une sortie y égale à la consigne  $u_c$  au moins en régime permanant et annule l'influence d'une perturbation.

 En transportant les résultats obtenus dans le plan de la place sur le plan de z, il résulte qu'une bonne précision est le synonyme d'introduction d'un ou plusieurs pôles z=1 dans la boucle ouverte, au moyen d'un correcteur.

### **I.1.11 Conclusion :**

Le processus à réguler est analogique, échantillonné avec un pas  $T_e$  qui doit être bien choisi, pour que le calculateur puisse le traiter comme étant un système numérique stable.

 Un correcteur est mis en cascade avec le procédé pour obtenir en boucle fermée les performances désirées en stabilité, précision et rapidité de la réponse. Ces performances sont définies sous forme d'un système de second ordre continu selon l'amortissement et la pulsation propre.

#### **I .2.1 Introduction :**

 La théorie de la commande continue et le principe de base de l'étude des systèmes échantillonnés, ont permis la synthèse d'un nouveau régulateur amélioré et plus performant que les régulateurs PI et PID.

 On consacre cette partie à l'élaboration de la structure générale des régulateurs linéaires RST.

#### **I.2.2 structuré des régulateurs numériques :**

 A partir d'une analyse des régulateurs classiques continus PI et PID nous allons déduire la structure RST.

#### **I.2.2.1 Structure élémentaire de commande à rétroaction :**

 Le régulateur est un système dynamique, il peut être décrit par une fonction de transfert  $G_{req}$ , son entrée est la différance entre la valeur de la consigne  $u_c$  (t) et la sortie de procédé y(t). Perturbation

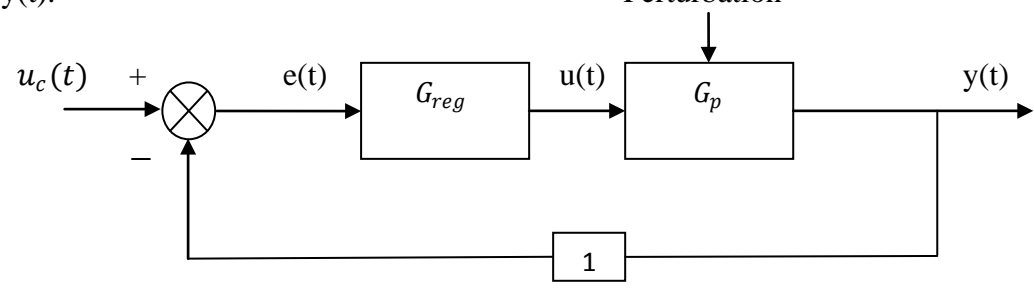

**Figure1.4** :schéma fonctionnel d'une boucle d'asservissement

L'erreur :  $e(t) = u_c(t) - y(t)$ 

 La fonction de transfert du régulateur est définit comme étant le rapport de la transformé en z de la sortie y du régulateur et de son entrée.

u (t) = 
$$
G_{reg}(q^{-1})
$$
.  $e(t) \longrightarrow G_{reg} = \frac{u_c(t)}{e(t)}$   
u(t) =  $G_{reg}(q^{-1})$ .  $(u_c(t) - y(t))$  (1.29)

(Quand elles ne sont pas nécessaires les variables t et  $q^{-1}$  sont omises).

 On peut modifier le comportement du système global (régulateur +procédé) en agissant sur la fonction de transfert du régulateur  $G_{reg}(z)$ , par l'ajustement des coefficients de ce dernier.

• **La fonction de transfert en boucle fermée :**

$$
H_{BF}(z^{-1}) = \frac{Y(z^{-1})}{U(z^{-1})} = \frac{G_{reg}(z^{-1}) G_p(z^{-1})}{1 + G_{reg}(z^{-1}) G_p(z^{-1})}
$$
(1.30)

#### **1. 2.2.2 Action prédictive à partir de la valeur de référence :**

Il y a deux sources possibles à une erreur qui provoque une variation du signal de sortie :

- $\checkmark$  Un changement de consigne  $u_c(t)$
- $\checkmark$  Une variation de charge ou autre perturbation dans le système

Pour pouvoir tirer profit de l'information sur le changement de référence, on utilise la commande prédictive (par anticipation), elle est composée de deux parties :

- Partie rétroactive  $G_{ret}(z^{-1})$
- Partie prédictive  $G_{\text{pre}}(z^{-1})$

Le schéma de ce régulateur est donné par la figure suivante :

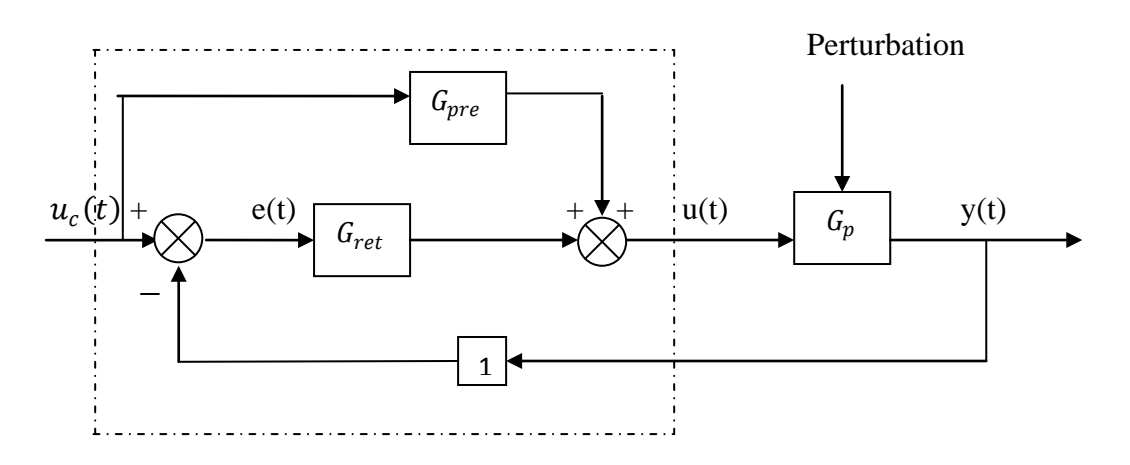

 **Figure 1.5**: structure de base d'un régulateur à action prédictive

Le signal de commande u(t) délivré par le régulateur aura pour expression :

$$
u(t) = e(t) G_{ret} + u_c(t) G_{pre}
$$
  
\n
$$
= (u_c(t) - y(t)) G_{ret} + u_c(t) G_{pre}
$$
  
\n
$$
= u_c(t) (G_{ret} + G_{pre}) - y(t) G_{ret}
$$
  
\n
$$
= u_c(t) G_F - y(t) G_R
$$
  
\n
$$
Avec: G_F(z^{-1}) = G_{ret}(z^{-1}) + G_{pre}(z^{-1})
$$
\n(1.32)

$$
G_R(z^{-1}) = G_{ret}(z^{-1})
$$
\n(1.33)

La structure devient :

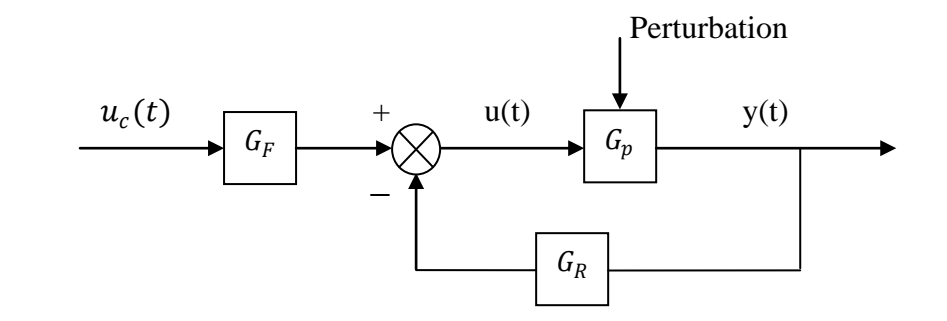

**Figure 1.6** : structure de base d'un régulateur à action prédictive et rétroactive

 On remarque que l'équation (1.31) a plus de paramètres à ajuster que l'équation (1.29) du régulateur simple.

 Ce que signifie que le système peut réagir promptement au changement de la valeur de la consigne à condition de bien choisir  $G_F$ .

#### **I.1.2.3 Forme générale du régulateur à prédiction de la référence (structure RST) :**

Si l'on exprime les fonctions de transfert  $G_F$  et  $G_R$  à l'aide d'un rapport de deux polynômes, le régulateur précédent peut être décrit comme suit :

$$
u = G_F u_c - G_R y
$$
  
=  $\frac{T_1}{S_1} u_c - \frac{R_1}{S_2} y = \frac{S_2 T_1 u_c - R_1 S_1 y}{S_1 S_2}$   
=  $\frac{T u_c - R y}{S}$  (1.34)

Avec :  $T = T_1 S_2$ 

 $R = R_1 S_1$ 

 $S = S_1 S_2$ 

 Sachant que la fonction du transfert du procédé sans retard pur peut s'écrire sous la forme :  $G_p = \frac{B}{A}$  avec A et B deux polynômes, nous aurons la forme finale de la structure RST illustré par la figure suivante :

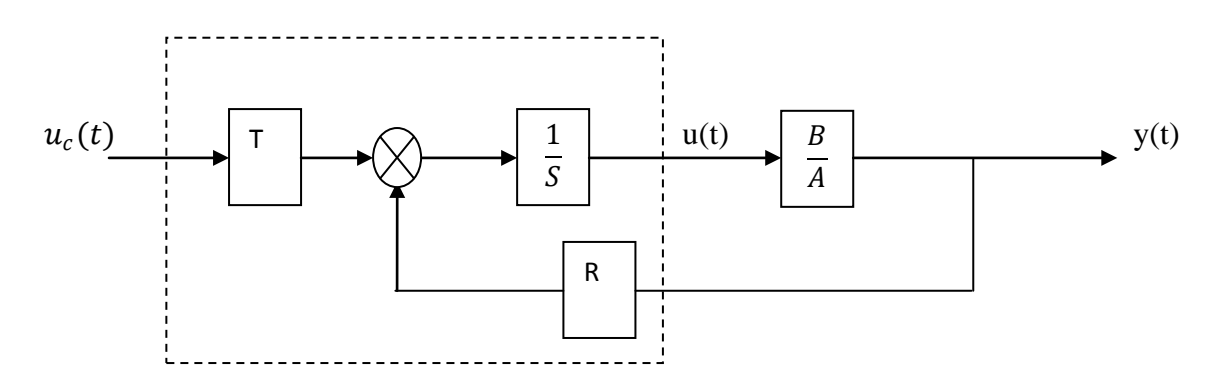

**Figure 1.7** : Forme définitive du régulateur R S T

Alors la fonction de transfert du système en boucle fermée est la suivante :

$$
H_{BF} = \frac{Y}{U_c} = \frac{TB}{AS + RB}
$$
\n
$$
(1.31)
$$

 Les paramètres du procédé sont considérés comme étant fixes, l'ajustement des coefficients de T et S affecte la réponse du système en boucle fermée vis-à-vis des changements de consigne et l'ajustement des coefficients de R et S modifie le comportement du système, à savoir l'état de la sortie après la variation de la charge, le rejet d'une perturbation ayant affecté le signal y(t).

#### **I.1.3 Méthodes de synthèse des régulateurs numériques :**

 De nombreuses méthodes de synthèse ont été développées suivant le choix de la stratégie de commande choisie.

 Les différentes stratégies ont en commun la spécification d'un modèle de référence de fonction de transfert :

$$
H_m(q^{-1}) = \frac{B_m(q^{-1})}{A_m(q^{-1})} \tag{1.36}
$$

À laquelle on compare la fonction de transfert du système commandé (équation 1.30).

 La différence entre ces méthodes selon l'utilisation ou non d'un modèle explicite de la perturbation qui affecte le procédé.

 Dans notre cas nous verrons les stratégies de la commande en environnement déterministe, sans modélisation de la perturbation.

- P I D numérique
- $\triangleright$  Placement des pôles
- $\triangleright$  Poursuite et régulation à objectifs indépendants

#### **I.1.3.1 régulateur P I D numérique (forme P I D 1 et P I D 2) :**

 La version de base du régulateur P I D numérique résulte de la discrétisation du régulateur P I D continu, don nous considérons la fonction de transfert :

$$
H_{PID}(p) = K \left[ 1 + \frac{1}{T_i p} + \frac{T_d p}{1 + \frac{T_d p}{N}} \right]
$$
\n(1.37)

Avec ses quatre paramètres réglables :

K : gain proportionnel ;

 $T_i$ : Constante de temps de l'action intégrale ;

- $T_d$ : Constante de temps de l'action dérivée ;
- $\frac{T_d}{\sqrt{2}}$  $\frac{d}{N}$ : Constante de temps de l'action dérivée filtrée.

 La synthèse de ce régulateur ne s'applique rigoureusement qu'aux systèmes du premier ou du deuxième ordre avec un retard pur inferieur à la période d'échantillonnage  $T_e$ .

 Ce dernier reste inefficace dans le cas du système fortement oscillant et les systèmes multi variables ou les systèmes ou apparaissent les variations de paramètres.

La discrétisation est faite en approximant p (dérivée) par  $(1 - q^{-1})/T_e$ ,  $1/p$  (intégration ) par  $T_e/(1 - q^{-1})$ , ce qui nous donne :

$$
1) \frac{1}{T_i p} = \frac{T_e}{T_i} \frac{1}{(1 - q^{-1})}
$$
 (1.38)

$$
2)T_d p = \frac{T_d}{T_i} \frac{1}{(1-q^{-1})} \tag{1.39}
$$

$$
3) \frac{1}{1 + \frac{T_d}{N} p} = \frac{1}{1 - \frac{T_d}{T_d + N T_e} q^{-1}} \cdot \frac{N T e}{T_d + N T_e} \tag{1.40}
$$

 En introduisant ces expressions dans (1.37) nous obtenons la fonction de transfert échantillonnée de régulateur.

$$
H_{PID}(q^{-1}) = \frac{R(q^{-1})}{S(q^{-1})}
$$
\n(1.41)

$$
=\frac{r_0+r_1q^{-1}+r_2q^{-2}}{(1-q^{-1})(1+s_1q^{-1})}
$$

$$
\text{Où} \qquad \qquad R\left(q^{-1}\right) = r_0 + r_1 q^{-1} + r_2 \, q^{-2} \tag{1.42}
$$

$$
S(q^{-1}) = (1 - q^{-1})(1 + s_1 q^{-1})
$$
\n(1.43)

Avec

$$
s_1 = \frac{T_d}{T_d + N T_e} \tag{1.44}
$$

$$
r_0 = K \left[ 1 + \frac{T_e}{T_i} - N s_1 \right] \tag{1.45}
$$

$$
r_1 = K \left[ s_1 \left( 1 + \frac{T_e}{T_i} + 2N \right) - 1 \right] \tag{1.46}
$$

$$
r_2 = -K s_1 (1 + N) \tag{1.47}
$$

Où  $r_0$ ,  $r_1$ ,  $r_2$ ,  $s_1$  sont les paramètres réglables de P I D numérique, il réalise l'action intégrale par le terme  $(1 - q^{-1})$  et le filtrage numérique par le terme $(1 - S_1 q^{-1})$ .

 Le schéma de ce régulateur et son équivalent en structure R S T sont donnés par la figure (1.8) suivante :

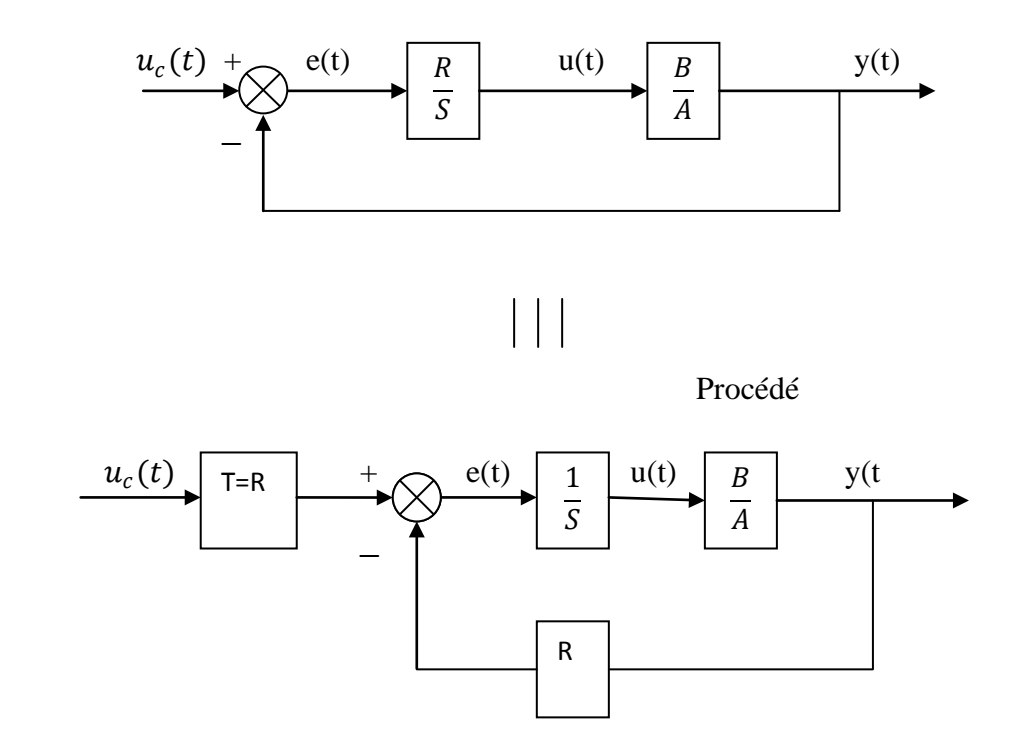

**Figure 1.8** : Schéma fonctionnel de la boucle à régulateur PID1 et son équivalent à structure RST

La fonction de transfert en boucle fermée est :

$$
H_{BF} (q^{-1}) = \frac{B(q^{-1}) R(q^{-1})}{A(q^{-1}) S(q^{-1}) + B(q^{-1}) R(q^{-1})}
$$

$$
= \frac{B(q^{-1}) R(q^{-1})}{P(q^{-1})} = \frac{B_M(q^{-1})}{P(q^{-1})}
$$
(1.48)

 $P(q^{-1})$  définit les pôles désirés en boucle fermée, il sera sous la forme est :

$$
P(q^{-1}) = 1 + p_1 q^{-1} + p_2 q^{-2}
$$
 (1.49)

 On obtient ces paramètres en ajustant les paramètres de régulateur, lesquels sont relies directement à la performance en régulation.

 $B_M(q^{-1})$  Ne peut pas être choisi à priori car il ne simplifie pas les zéros du procédé, sauf dans le cas d'un retard négligeable (zéro stable).

Ce PID introduit des zéros par l'intermédiaire de  $R(q^{-1})$  qui causent des dépassements pendant le régime transitoire.

D'après la figure précédente, on a la loi de commande suivante :

$$
T(q^{-1})u_c(t) = R(q^{-1})y(t) + S(q^{-1})u(t)
$$
\n(1.50)

Les paramètres  $r_0, r_1, r_2, s_1$  sont calculés en résolvant l'équation suivante, dite équation " DIOPHANTINE" ou identité de BEZOUT :

$$
P(q^{-1}) = A(q^{-1})S(q^{-1}) + B(q^{-1})R(q^{-1})
$$
\n(1.51)

#### **Le régulateur P I D 2 :**

Pour garder la simplification de PID1 et de ne pas introduire de zéros supplémentaires, on ce fixe une réalisation de fonction de transfert sous la forme :

$$
H_{BF}(q^{-1}) = \frac{P(1)}{B(1)} \frac{B(q^{-1})}{P(q^{-1})}
$$
\n(1.52)

Le terme  $\frac{P(1)}{B(1)}$  est introduit pour assurer un gain unitaire, alors la structure générale de la loi de commande sera la même que pou le P I D 1 (équation 1.50).

Par identification entre les équations (1.48) et (1.52), la fonction de transfert en boucle fermée sera :

$$
H_{BF}(q^{-1}) = \frac{r(q^{-1})B(q^{-1})}{A(q^{-1})S(q^{-1})+B(q^{-1})R(q^{-1})}
$$

$$
= \frac{[P(1)/B(1)]B(q^{-1})}{P(q^{-1})}
$$
(1.53)

De  $P(q^{-1}) = A(q^{-1})S(q^{-1}) + B(q^{-1})R(q^{-1})$  on obtient  $R(q^{-1})$  et  $S(q^{-1})$ 

 $T(q^{-1})$  est déduit de (1.53)

$$
T(q^{-1}) = \frac{P(1)}{B(1)} = \frac{B(1)R(1) + A(1)s(1)}{B(1)} = R(1)
$$
\n(1.54)

Car s(1)=0 et  $P(1) = B(1) R(1)$ 

La différence entre les régulateurs PID1 et PID2 réside dans le fait que  $T(q^{-1}) = R (q^{-1})$ dans le PID1 ce la pour réserver le gain unitaire en boucle fermée, et pour éviter l'introduction d'un zéro supplémentaire qui provoque des dépassements dans le régime transitoire.

#### **I.1.3.2 La synthèse par la méthode de placement de pôles :**

La stratégie de placement de pôles permet de calculer un régulateur RST pour des systèmes stables ou instables, la synthèse de PID est un cas particulier de cette stratégie.

Cette synthèse est applicable sans prendre compte de degré de A ( $q^{-1}$ ) et B  $(q^{-1})$  de la fonction de transfert du procédé, ni son retard, où ces zéros stables ou instables.

La structure du système en boucle fermé est donnée par la figure **(1.9)**

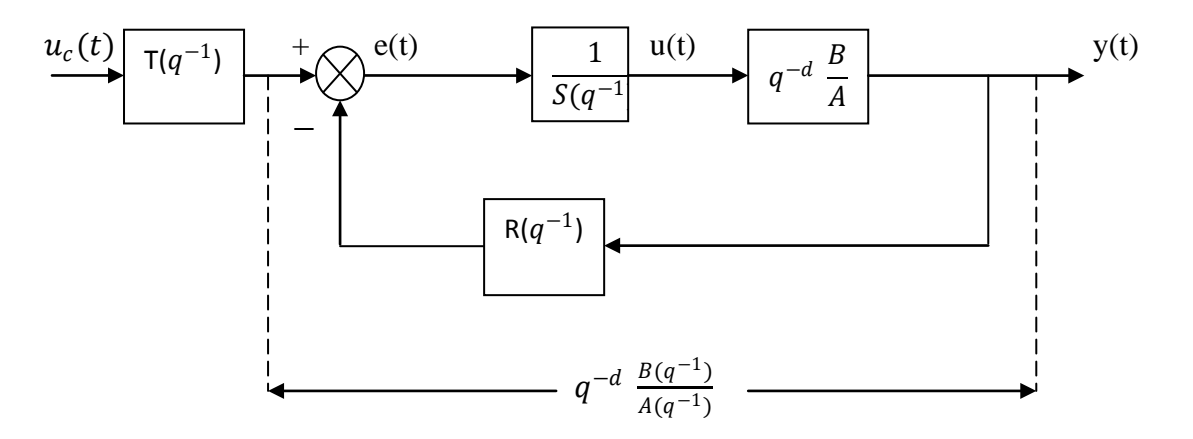

**Figure 1.9** : placement des pôles avec R S T

Le procédé à réguler a la fonction de transfert standard suivante :

$$
H(q^{-1}) = q^{-d} \frac{B(q^{-1})}{A(q^{-1})}
$$
\n(1.55)

A ( $q^{-1}$ ) et B ( $q^{-1}$ ) de degrés respectifs  $n_A$ ,  $n_B$  donnés par les équations (1.14) et (1.16)

d : est un nombre entier de période d'échantillonnage contenu dans le retard pur.

de la figure (1.9) en déduit la fonction de transfert en boucle fermée :

$$
H(q^{-1}) = \frac{q^{-d} T(q^{-1}) B(q^{-1})}{A (q^{-1}) S(q^{-1}) + q^{-d} B (q^{-1}) R(q^{-1})}
$$
  
= 
$$
\frac{q^{-d} T(q^{-1}) B(q^{-1})}{P(q^{-1})}
$$
 (1.56)

Avec :  $P(q^{-1}) = A(q^{-1}) S(q^{-1}) + q^{-d} B(q^{-1}) R(q^{-1})$  $=1+p_1 q^{-1} + p_2 q^{-2} + \dots + \dots + p_{np} q^{-np}$  (1.57)

# **Example 1** Calcul des paramètres **:** R  $(q^{-1})$  et S  $(q^{-1})$  :

Pour calculer les coefficients de R  $(q^{-1})$  et S  $(q^{-1})$  on doit résoudre l'équation :

$$
P(q^{-1}) = A(q^{-1}) S(q^{-1}) + q^{-d} B(q^{-1}) R(q^{-1})
$$
\n(1.58)

$$
\begin{aligned} \n\text{Où } S\left(q^{-1}\right) &= 1 + s_1 q^{-1} + s_2 q^{-2} + \dots + \dots + s_{nS} q^{-nS} \\ \n&= 1 + q^{-1} S^*(q^{-1}) \n\end{aligned} \tag{1.59}
$$

$$
R (q^{-1}) = 1 + r_1 q^{-1} + r_2 q^{-2} + \dots + \dots + r_{nR} q^{-nR}
$$
 (1.60)

A ( $q^{-1}$ ) et B ( $q^{-1}$ ) étant premier entre eux, l'équation (1.58) admet une solution unique si le degré des polynômes  $P(q^{-1})$ , R  $(q^{-1})$ , S  $(q^{-1})$  satisferont les conditions suivantes :

degré  $P(q^{-1}) = n_p \le n_A + n_B + d - 1$ degré  $S(q^{-1}) = n_s = n_R + d - 1$ degré  $R(q^{-1}) = n_s = n_R = n_A - 1$ 

Pour résoudre l'équation (1.53) on la met sous forme matricielle M  $\vec{X} = \vec{P}$  (1.61)

$$
\text{Où}: \quad X^T = [1, s_1, s_2 \dots s_{nS}, r_0, r_1, \dots \dots r_{nR}] \tag{1.62}
$$

$$
P^{T} = [1, p_{1}, p_{2}, \dots \dots \dots, p_{i}, \dots \dots \dots ; p_{nP}]
$$
\n(1.63)

$$
M = \begin{bmatrix}\n1 & 1 & \cdots & 0 & 0 & \cdots & \cdots & 0 \\
a_1 & 1 & \cdots & 0 & 0 & \cdots & \cdots & 0 \\
a_2 & \ddots & 0 & b'_2 & & b'_1 \\
\vdots & & & 1 & \vdots & & \vdots \\
a_{nA} & & a_2 & b'_{nB} & & \vdots \\
0 & & & \vdots & 0 & \ddots & \vdots \\
0 & & & & 0 & a_{nA} & 0 & 0 & 0 & b'_{nB}\n\end{bmatrix}
$$

Avec :  $b_i = 0$  pour i=0 ......d;  $b_i = b_{i-d}$  pour i  $\ge d + 1$ 

Le vecteur X est calculé par :  $X = M^{-1}P$  (1.64)

### **EX** Calcul de la poursuite T  $(q^{-1})$  **:**

Le but est de faire suivre par la sortie  $y(t)$  du procédé une trajectoire désirée  $y^*(t)$  lors d'un changement de consigne, cette trajectoire est mémorisée dans le calculateur ou produite par un modèle de référence lors de chaque changement de la référence.

La fonction de transfert de ce modèle de référence est :

$$
H_m(q^{-1}) = \frac{q^{-1} B_m(q^{-1})}{A_m(q^{-1})} \tag{1.65}
$$

Cette fonction de transfert est exprimée sous la forme d'un modèle continu de deuxième ordre discrétisé à la période d'échantillonnage  $T_e$  et cela suivant des performances de poursuite souhaitées.

La forme de  $H_m$  sera donc :

$$
H_m \left( q^{-1} \right) = \frac{q^{-1} (b_{m0} + b_{m1} q^{-1})}{1 + a_{m1} q^{-1} + a_{m2} q^{-2}}
$$
\n
$$
(1.66)
$$

 L'objectif consiste à approcher la trajectoire de la référence, elle est éventuellement multiplié par  $q^{-d}$ si le modèle du procédé contient un retard pur de d pas.

$$
y^*(t) = q^{-d} \frac{q^{-1} B_m(q^{-1})}{A_m(q^{-1})} u_c(t) = q^{-(d+1)} \frac{B_m(q^{-1})}{A_m(q^{-1})} u_c(t)
$$
\n(1.67)

Pour atteindre cet objectif :

 $\checkmark$  On engendre d'abord y\*(t+d+1) à partir de  $u_c(t)$ .

$$
y^* (t+d+1) = \frac{B_m (q^{-1})}{A_m (q^{-1})} \tag{1.68}
$$

 $\checkmark$  On choisit T ( $q^{-1}$ ) de telle manière à avoir :

Gain statique unitaire entre y\* et y

La différence entre la dynamique de régulation p  $(q^{-1})$  et la poursuite T  $(q^{-1})$  soit compensé, ceci conduit à choisir

$$
T (q^{-1}) = G p (q^{-1})
$$
\n(1.69)

Avec :

$$
G = \begin{cases} 1/B(1) Si B(1) \neq 0 \\ 1 Si non \end{cases}
$$
 (1.70)

La loi de la commande devient alors:

$$
S(q^{-1}) u(t) + R(q^{-1}) y(t) = G P(q^{-1}) y * (t + d + 1)
$$
\n(1.71)

Le schéma complet pour le placement des pôles est donné dans la figure  $(1.9)$ 

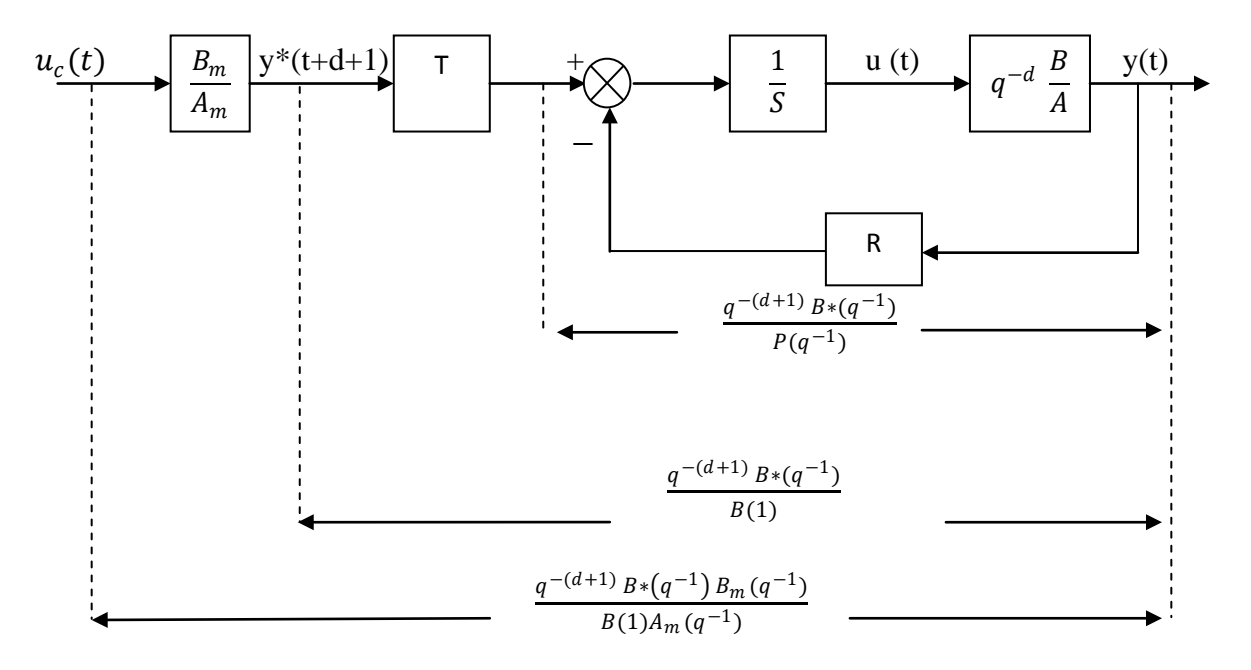

**Figure 1.10** : schéma fonctionnel complet, en poursuite et régulation, de la méthode de commande par placement des pôles.

#### **I.1.3.3 Poursuite et régulation à objectifs indépendants :**

C'est une méthode de synthèse de régulateur numérique intéressante, elle permet l'obtention du comportement désiré en poursuite (suivre la consigne) indépendamment du comportement en régulation.

La spécification de ces deux performances est illustrée dans la figure (1.11)

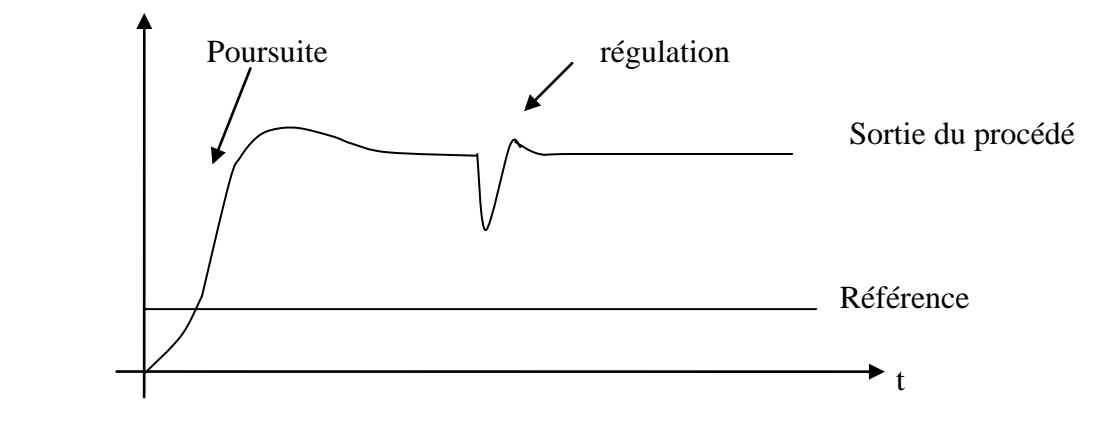

**Figure 1.2**: performance en poursuite et régulation à objectifs indépendants

Les polynômes $P(q^{-1})$ ,  $B_m(q^{-1})$ ,  $A_m(q^{-1})$  sont les mêmes que pour la méthode par placement des pôles sachant que A( $q^{-1}$ ) et B( $q^{-1}$ ) peuvent avoir des facteurs communs.

 Cette méthode suppose le système à phase minimale sans zéro instable, donc elle n'est pas applicable à des procédés ayant un retard pur supérieur à  $0.5 T<sub>e</sub>$  ni dans le cas d'un échantillonnage trop rapide des systèmes continus ayant une différence de degré entre numérateur et dénominateur supérieur à 2.

Le calcul de régulateur recherché se fait en deux phases :

- 1. Placement des pôles en boucle fermée aux valeurs désirées
- 2. Calcul de T  $(q^{-1})$  pour que la sortie du procédé y suit la trajectoire de référence y\*

La structure en boucle fermée donné dans la figure 1.12

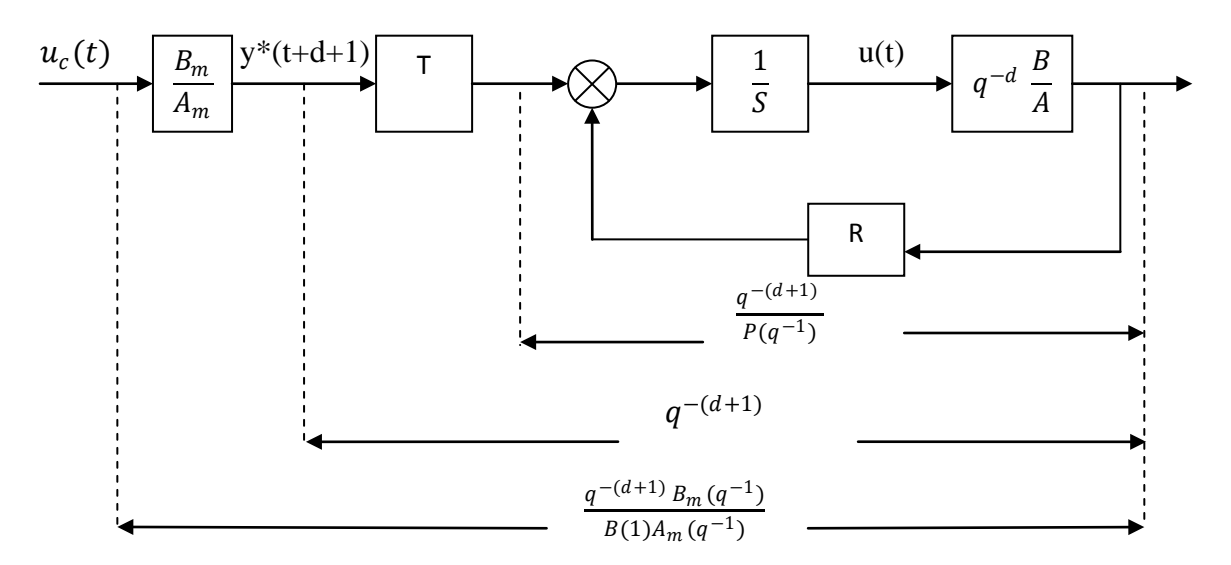

**Figure 1.12** : schéma fonctionnel de la méthode poursuite et régulation à objectifs indépendants

### **Example 1** Régulation (calcul de R  $(q^{-1})$  et S  $(q^{-1})$ )

La fonction de transfert en boucle fermée :

$$
H_{BF} = \frac{q^{-d} \frac{B(q^{-1})}{A(q^{-1})S(q^{-1})}}{1+q^{-d} \frac{B(q^{-1})R(q^{-1})}{A(q^{-1})S(q^{-1})}}
$$

$$
= \frac{q^{-d} \frac{(1+q^{-1}B(q^{-1}))}{A(q^{-1})S(q^{-1})}}{1+q^{-d} \frac{(1+q^{-1}B(q^{-1})R(q^{-1}))}{A(q^{-1})S(q^{-1})}}
$$
  

$$
= \frac{q^{-(d+1)} B^*(q^{-1})}{A(q^{-1})S(q^{-1})+q^{-(d+1)} B^*(q^{-1})R(q^{-1})}
$$
  

$$
= \frac{q^{-(d+1)} B^*(q^{-1})}{B^*(q^{-1})[\frac{A(q^{-1})S(q^{-1})}{B^*(q^{-1})}+R(q^{-1})]} = \frac{q^{-(d+1)}}{P(q^{-1})}
$$
(1.72)

Pour trouver R ( $q^{-1}$ ) et S ( $q^{-1}$ ) il faut résoudre l'équation diophantine suivante :

$$
A(q^{-1})S(q^{-1}) + q^{-(d+1)} B^*(q^{-1})R(q^{-1}) = P(q^{-1}) B^*(q^{-1})
$$
\n(1.73)

Simplifier par  $B^*(q^{-1})$  impose que S  $(q^{-1})$  ait  $B^*(q^{-1})$  en facteur commun

$$
S (q^{-1}) = s_0 + s_1 q^{-1} + s_2 q^{-2} + \dots + s_{nS} q^{-nS}
$$
  
=  $B^* (q^{-1}) S' (q^{-1})$  (1.74)

On introduit S  $(q^{-1})$  dans (1.73) :

$$
A(q^{-1})S'(q^{-1})B^*(q^{-1}) + q^{-(d+1)}B^*(q^{-1})R(q^{-1}) = P(q^{-1})B^*(q^{-1})
$$
  

$$
A(q^{-1})S'(q^{-1}) + q^{-(d+1)}R(q^{-1}) = P(q^{-1})
$$
 (1.75)

Cette équation a une solution unique pour

$$
\deg \mathrm{r\acute{e}}\, P(q^{-1}) = n_p \leq n_A + d
$$

degré  $S'(q^{-1}) = d$ 

$$
\text{degr\'e } R(q^{-1}) = n_R = n_A - 1
$$

avec : R  $(q^{-1}) = r_0 + r_1 q^{-1} + r_2 q^{-2} + \dots + \dots + r_{nA - 8} q^{-nA + 1}$  (1.76)

$$
S'(q^{-1}) = 1 + s'_1 q^{-1} + s'_2 q^{-2} + \dots + \dots + s'_d q^{-d}
$$
 (1.77)

L'équation (1.70) peut se mettre sous la forme matricielle

$$
M\,\vec{X} = \vec{P} \tag{1.78}
$$

M est une matrice triangulaire inférieure de dimension  $(n_A + d + 1) \times (n_A + d + 1)$ 

$$
M = \begin{bmatrix} 1 & 0 & & & 0 \\ a_1 & 1 & & & \vdots \\ a_2 & a_1 & 0 & & \vdots \\ \vdots & a_2 & 1 & & \\ a_d & a_{d-1} & a_2 & a_1 & 1 \\ a_{d+1} & a_d & & 0 & \vdots \\ a_{d+2} & a_{d+1} & & & \vdots \\ 0 & \dots & a_{nA} & 0 & 0 & 1 \end{bmatrix}
$$
  

$$
X^T = [1, s'_1, s'_2 \dots s'_d, r_0, r_1, \dots r_{nA-1}]
$$
 (1.79)  

$$
P^T = [1, p_1, p_2, \dots, p_i, \dots, p_i, \dots, p_{nA+d}]
$$

D'où  $X = M^{-1}P$ 

# **Poursuite (calcul de T(** $q^{-1}$ **)) <b>:**

 Pour atteindre l'objectif de la poursuite fixé, à savoir réaliser y(t) à partir d'un changement de consigne anticipé y\*(t+d+1)

$$
y(t) = q^{-(d+1)} y^*(t)
$$

De l'équation (1.67), on tire :  $\frac{y(t)}{y(t)}$  $u_c(t)$ =  $\frac{q^{-(d+1)} B_m(q^{-1})}{A_m(q^{-1})}$  (1.81) suivant la figure  $(1.12)$ :

$$
\frac{y(t)}{u_c(t)} = \frac{q^{-(d+1)}B_m(q^{-1})T(q^{-1})}{P(q^{-1})A_m(q^{-1})}
$$
\n(1.82)

Il résulte T ( $q^{-1}$ ) = P ( $q^{-1}$ ) (1.83)

T ( $q^{-1}$ ) ayant pour entrée y\* (t+d+1), obtenu à partir  $u_c(t)$  grâce au modèle de référence.

L'équation de régulateur a alors pour expression :

$$
S(q^{-1})u(t) = P(q^{-1})y * (t + d + 1) - R(q^{-1})y(t)
$$
  

$$
S(q^{-1})u(t) + R(q^{-1})y(t) = P(q^{-1})y * (t + d + 1)
$$
 (1.84)

$$
D' \text{où} \qquad u(t) = \frac{P(q^{-1})y * (t + d + 1) - R(q^{-1})y(t)}{S(q^{-1})}
$$
\n(1.85)

Sachant que S  $(q^{-1}) = s_0 + s_1 q^{-1} + s_2 q^{-2} + \dots + \dots + s_{nS} q^{-nS}$  $= s_0 + q^{-1}S^*(q^{-1})$  $= B^*(q^{-1}) [ 1 + s'_1 q^{-1} + s'_2 q^{-2} + \dots + \dots + s'_d q^{-d} ]$  $= B^*(q^{-1}) S'(q^{-1})$  (1.86)

On a  $s_0 = b_1$ , (1.84) devienne alors :

$$
u(t) = \frac{1}{b_1} [P(q^{-1})y * (t + d + 1) - R(q^{-1})y(t) - S * (q^{-1})u(t - 1)] \tag{1.87}
$$

#### **Remarque :**

 Dans la stratégie de placement des pôles et poursuite régulation, pour avoir une erreur statique nulle à une entrée ou perturbation en échelon ; la voie directe doit contenir un intégrateur numérique c'est-à-dire que le polynôme  $S(q^{-1})$  doit contenir le terme  $(1 - q^{-1})$ 

$$
S(q^{-1}) = B^*(q^{-1}) (1 - q^{-1}) S'(q^{-1})
$$

En utilisant cette expression nous obtiendrons:

$$
P(q^{-1}) = A(q^{-1})(1 - q^{-1})S'(q^{-1}) + q^{-(d+1)}R(q^{-1})
$$

#### **Conclusion :**

 Pour les procédés d'ordre inférieur ou égal à 2 et à petit retard pur ou nul en utilise les régulateurs PID, et pour obtenir des meilleures performances on remplace le régulateur PID1 par PID2.

 La stratégie par emplacement des pôles est applicable au procédé à zéro stable ou instable elle permet d'atteindre les performances désirés en régulation et en poursuite filtré par les zéro du procédé.

 On applique la stratégie de commande poursuite et régulation à objectif indépendants pour atteindre les performances désirées en poursuite et en régulation mais elle uniquement applicable à un procédé sans zéro instable.

#### **II.1.1 introduction :**

L'identification est l'opération de détermination des caractéristiques dynamiques d'un procédé, dont la connaissance est nécessaire pour la conception et la mise en œuvre d'un système performant de régulation.

 Dans la majorité des situations pratiques, on est amené à mettre en œuvre une méthodologie d'identification directe qui permet de déterminer des paramètres significatifs contrairement aux autres comme celle du modèle de connaissance basée sur les lois de la physique, chimie, etc.

L'identification des modèles dynamiques paramétriques échantillonnés sont les plus appropriées pour la conception et l'ajustement des systèmes numériques de commande et de régulations.

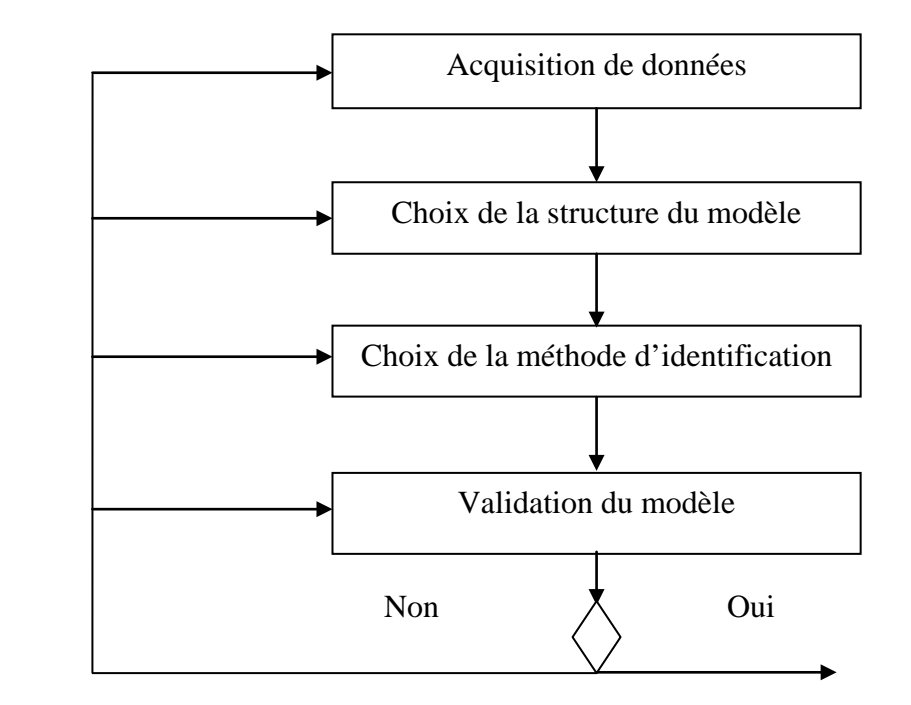

#### **II.1.2 Les étapes de l'identification :**

**Figure2.1** : organigramme des étapes d'identification

#### **II.1.3 Les inconvénients des méthodes d'identifications classiques :**

 Ces méthodes sont utilisées pour obtenir des modèles paramétriques continus (identification par la réponse à un échelon) et ont été étendues pour l'identification des modèles échantillonnés, elles présentent les inconvénients suivants :

- Amplitude importantes des signaux test.
- Procédure longue
- Il n'y a pas possibilité de modélisation des perturbations ni validation du modèle.

#### **II.1.4 L'approche récursive des méthodes d'identifications paramétriques :**

 Des algorithmes d'identification performants ayants une formulation récursive adaptés aux problèmes d'identification temps réel et leurs mise en œuvre sur micro ordinateur ont été développés.

 Le principe de l'estimation des paramètres des modèles échantillonnées est le suivant :

 Un modèle à paramètres ajustables est implanté sur le calculateur. L'erreur entre la sortie du procédé à l'instant t, y(t), et la sortie prédite  $\hat{y}(t)$ , appelée erreur de prédiction, est utilisée par un algorithme d'adaptation paramétrique qui à chaque instant d'échantillonnage va modifier les paramètres du modèle afin de minimiser cette erreur. L'entrée est en général une SBPA de très faible niveau, engendrée par le calculateur .Une fois le modèle obtenu, une validation objective peut être faite par des tests statistiques sur l'erreur de prédiction  $\varepsilon(t)$  et la sortie prédite  $\hat{y}(t)$ .

 L'élément clés pour la mise en œuvre de cette approche est l'algorithme d'adaptation paramétrique (AAP) qui a une structure récursive c'est-à-dire que la nouvelle valeur des paramètres est égale à la valeur précédente plus un terme correctif qui dépendra des dernières mesures , cette approche offre les avantages suivants :

- Obtention d'une estimation du modèle au fur à mesure que le procédé évolue.
- Nécessité d'une mémoire et d'une puissance de calcul plus faible.
- Possibilité de poursuite des paramètres des systèmes variables dans le temps.
- Mise en œuvre aisée sur micro ordinateur.

### **II.1.5 Algorithme des moindres carrées récursifs :**

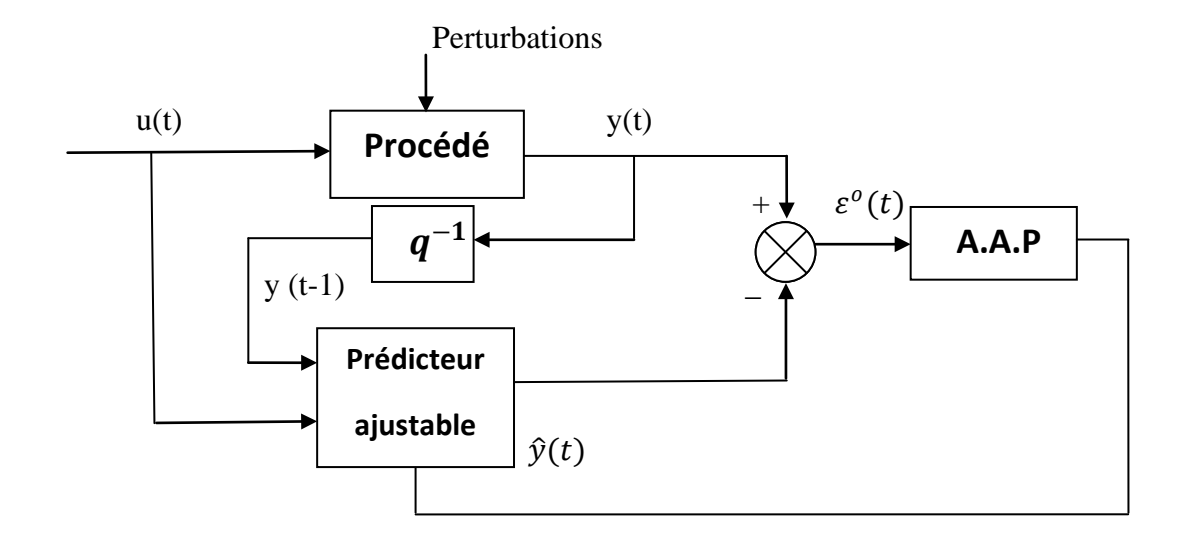

**Figure 2.2** : Structure générale de la méthode d'identification récursive

Soit un modèle donnée sous la forme standard suivante :

$$
y(t) = \frac{q^{-d} B(q^{-1})}{A(q^{-1})} u(t)
$$
\n(2.1)

Avec :

$$
A(q^{-1}) = 1 + \sum_{i=1}^{n_A} a_i q^{-i} = 1 + q^{-1} A^*(q^{-1})
$$
\n(2.2)

$$
B(q^{-1}) = \sum_{i=1}^{n} b_i q^{-i} = q^{-1} B^*(q^{-1})
$$
\n(2.3)

La forme récursive de la sortie  $y(t)$  nous donne :

$$
y(t+1) = -\sum_{i=1}^{n_A} a_i y(t-i+1) + \sum_{i=1}^{n_B} b_i u(t-d-i+1)
$$
 (2.4)

$$
= \theta^T \varphi(t) \tag{2.5}
$$

Avec d : est le retard pur

$$
\theta^T = (a_1 \dots \dots a_{nA}, b_1 \dots \dots b_{nB}) : \text{vector des paramètres du procédé}
$$
 (2.6)

$$
\varphi(t) = (-y(t) \dots \dots \dots - y(t - n_A + 1), u(t - d) \dots \dots \dots, u(t - d - n_B + 1))
$$
\n(2.7)

Le vecteur d'observation (mesure)

 Pour identifier les éléments du vecteur des paramètres du procédé on construit un modèle ajustable de la forme :

$$
y(t+1) = \theta^T \varphi(t) \tag{2.8}
$$

Où  $\theta$  sera remplacé par  $\hat{\theta}$  ce dernier sera piloté à chaque pas par un algorithme d'adaptation paramétrique (AAP).

Le synthéase de cet AAP se fera à partir de la minimisation du critère de type de moindre carrées.

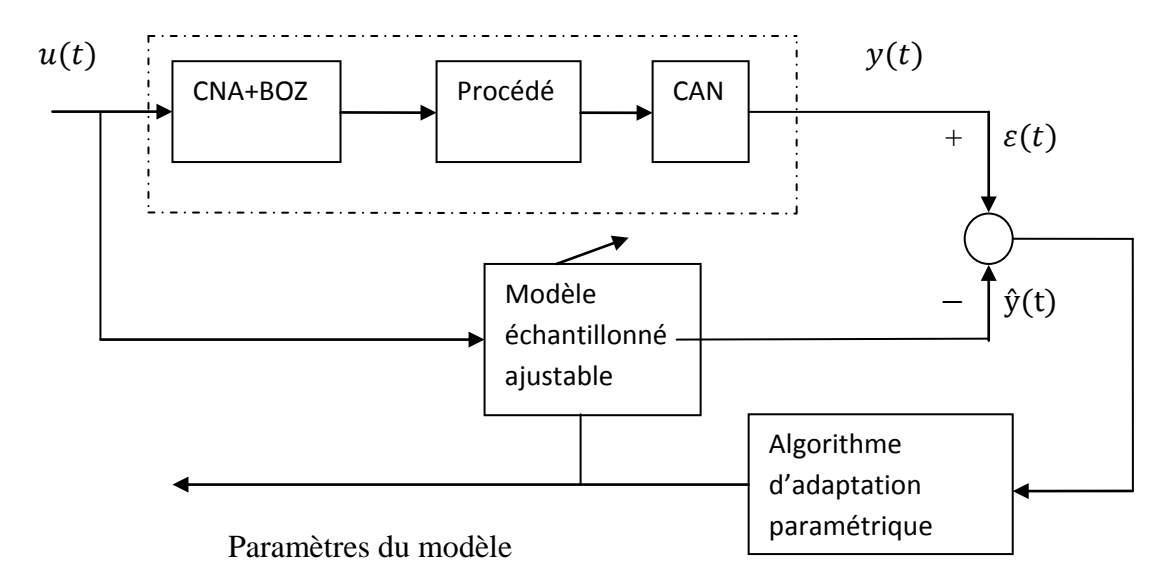

**Figure 2.3** : principe de l'estimation paramétrique d'un modèle discret

Soit 
$$
\hat{\theta}^T = [\hat{a}_1(t), \dots \dots \hat{a}_{nA}(t), \hat{b}_1 \dots \hat{b}_{nb}(t)]
$$
 (2.9)

Vecteur des paramètres estimés

$$
\hat{\mathbf{y}}^{\circ}(t+1) = \hat{\theta}^{T}(t+1)\varphi(t) \tag{2.10}
$$

Prédiction a priori de la sortie du procédé

$$
\varepsilon^{0}(t+1) = y(t+1) - \hat{y}^{0}(t+1)
$$
\n(2.11)

Erreur de prédiction à priori

$$
\varepsilon(t) = y(t+1) - \hat{y} \ (t+1)
$$

$$
= \theta^T(t)\varphi(t) - \hat{\theta}^T(t)\varphi(t)
$$

$$
= [\theta^T(t) - \hat{\theta}^T(t)] \ \varphi(t)
$$
$$
= [\theta(t) - \hat{\theta}(t)]^T \varphi(t) \tag{2.12}
$$

Erreur de prédiction a posteriori

On veut obtenir un algorithme de la forme :

$$
\hat{\theta}^T(t+1)(t+1) = f(\hat{\theta}(t), \theta(t), \varepsilon^{\circ}(t+1))
$$
\n(2.13)

Qui réduira l'erreur « procédé- modèle» de prédiction suivant le critère des moindres carrés :

$$
J(t) = \sum_{i=1}^{t} [y(i) - \hat{\theta}^{T}(t)\varphi(i-1)]^{2}
$$
\n(2.14)

 $\hat{\theta}(t)\varphi(i-1) = \hat{y}(i/\hat{\theta}(t))$  Correspond à une prédiction de la sortie à l'instant t par rapport à (t-1) basé sur l'estimation des paramètres du procédé à l'instant t.

La minimisation de  $J(t)$  s'obtient en annulant sa dérivée par rapport à  $\hat{\theta}(t)$ ;

$$
\left. \frac{\delta J(t)}{\delta \theta(t)} \right|_{\dot{\theta} = \hat{\theta}} = 0 \tag{2.15}
$$

Après une série de calcul, on obtient l'AAP suivant :

$$
\widehat{\boldsymbol{\theta}}^T \left( t+1 \right) = \widehat{\boldsymbol{\theta}}^T(t) + P(t) \boldsymbol{\varphi}(t) \boldsymbol{\varepsilon}(t+1) \tag{2.16}
$$

$$
\mathbf{P(t+1)} = \mathbf{P(t)} - \frac{P(t)\varphi(t)\varphi(t)^T P(t)}{1 + \varphi(t)^T P(t)\varphi(t)}
$$
(2.17)

$$
\mathcal{E}(t+1) = \frac{y(t+1) - \hat{\theta}^T(t)\varphi(t)}{1 + \varphi(t)^T P(t)\varphi(t)}
$$
(2.18)

 La matrice P(t+1) appelée gain d'adaptation, c'est une matrice en générale définie positive son rôle est de moduler automatiquement la largeur du pas de correction.

En pratique, on démarre l'algorithme à t=0 en posant :

$$
P(0) = \frac{1}{\delta} I = GI ; \tag{2.19}
$$
  

$$
0 < \delta \ll 1
$$

Une valeur typique est de  $\delta = 0,001$  (GI = 1000), une analyse à partir de la théorie de la stabilité montre que pour tout P(0)>0 définie positive on aura :

$$
\lim_{t \to \infty} \varepsilon(t+1)=0. \tag{2.20}
$$

## **II.1.6 Modélisation des perturbations :**

La plupart des perturbations aléatoires peuvent être décrites comme étant un bruit blanc ou gaussien. Le bruit blanc constitue le signal générateur et le filtre en questions porte le « modèle de perturbation », sa connaissance permet de caractériser complètement la perturbation.

 Les perturbations à caractères aléatoires sont généralement modélisées par des modèles aléatoires A.R.M.A (Auto-Régressif à Moyenne Ajustée), le procédé plus la perturbation étant modélisée par un modèle A.R.M.A.X (X pour entrée exogène).

Pour une identification en boucle ouverte, le signal d'entrée u(t) est une SBPA.

Le schéma bloc du modèle A.R.M.A.X est donné par la figure (2.4)

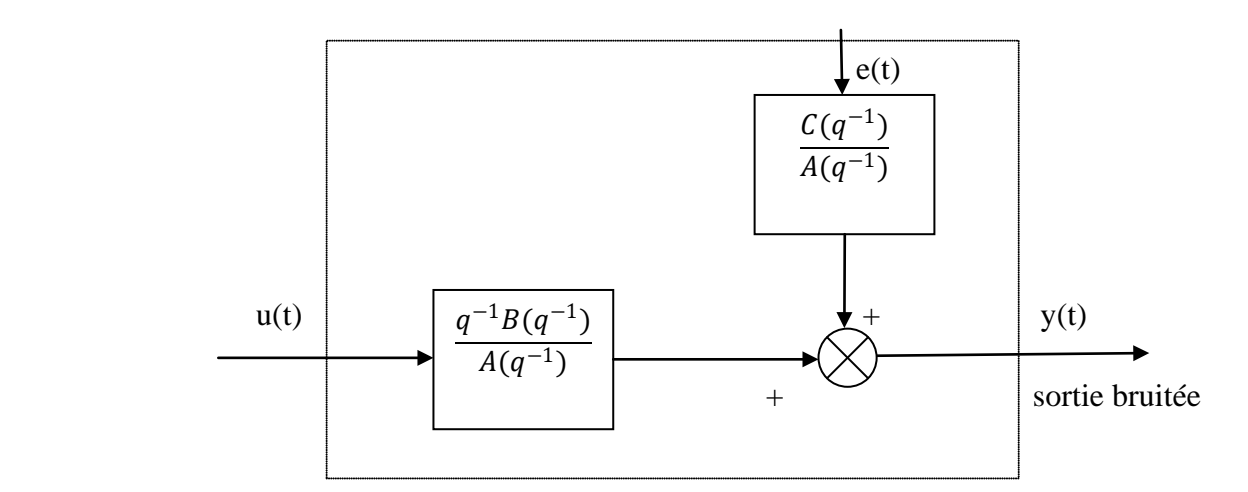

**Figure (2.4) :** modèle A.R.M.A.X

La sortie y(t) du modèle s'écrit :

$$
y(t) = \frac{q^{-d} B(q^{-1})}{A(q^{-1})} u(t) + \frac{C(q^{-1})}{A(q^{-1})} e(t)
$$
 (2.21)

e(t) : bruit

$$
C(q^{-1}) = 1 + \sum_{i=1}^{nc} q^{-i}
$$
 (2.22)

# **II.1.7 Choix de la SBPA (séquence binaire pseudo-aléatoire) comme entrée pour l'identification :**

 La SBPA est une succession d'impulsions rectangulaires modulées en largeur qui approxime un bruit blanc discret, la SBPA est facile à produire par un calculateur, elle a un contenu riche en fréquences, sa richesse spectrale permet d'exciter tous les modèles du système et d'assurer la convergence sans biais des paramètres estimés

Les SBPA sont engendrées à l'aide d'un registre à décalage bouclé avec un ou exclusif, la longueur maximale d'une séquence est  $2^N-1$ , où N est le nombre de cellules du registre à décalage.

## **II.1.7.1 Dimensionnement de la SBPA :**

 Pour bien identifier un système, il faut que la durée d'au moins d'une des impulsions (par exemple l'impulsion de durée maximale) soit supérieure au temps de montée  $t_M$  du procédé. La durée maximale d'une impulsion est égale à NTe.

Donc:  $NTe > t_M$ 

Te : période d'échantillonnage.

Cette condition nous aide à déterminer N et la longueur séquence  $2^N-1$ .

 Pour balayer tout le spectre de fréquences, il faut que la longueur d'un essai soit au moins égale à la longueur de la séquence et L la durée d'un essai vérifie :

$$
2^N - 1.\text{Te} > L \tag{2.23}
$$

 Dans les situations pratiques la fréquence d'horloge choisie pour la SBPA est un sous multiple de la fréquence d'échantillonnage :

$$
f_{SBPA} = \frac{f_e}{p} \quad ; p = 1,2,3 \dots \tag{2.24}
$$

L'amplitude de la SBPA doit être très faible, mais elle doit être supérieure au niveau du bruit résiduel. Si le rapport signal /bruit est trop faible, il faut allonger la longueur de l'essai pour pouvoir obtenir une bonne estimation des paramètres.

## **II.1.8 Validation du modèle identifié :**

La validation des modèles identifiés se fait en testant si la séquence des erreurs de prédiction résiduelles approche les caractéristiques d'un bruit blanc, ceci implique :

$$
\lim_{t \to \infty} E\{\varepsilon(t)\varepsilon(t - i)\} = 0 \qquad i = 1, 2, 3 \dots; -1, -2, -3 \dots \tag{2.25}
$$

 Si la structure modèle + perturbation choisie représente la réalité et la méthode d'identification utilisée est appropriée à cette structure, et si le degré des polynômes  $A(q^{-1})$ ,  $B(q^{-1})$  et C  $(q^{-1})$  ainsi le retard d ont été correctement choisis.

La validation du modèle se fait en trois étapes :

- 1. Constitution d'un fichier des erreurs de prédiction pour le modèle identifié (minimum100 données).
- 2. test de blancheur (de décorrélation) sur la séquence d'erreurs de prédiction.

## **II.8.1 Le test de blancheur :**

Soit  $\{ \varepsilon(t) \}$  la séquence centré (valeurs mesurées-valeurs moyenne) des erreurs de prédiction résiduelles.

On calcule:

$$
R(0) = \frac{1}{N} \sum_{t=1}^{N} \varepsilon(t)^2 ; \qquad \qquad RN(0) = \frac{R(0)}{R(0)} = 1
$$
 (2.26)

$$
R(i) = \frac{1}{N} \sum_{t=1}^{N} \varepsilon(t)^{2} \varepsilon(t-i)^{2}; \quad RN(i) = \frac{R(i)}{R(0)} = 1 \qquad i = 1,2,3...i_{max}
$$
 (2.27)

Où:

$$
i_{max} = \max (n_A, n_B + d) \tag{2.28}
$$

N = nombre d'échantillons.

#### RN (i) sont les estimations de l'auto- corrélation (normalisée)

Si la séquence des erreurs de prédiction résiduelles est parfaitement banche, on obtient :

$$
RN(0) = 1; \t RN(i) = 0 \t i \ge 1 \t (2.29)
$$

Ce résultat implique l'indépendance entre  $\varepsilon(t)$ ,  $\varepsilon(t - i)$  c'est-à-dire que la séquence d'erreurs résiduelles {  $\varepsilon(t)$  } est un bruit blanc.

Dans les situations réelles les RN(i) ne sont pas tout à fait nuls pour  $i \geq 1$ , dans ce cas on considère comme critère de validation :

$$
RN(0) = 1 \quad ; \quad |RN(i)| \le \frac{2.17}{\sqrt{N}} \quad ; \quad i \ge 1 \tag{2.30}
$$

Ce test a été définie en tenant compte que pour une séquence bruit blanc ( $i \neq 0$ ) tend asymptotiquement vers une distribution gaussienne avec une valeur moyenne nulle et un  $\acute{\text{e}}$  ecart type :  $\sigma = 1/\sqrt{N}$ .

 Si on tient compte du poids relatif des différentes erreurs non gaussiennes et des erreurs de modélisation qui augmentent avec le nombre des échantillons , le critère de validation peut être légèrement resserrer pour des valeurs faible de N et légèrement relâché pour les grandes valeurs de N .dans un souci de simplification , on peut considérer comme valeur numérique pratique de validation , la valeur :

$$
|RN(i)| \le 0.15 \qquad i=1... \max(n_A, n_B + d) \quad [1] \tag{2.31}
$$

#### **II.2.1 Introduction :**

Les régulateurs conventionnelles PID ne permettent que l'élimination des perturbations agissant sur les variables à réguler, et montrent leurs limites quand les paramètres du procédé sont variables dans le temps et/ou inconnus.

 L'utilisation des régulateurs plus sophistiqués s'impose, et la commande adaptative se présente alors comme une solution à ce problème, et devient une branche importante dans l'automatique moderne.

### **II.2.2 Définition :**

 La commande adaptative est l'ensemble des techniques utilisées pour l'ajustement automatique en ligne et en temps réel des régulateurs des boucles de commande afin de réaliser ou maintenir un certain niveau de performance quand les paramètres du procédé sont soit inconnus soit varie dans le temps.[1]

 On peut considérer la commande adaptative comme étant une généralisation de la loi de commande en boucle fermé classique où les paramètres de régulateur ne sont plus déterminé une fois pour toute, mais elles sont modifié en un temps réel en utilisant les mesures effectués sur le procédé réel.

 Les tâches les plus typiques pouvant être effectuées par un système de commande adaptative sont :

- $\checkmark$  Ajustement automatique des régulateurs à mise en œuvre (réduction du temps d'ajustement et amélioration des performances).
- Détermination automatique des paramètres optimaux des régulateurs dans divers points de fonctionnement d'un procédé.
- $\checkmark$  Maintien des performances du système de commande quand les caractéristiques du procédé changent.
- $\checkmark$  possibilité de mise en œuvre les régulateurs plus complexe et plus performant que les P I D.
- $\checkmark$  Détection des variations anormales des caractéristiques des procédés.
- $\checkmark$  Conception de nouveau procédé technologiques utilisant des systèmes de commande adaptative, pour assurer le fonctionnement correct du procédé.

#### **II.2.3 schémas de commande adaptative :**

Il existe différents types de schéma de commande adaptative

- Régulateurs adaptatifs à gain programmé.
- Régulateurs adaptatifs à modèle de référence **(M.R.A.C).**
- Régulateurs adaptatifs auto ajustables **(M.I.A.C)**.

## **II.2.3.1 Régulateurs adaptatifs à gain programmé :**

Son mécanisme d'adaptation est indépendant de la boucle de réaction du système, il réagit aux signaux extérieurs agissant sur le système. Sa réaction est très rapide, mais il ignore l'effet des signaux non mesurables et il est limité dans sa réaction face à des comportements imprévus (non programmer). Le schéma du principe de ce régulateur est représenté dans la figure  $(2.5)$ .

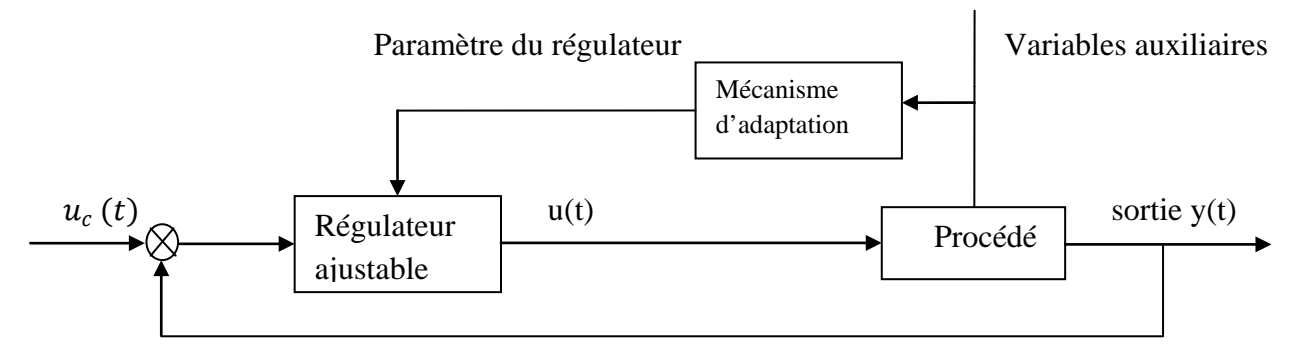

**Figure 2.5**: schéma de commande adaptative à gain programmé

## **II.2.3.2 Structure de la commande adaptative à modèle de référence :**

La sortie du modèle de référence indique à tout instant la manière avec laquelle la sortie du procédé doit se comporter vis-à-vis des changements de consigne. La boucle d'adaptation exploite alors l'erreur de comportement (la différence entre la sortie du modèle de référence et la sortie du procédé) et ajuste les paramètres du régulateur à chaque pas afin d'avoir une erreur asymptotique nulle.

Cette structure est représentée dans la figure (2.6)

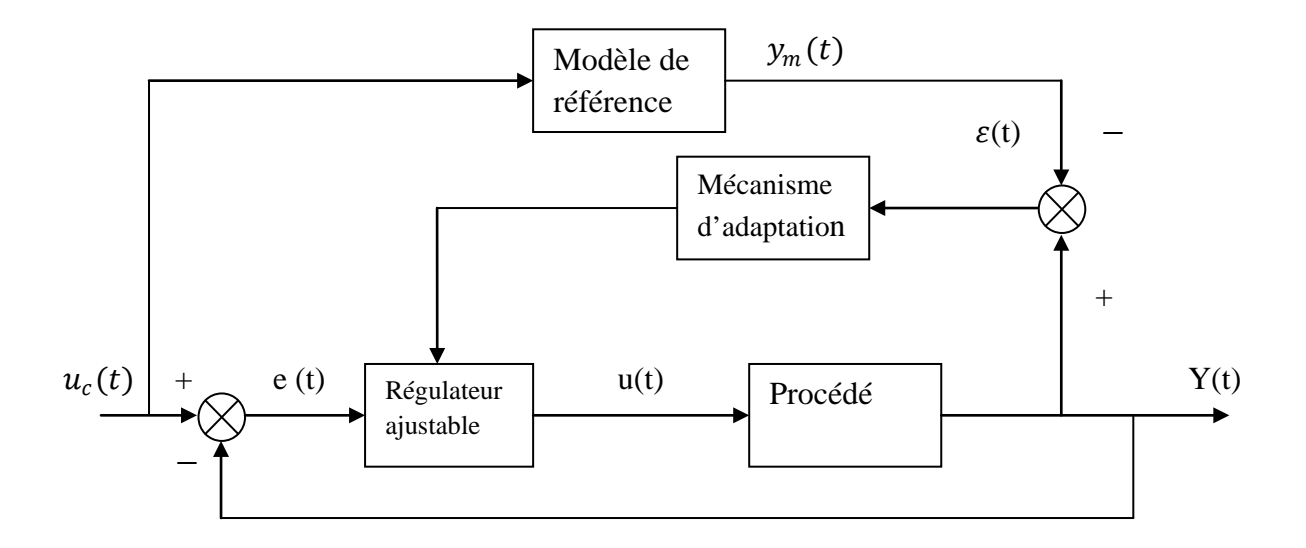

**Figure 2.6** : structure de régulateur adaptatif à modèle de référence

# **II.2.3.3 Structure de commande adaptative à identification de modèle(Régulateur ajustable)**

## **II.2.3.3.1 régulateur auto-ajustable :**

Cette méthode est basée sur l'estimation paramétrique du système à commande donné par une identification en temps réel, ce dernier fourni en plus des estimés des paramètres du système, une prédiction  $y_m(t)$  de la sortie y(t) de procédé le schéma de celle structure est présentée par la figure (2.7).

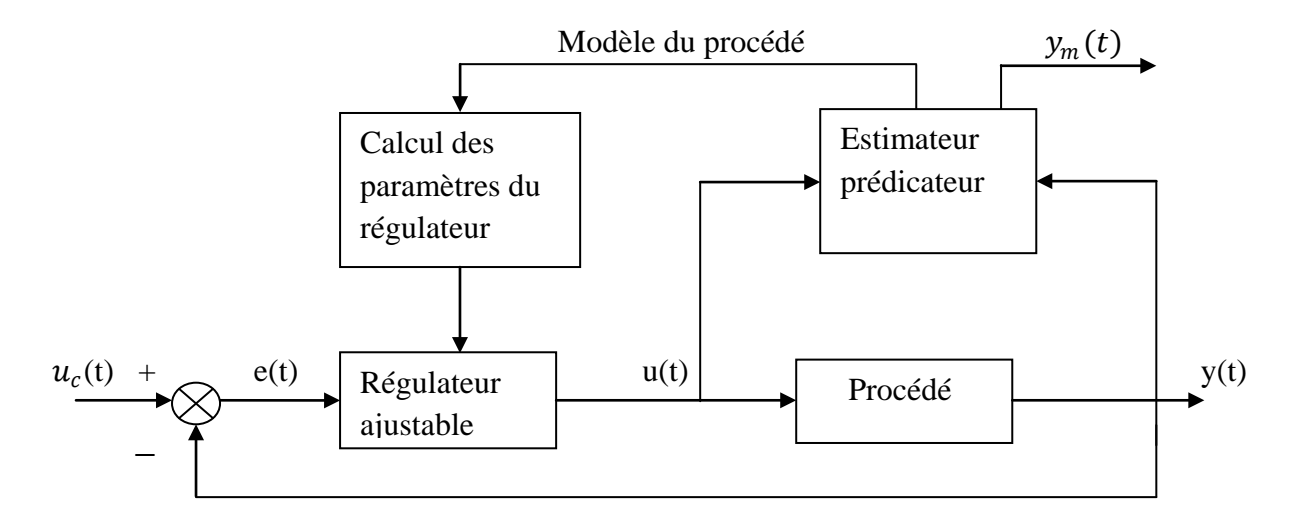

**Figure 2.7** : structure de régulateur adaptatif auto-ajustable

#### **II.2.3.3.2 Régulateur auto-ajustable direct :**

Les paramètres du régulateur sont calculés directement ou plutôt sont identifiés directement car le modèle du procédé est inséré dans la synthèse du régulateur correspondant.

 On obtient une simplification de l'algorithme d'adaptation puisqu'on élimine le calcul des paramètres du régulateur à partir des estimations de l'identificateur. Ce régulateur est qualifié d'implicite, l'opération d'identification du modèle du procédé n'étant pas explicite.

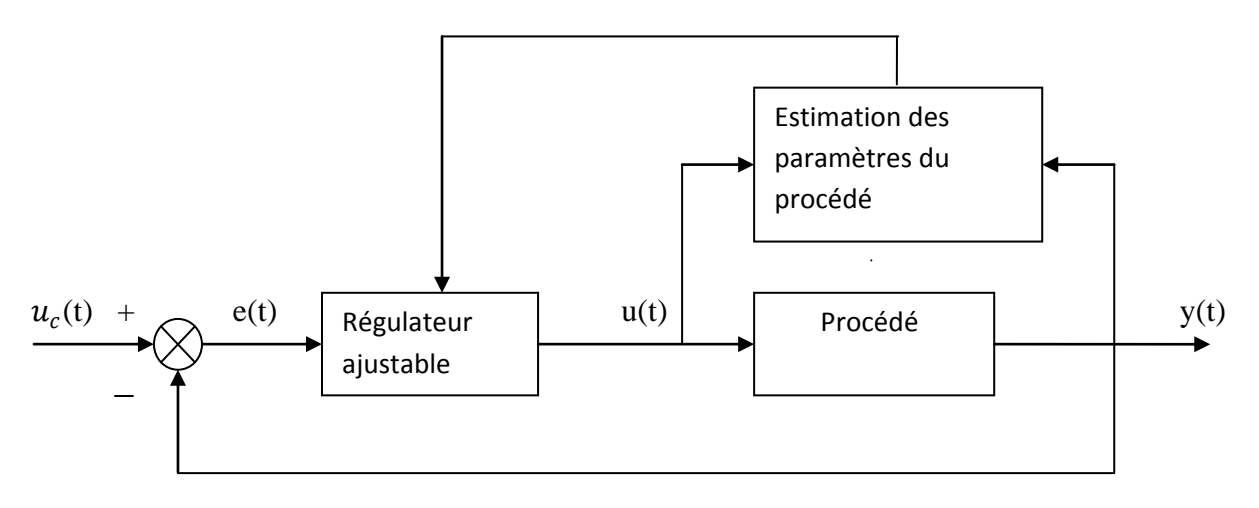

Paramètres du régulateur

**Figure2.8**: Régulateur auto-ajustable à schéma direct

## **II.2.3.3.3 Régulateur-auto ajustable indirect :**

Le type d'algorithme est indirect du fait que les paramètres du régulateur sont ajustés indirectement à partir du modèle du procédé.

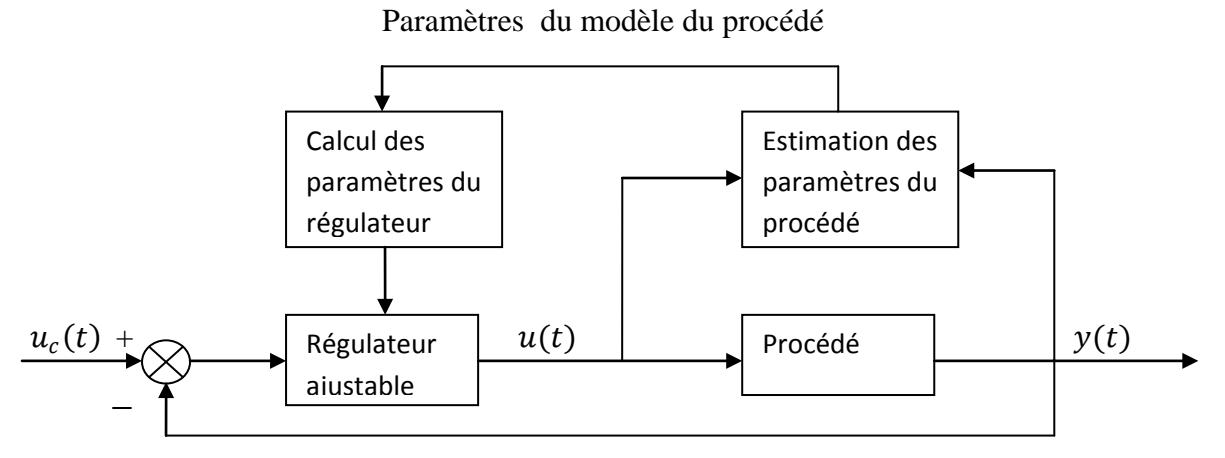

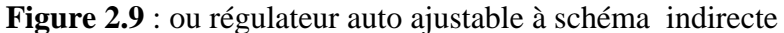

Dans ce schéma de commande l'adaptation se fait en deux étapes :

- L'estimation des paramètres du modèle du procédé.
- Le calcul des paramètres du régulateur relativement à une stratégie de commande choisie.

Les paramètres du modèle du procédé sont estimés d'une façon explicite.

## **II.2.4 Régulateur auto-ajustable indirect à poursuite et régulation à objectifs indépendants :**

Dans le chapitre précédent nous avons fait un rappel sur les régulateurs auto-ajustable à poursuite et régulation à objectifs indépendants en environnement déterministe et nous avons formulé l'expression de la loi de commande suivante :

$$
u(t) = \frac{1}{b_1} [P(q^{-1})y * (t + d + 1) - R(q^{-1})y(t) - S^*(q^{-1})u(t-1)] \tag{2.33}
$$

 L'établissement de l'algorithme d'ajustement de ce régulateur selon un schéma indirect se fait en deux étapes :

- Estimation des paramètres du modèle du procédé.
- Calcul des paramètres du régulateur estimé.

 Ce calcul se base sur le principe d'équivalence certaine parce que les paramètres estimés sont considérés comme étant les vrais paramètres.

### **II.2.4.1 Estimation des paramètres du modèle du procédé :**

 On peut classer les méthodes d'identifications récursives employées en trois classes, chacune étant adaptée pour un certain type de perturbations :

- Méthodes d'équations d'erreur : moindres carrés récursifs, généralisés et étendus.
- Méthodes d'erreur de sortie :à compensateur fixe, à modèle d'estimation étendu, et à compensateur ajustable.
- Méthodes de variables instrumentales : à observations retardées, à modèle auxiliaire.

 Le premier type de méthode modélise les perturbations par une estimation non biaisée à la convergence, et la séquence des erreurs de prédictions est un bruit blanc. Les deux autres

types assurent la convergence des paramètres non biaisées par une décorrélation asymptotique du vecteur des observations  $\varphi(t)$  et de l'erreur de prédicton $\varepsilon(t + 1)$ .

 La modélisation du procédé et des perturbations par le modèle ARMAX, et l'application de l'algorithme des moindres carrés à un prédicteur ajustable de la forme suivante :

$$
\hat{\mathbf{y}}^o \ (t+1) = \hat{\theta}(t)^T \ \varphi(t) \tag{2.34}
$$

$$
\hat{\theta}^{T}(t) = [\hat{a}_{1}(t) \dots \dots \hat{a}_{nA}(t), \hat{b}_{1}(t) \dots \dots \hat{b}_{nB}(t), \hat{c}_{1}(t) \dots \dots \hat{c}_{nC}(t)]
$$
\n(2.35)

$$
\varphi(t)^{T} = [-y(t)...-y(t-n_{A}+1), u(t-d)...u(t-d-n_{B}+1), \varepsilon(t-d)... \varepsilon(t-d-n_{B}+1)] \quad (2.36)
$$

 $\hat{\theta}^{T}(t)$ : Vecteur des paramètres estimés du modèle du procédé.

 $\varphi(t)^T$ : Vecteur de mesures ou d'observation.

 On utilise l'algorithme d'adaptation paramétrique formulé dans la première partie de ce chapitre, où l'erreur de prédiction a priori est donnée par :

$$
\varepsilon^{o}(t+1) = y(t+1) - \hat{y}^{o}(t+1)
$$
\n(2.37)

 A chaque pas d'échantillonnage, on tire du vecteur des paramètres estimés les polynômes :

$$
\hat{A}(t, q^{-1}) = 1 + \hat{a}_1(t)q^{-1} + \hat{a}_2(t)q^{-2} + \dots + \hat{a}_{nA}(t)q^{-nA}
$$
\n(2.38)

$$
\hat{B}(t, q^{-1}) = \hat{b}_1(t)q^{-1} + \hat{b}_2(t)q^{-2} + \dots + \hat{b}_{nB}(t)q^{-nB}
$$
\n(2.39)

## **II.2.4.2 Calcul des paramètres du régulateur ajustable :**

En remplaçant R  $(q^{-1})$  et S  $(q^{-1})$  par  $\hat{R}(t, q^{-1})$  et  $\hat{S}(t, q^{-1})$  calculées à chaque pas à partir de $\hat{A}(t, q^{-1})$ ,  $\hat{B}(t, q^{-1})$  et p( $q^{-1}$ ) dans l'expression de la loi de commande formulée précédemment, on obtient les résultat suivant :

$$
u(t) = \frac{p(q^{-1})y^*(t+d+1) - \hat{R}(t,q^{-1})y(t)}{\hat{S}(t,q^{-1})}
$$
\n(2.40)

$$
p(q^{-1}) = \hat{A}(t, q^{-1}). (1 - q^{-1}). \hat{S}(t, q^{-1}) + q^{-(d+1)} \hat{R}(t, q^{-1})
$$
\n(2.42)

## **III .1.1 Introduction :**

Le procédé à commander est un aérotherme c'est-à-dire un système de chauffage d'air, réalisé en laboratoire. Dans cette partie, on décrit le principe de fonctionnement de sa boucle de commande et les différents organes qui lui sont associés.

## **III.1.2 Principe de fonctionnement du procédé et sa boucle de commande :**

Notre procédé présente plusieurs avantages; il reproduit les conditions de fonctionnement d'un procédé réel et garde la simplicité et un temps de réponse faible. Sachant que l'énergie utilisée est électrique et d'une quantité infime, et le fluide utilisé est l'air ambiant d'une disponibilité permanente, sa durée d'essai nettement plus courte que dans le cas de chauffage des fluides ou des solides.

Le procédé est thermique de classe mono variable. La grandeur à commander est la température d'un débit d'air chaud, et la grandeur de commande est la puissance électrique de chauffage de l'air. Un générateur d'air chaud produit un débit maintenu constant, la variation de la température de l'air soufflé est obtenue par action sur l'alimentation d'une résistance chauffante via un amplificateur de puissance commandé par un microcalculateur, qui lui fournit un signal de tension comprise entre 0 et 10 volts. La température de l'air est mesurée à la sortie du tube à l'aide d'un capteur associé à un transducteur.

L'association de ces deux derniers constitue un thermomètre électrique qui délivre une tension entre 0 et 10 volts transmis au calculateur via un convertisseur analogiquenumérique.

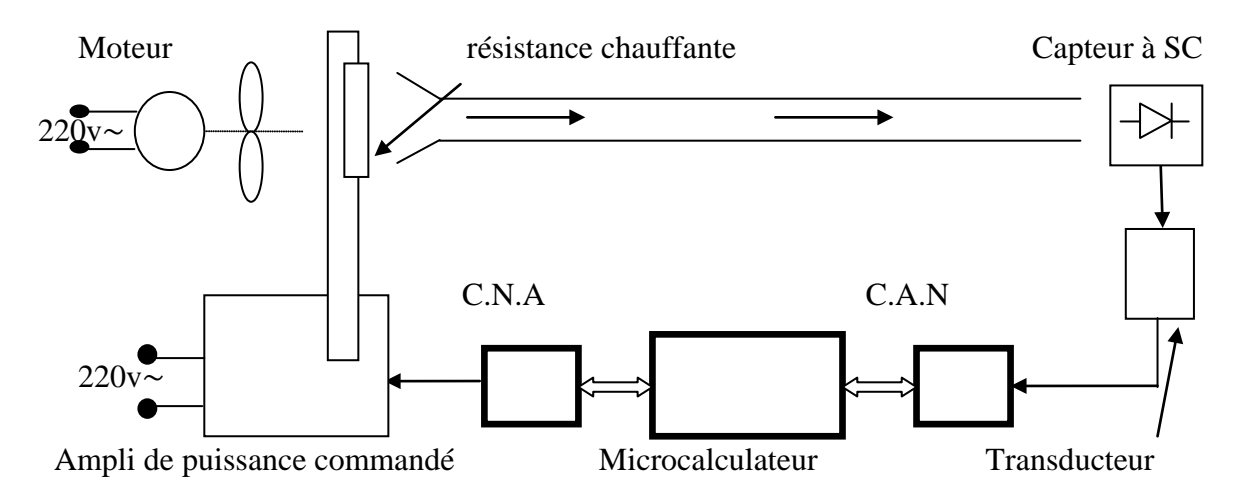

**Figure 3.1 :** Schéma du principe de la boucle de commande du procédé

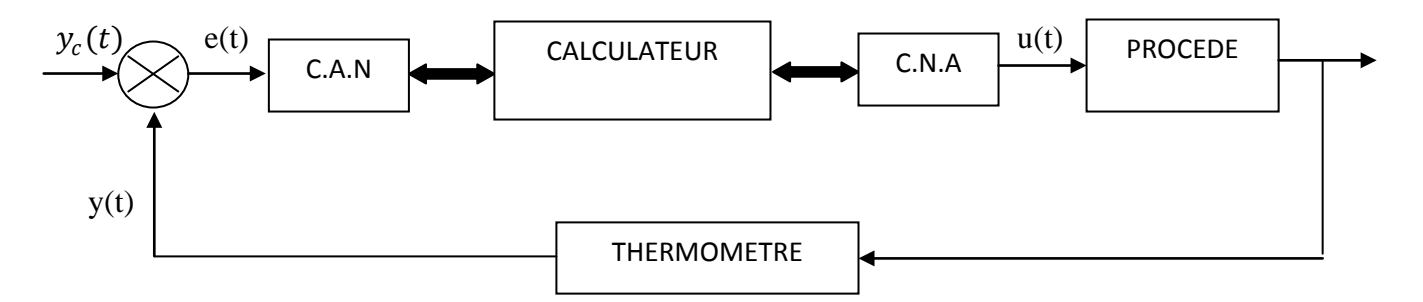

Ainsi le microcalculateur assure la commande en boucle fermée suivant ce schéma :

**Figure 3.2:** Schéma du principe du procédé bouclé.

- $y_c(t)$ : Consigne e(t) : d'erreur (écart) ;
- $y(t)$ : sortie du procédé  $u(t)$ : commande ;

#### **III.1.3 Les différents organes du procédé :**

#### **III.1.3.1 Le générateur d'air chaud :**

C'est un sèche-cheveux à moteur 220 volts monophasé à vitesse rendue constante, est cela pour produire un débit d'air constant, il est couplé à un ventilateur et une résistance de 500 watts, dans sa version d'origine; un redresseur à diode commutable permet le choix de deux puissances de chauffage et deux vitesses. Pour notre procédé l'alimentation du moteur a été rendue indépendante de celle du chauffage de la résistance dans le but d'avoir un débit d'air constant et une puissance de chauffage variable. A la suite de ce dernier est disposé un tube cylindrique en plastique de 7,5 cm de diamètre et de 1m de longueur, il simule une conduite.

## **III.1.3.2 Le thermomètre électrique :**

La commande de la tension de chauffage est en fonction de la température de l'air en sortie.

On doit la mesurer avec précision, puis on la convertit en un signal exploitable par le microcalculateur.

La température varie entre 20° et 80° Celsius, le thermomètre est à base d'un capteur à jonction de diode (LM335) avec une grande sensibilité, une excellente linéarité et un faible temps de réponse. On lui associe un transducteur chargé de délivrer une tension entre 0 et 10 volts proportionnel à une plage entre de 0 à 100° Celsius applicable par la suite au CAN.

 La traduction de l'échelle d'entrée du transducteur en degrés Kelvin vers celle de sortie en volts est réalisée par l'emploi d'une référence de tension stable produite par le LM 336 un composant de précision à semi-conducteur qui est une diode de régulation.

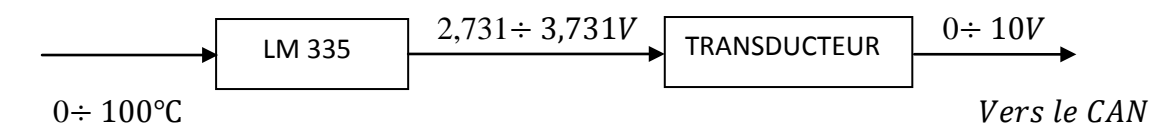

**Figure 3.3 :** Schéma fonctionnel du thermomètre électronique

## **III.1.3.3 L'amplificateur de puissance et son fonctionnement :**

Cette amplificateur commande la tension du secteur alimentant la résistance, en bloquant l'alternance durant une fraction de seconde proportionnelle au signal de sortie CNA. Il forme l'interface entre calculateur-CNA et l'élément chauffant, il reçoit du calculateur un signal de commande (sous forme d'une tension entre 0 et 10 Volts) son rôle est de délivrer la puissance voulue à la résistance de chauffage.

 Il est à base de triac (action bidirectionnelle), avec un mode de commande par déphasage du point d'amorçage. On a besoin d'un circuit de commande de gâchette pour réaliser continuellement le déphasage du point d'amorçage, pour cela il doit produire des impulsions de déblocage à retard d'angle de phase compris entre 0°et180°, proportionnel à un signal de commande issu du calculateur (voir la figure 3.4). (Cette opération sera réalisée en liant la production de cette impulsion au résultat de la comparaison du le signal de commande à une tension rampe synchronisée avec la tension du secteur (voir la figure 3.5).

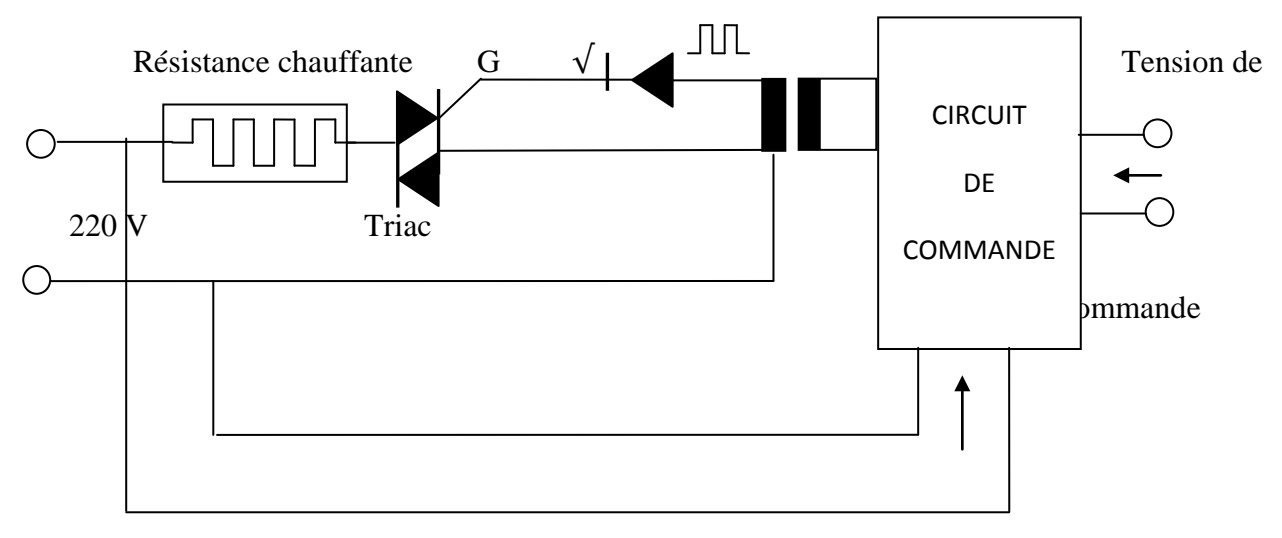

Alimentation + Synchronisation

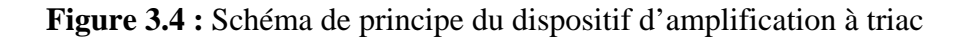

## **III.1.3.3.1 Le principe de fonctionnement du triac :**

 Le triac est un composant actif de plus en plus utilisée dans des montages d'aujourd'hui, son utilisation permet de commuter des charges importantes à partir des circuits de commande très modestes. Il se présente comme deux thyristors couplés (figure 3.5) sur la même pastille par une zone de semi-conducteur qui permet la commande. Le couplage réalisé explique les particularités du triac ; il peut s'amorcer, que la tension soit positive ou négative entre ses bornes A1 et A2 et le courant de gâchette étant soit positif soit négatif. Les deux anodes A1 et A2 ne sont pas entièrement symétriques; la tension de commande du triac est appliquée entre l'anode A1 et la gâchette.

 Le triac utilisé dans ce circuit de puissance est le TXAL 386-C avec un temps d'amorçage de 2,5 µs et des valeurs maximales de 700v et 6A.

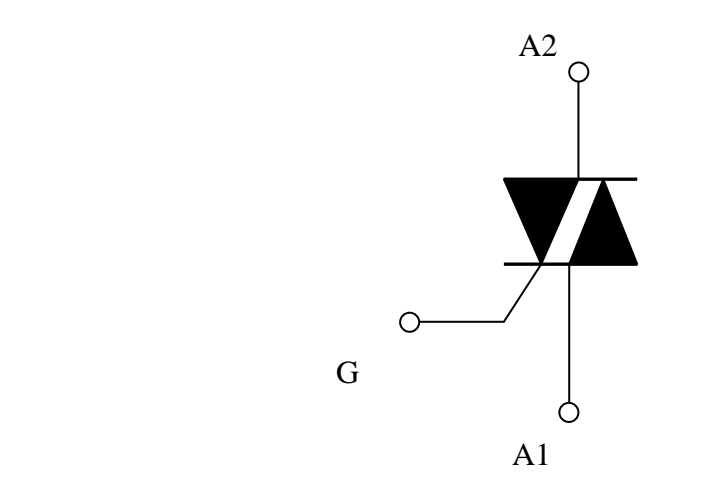

**Figure 3.5 :** Symbole du triac.

La valeur efficace de la tension instantanée de chauffage en fonction de l'angle de conduction α est donné par :

$$
V_{eff} = \sqrt{\frac{1}{T} \int_0^T v^2(t) dt} = \frac{V_m}{\sqrt{\pi}} \sqrt{\frac{1}{2} \alpha + \frac{1}{4} \sin^2(\pi - \alpha)}
$$
(3.1)

Sachant que :

$$
\alpha = \pi - \beta \tag{3.2}
$$

α : angle de conduction.

β : angle d'amorçage.

Les courbes représentatives de la tension instantanée de chauffage :

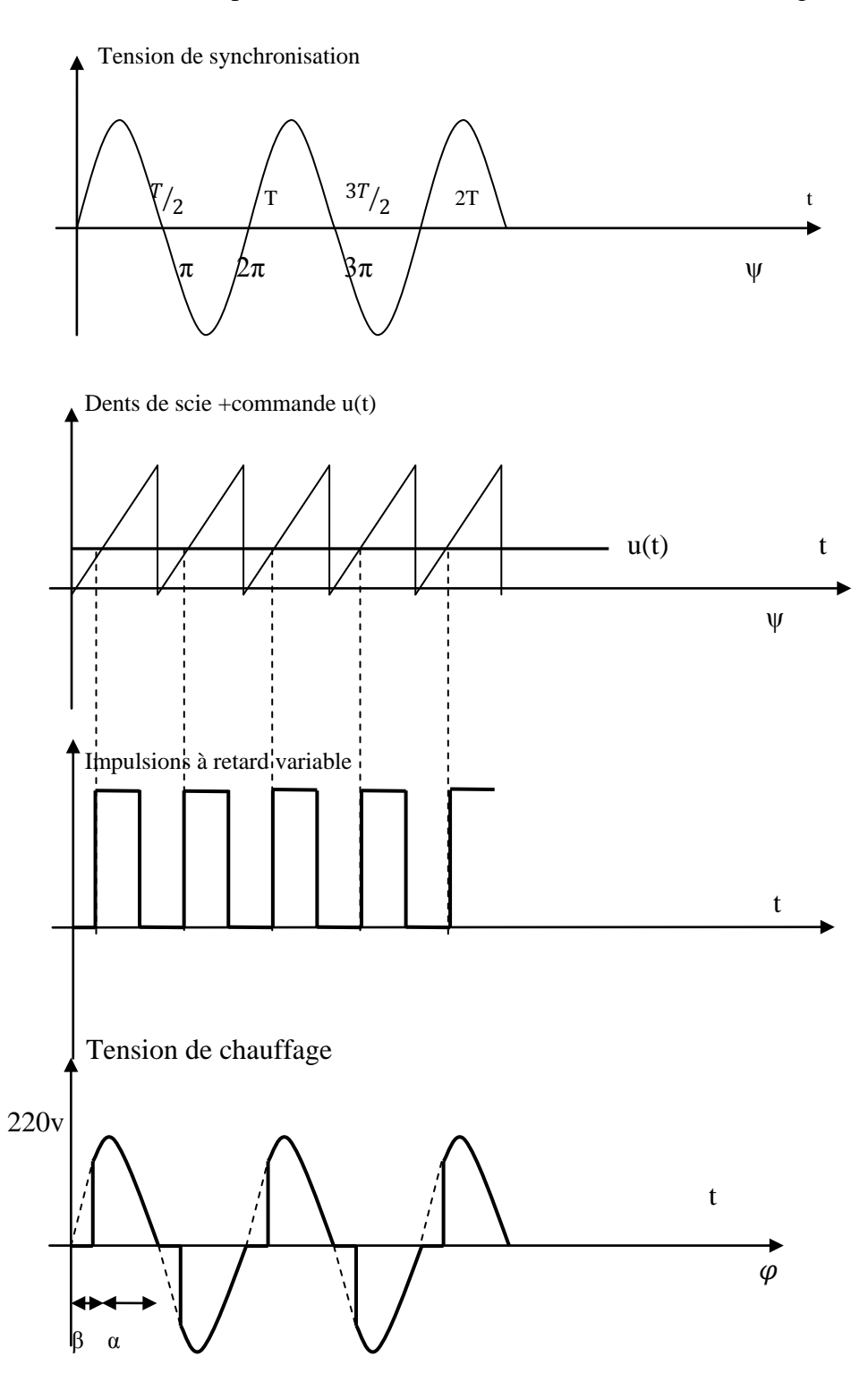

**Figure 3.6** : Diagramme des tensions du dispositif d'amplification à triac.

 $\alpha$  = angle de conduction.

 $β = angle d'amorçage proportionnel à la commande u(t).$ 

#### **III.1.3.3.2 Circuit intégré TCA785 :**

 C'est un circuit intégré de découpage de phase destinée à la commande de thyristors, triacs et transistors, les applications possibles de ce circuit sont les convertisseurs, les contrôleurs de courant alternatif monophasé et triphasé. Le signal de synchronisation est obtenu à travers une résistance de forte valeur relié à la haute tension. Un détecteur de tension nulle mesure les passages à 0 volts et commande le registre de synchronisation.

 Ce registre commande un générateur de rampe, si la tension de rampe dépasse la tension de commande, un signal est transmis à la logique qui génère les impulsions l'angle de déclenchement dépend de l'amplitude de la tension de commande et varie de 0*°* à 180*°*.

#### **III.1.3.4 Le microcalculateur et la carte d'acquisition :**

 Le rôle du calculateur est primordial dans la chaine de commande adaptative, il assure la précision et la rapidité dans le traitement et l'exécution de données, et permet la discrétisation du procédé continu et la mise en œuvre du régulateur numérique.

 Il s'agit d'un micro ordinateur de type P4 sous Microsoft Windows XP à qui on a inséré la carte d'acquisition KEITHLEY de série KPCI 3101 à l'aide d'un PCI (périphérique component interconnecter), comporte 16 entrées analogiques dont une représente la masse ,ou 8 entrées différentielle et une fréquence d'échange de données de 155 KHz.

La carte est ensuite reliée à la boite vis STA 300 par un câble de type TAXI 305 : ce panneau d'essais contient des ports entrée-sortie des signaux analogiques qui servent à faire l'acquisition de données et la commande de l'aérotherme.

Pour identifier le procédé et implémenter la commande nous utilisons labVIEW, un langage de programmation graphique moderne très performant destiné à l'instrumentation et au contrôle des processus industriels.

 La mise en marche de notre calculateur nécessite l'installation du DRIVERLINX : c'est une interface exigée entre la boite à vis (test point), labVIEW et la carte d'acquisition KPCI 3101.

Les opérations d'acquisition du signal de sortie et de la restitution du signal de commande doivent se dérouler suivant une séquence bien déterminée et intervenir à des instants biens précis déterminés par le programme en cours.

## **III.2.1 introduction :**

LabVIEW, (Laboratory Virtual Instrument Engineering Work Bench) est un logiciel de développement de programmes d'application, il utilise langage essentiellement graphique dédié au contrôle, à l'acquisition, à l'analyse et la présentation de données, ce langage est conçu pour le pilotage d'instruments électroniques.

Avec LabVIEW, on construit graphiquement des programmes « VI » (Virtual Instrument) au lieu d'écrire des instructions comme dans les langages textuels.

 Il offre la souplesse et la puissance d'un langage de programmation avec une qualité supplémentaire liée à sa méthode de programmation graphique fonctionnelle naturellement familière aux ingénieurs.

## **III.2.2 Lancement du LabVIEW :**

Pour démarrer LabVIEW, on double-clique sur l'icône National Instruments labVIEW 6i, la fenêtre du lancement figure (3.7) apparait, puis la boite de dialogue figure (3.8).

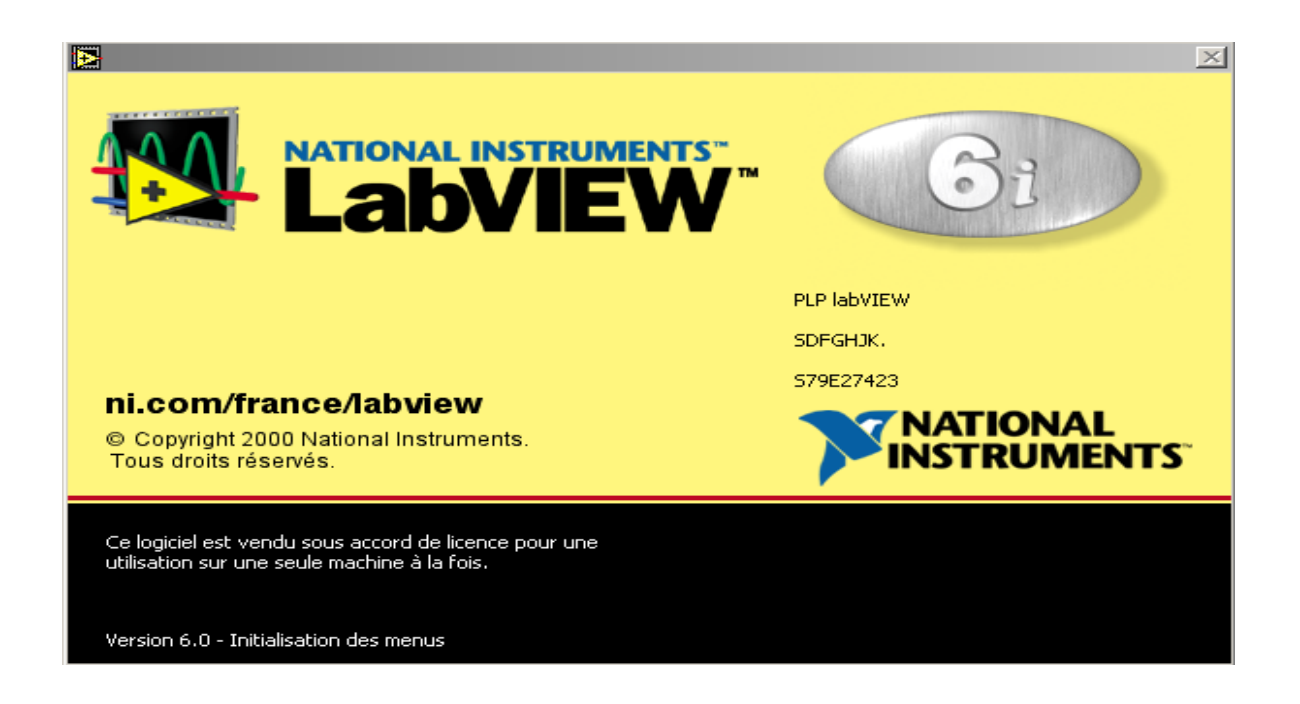

**Figure 3.7 :** Fenêtre de lancement de l'environnement LabVIEW

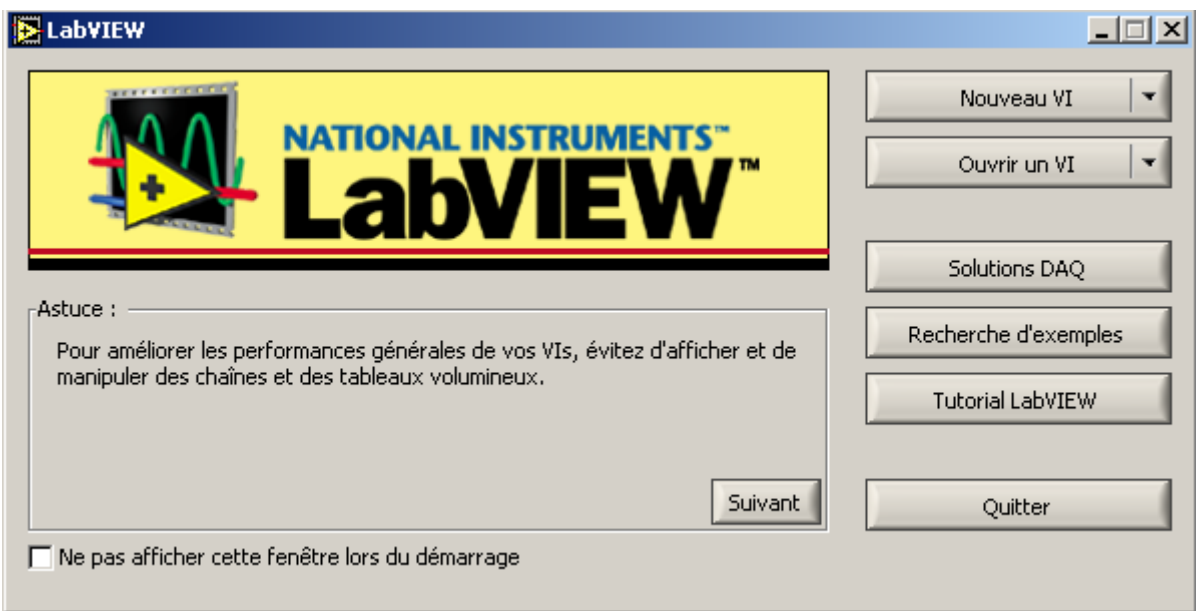

**Figure 3.8** : boite de dialogue

La boite de labVIEW permet les actions suivantes :

- $\checkmark$  Nouveau VI : création d'un nouveau programme LabVIEW.
- $\checkmark$  Ouvrir un VI : ouverture d'un programme existant.
- $\checkmark$  Solution DAC : lancement d'un utilitaire qui permet de créer une application d'instrumentation personnalisée.
- $\checkmark$  Recherche d'exemple : ouverture d'exemple d'application labVIEW.
- $\checkmark$  Tutorial LabVIEW : ouverture d'un cours LabVIEW en ligne.

La dernière icône permet de quitter LabVIEW.

## **III.2.3 L'environnement LabVIEW :**

Lorsque LabVIEW est lancé, un nouveau VI est ouvert par défaut, deux fenêtres vierges apparaissent à l'écran : une face avant (avec un fond gris) et la fenêtre diagramme (avec un fond blanc) figure (3.9).

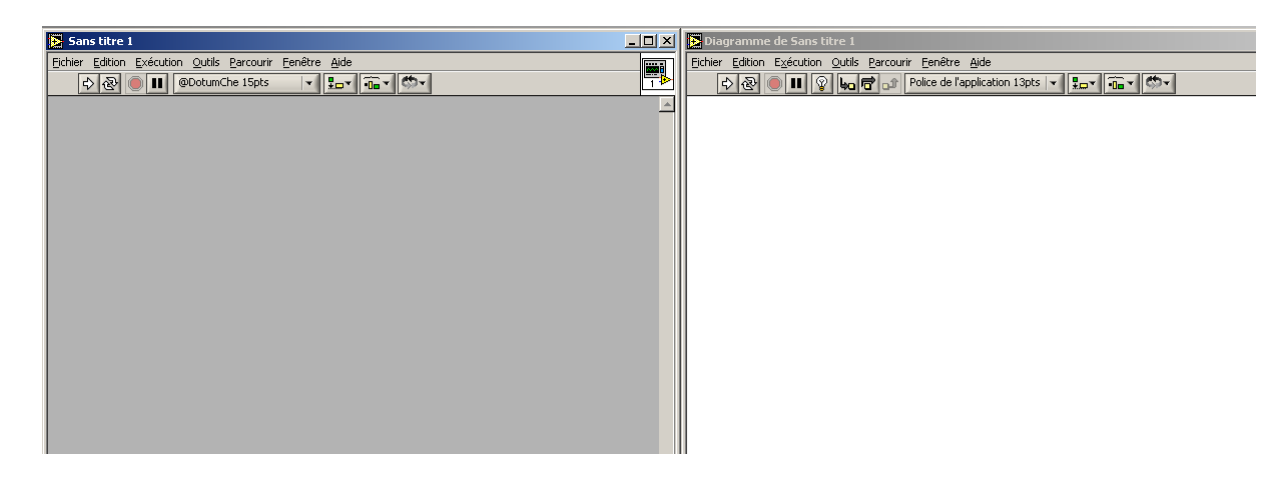

Fenêtre « face avant » fenêtre « diagramme »

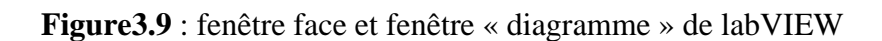

## **a) Fenêtre face avant :**

C'est l'interface utilisateur, elle réceptionne les données entrées par l'utilisateur est affiche celle fournie en sortie par le diagramme.

## **Barre d'outils de la face avant :**

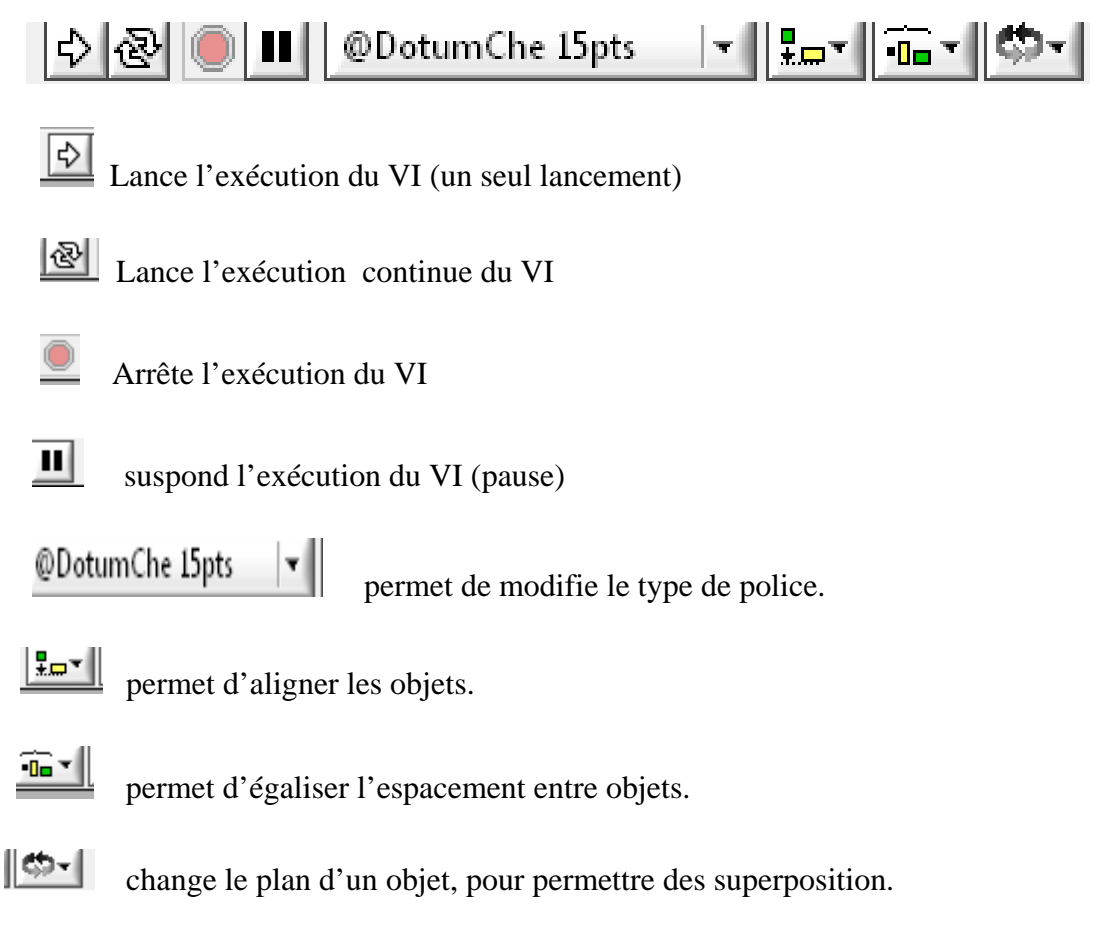

## **b) fenêtre diagramme :**

Contient le cœur du programme VI, c'est dans cette fenêtre que l'on va programmer et relier des objets entres eux pour construire le programme désiré.

## **Barre d'outils de diagramme :**

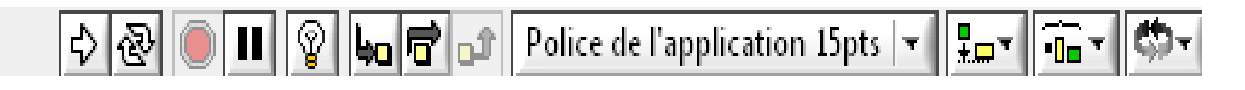

- Fait apparaitre le flux de données sur les fils et sur les connections des VI .
- Entre dans une structure dans un sous VI, lors de l'exécution pas à pas.
- 

Saute l'exécution détaillée d'une structure.

Termine l'exécution détaillée d'une boucle ou d'un sous VI.

## **Menus contextuels :**

Ils sont disponibles sur les deux fenêtres (face avant et diagramme)

**Fichier :** donne l'accès à l'ouverture, l'enregistrement ou l'impression des VIs.

**Edition** : permet le copier coller et la recherche.

**Outils :** permet a communication entres les instruments, l'édition des bibliothèques, la comparaison de Vis et la configuration du serveur web.

**Parcourir** : facilite la navigation dans un VI et dans sa hiérarchie.

**Fenêtre** : accède aux fenêtres de l'application et aux palettes d'outils.

**Aide :** affiche de l'aide contextuelle et donne accès aux exemples.

## **III.2.4 Les différentes palettes des outils de programmation :**

Pour construire un VI, nous utiliserons les trois palettes (bibliothèques) suivantes :

## **Palette d'outils :**

 Disponible sur la face-avant et sur la fenêtre diagramme. Un outil est un mode de fonctionnement spécial du curseur de la souris. Lorsque vous sélectionnez un outil, l'icône

du curseur est transformée en icône d'outil. On utilise les outils pour faire fonctionner et modifier les objets de la face-avant et du diagramme. On sélectionne « Fenêtre »Visualiser la palette d'outils pour afficher la palette d'Outils. La palette d'outils peut être placée n'importe où sur l'écran.

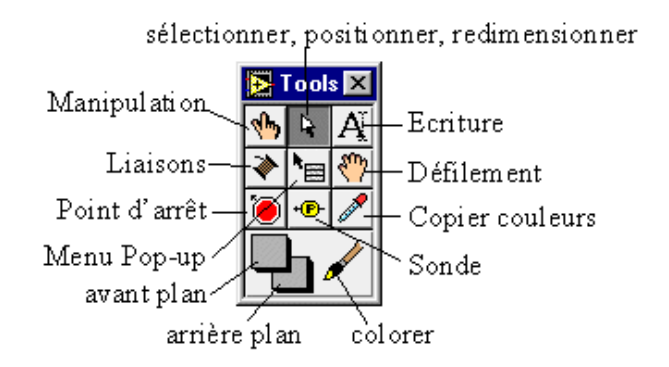

**Figure 3.10 :** palette d'outils

## **Palette de commandes :**

 La palette de Commandes est disponible uniquement sur la face-avant. Pour accéder il faut sélectionner « Fenêtre» Palette de commandes ou faire un clic sur l'espace de travail de la face-avant pour afficher la palette de Commandes.

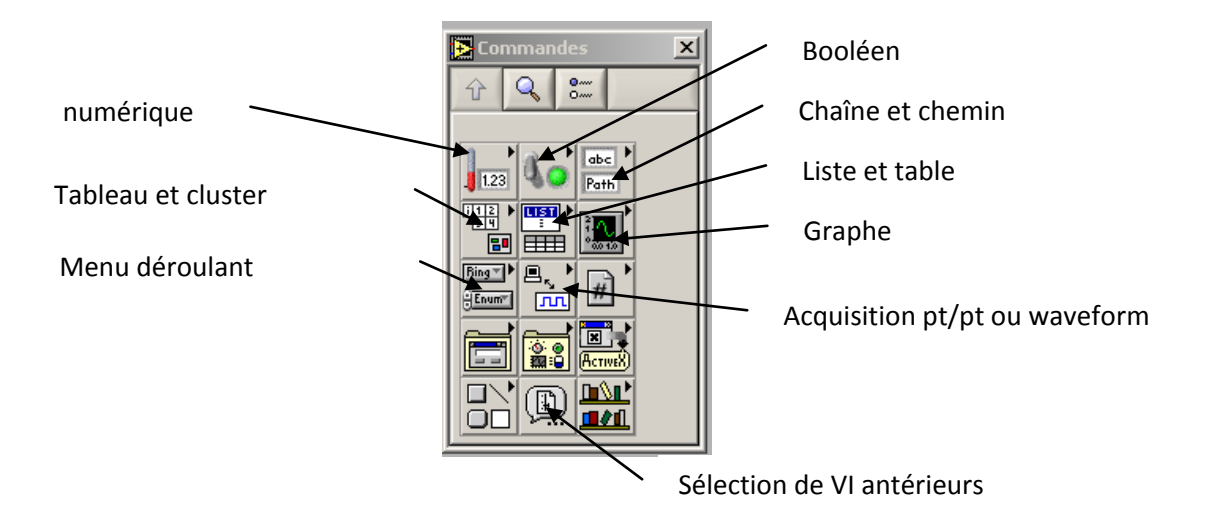

**Figure 3.11** : Palette de commandes

## **Palette de fonctions :**

 La palette de fonctions est disponible uniquement sur le diagramme. Pour accéder sélectionner « Fenêtre» Palette de fonctions ou faites un clic droit sur l'espace de travail du diagramme.

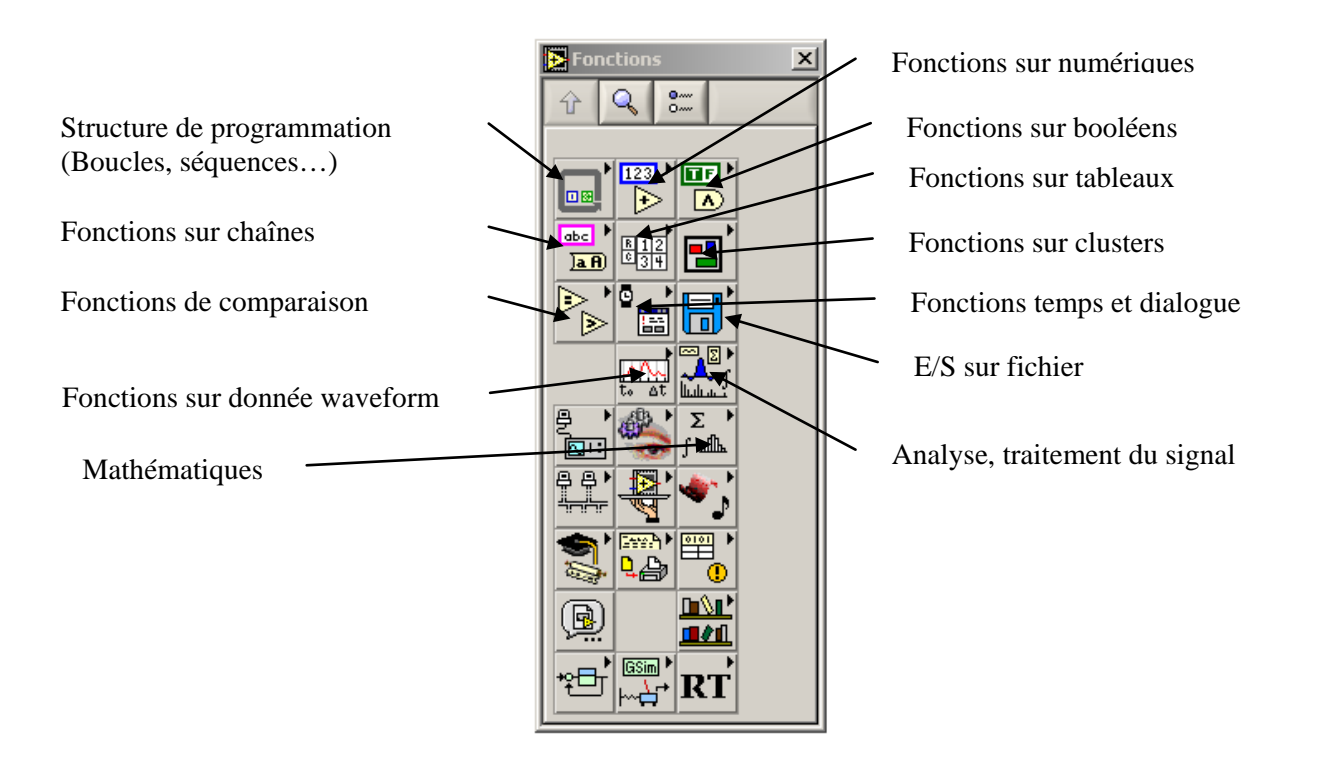

 **Figure 3.12 :** palette de fonctions

## **III.2.5 Exemple d'un VI :**

 Programmation d'une SBPA sur 200 échantillons avec un pas de 10 ms et une amplitude égale à l'unité, sous LAB VIEW :

Programme avant l'exécution :

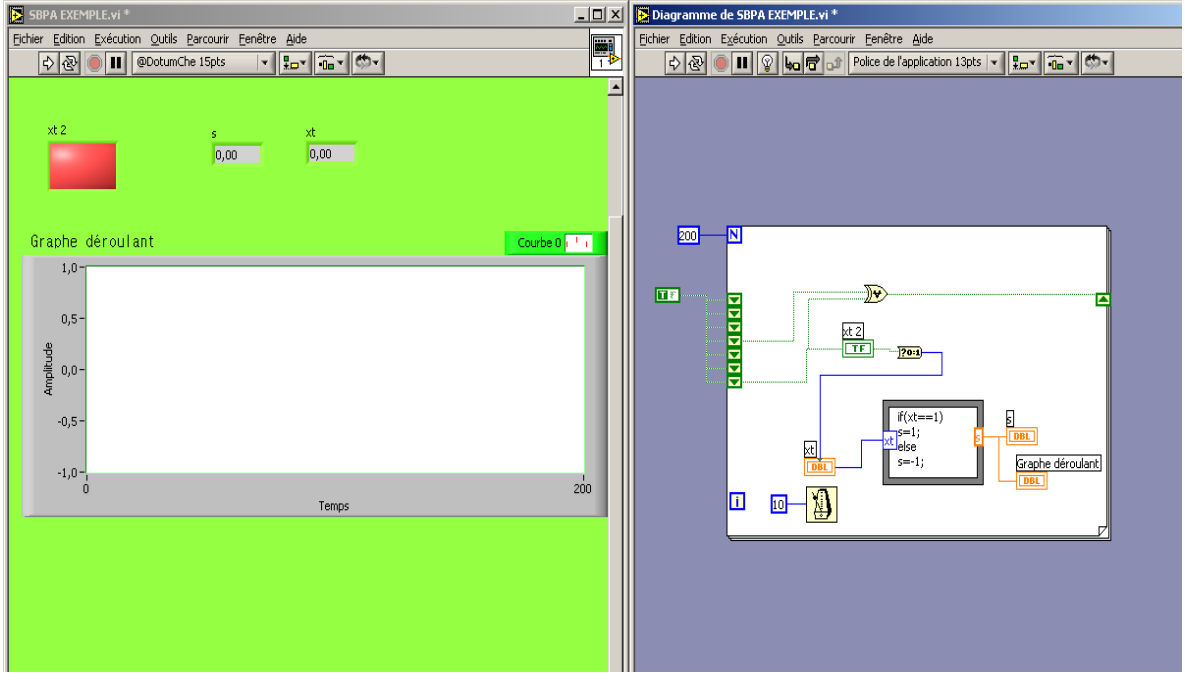

Face avant Diagramme

Programme après l'exécution :

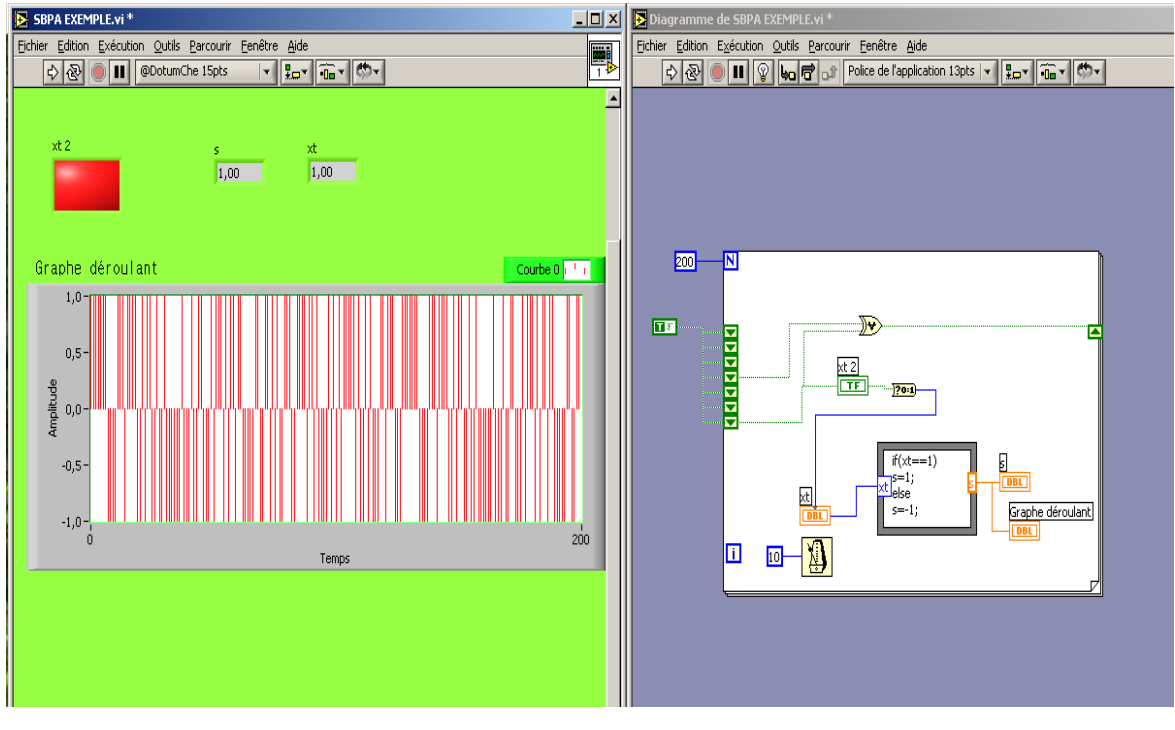

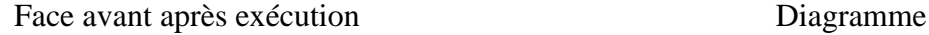

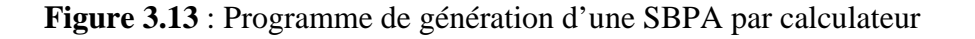

## **III.3.1 Introduction :**

Une identification préalable à la commande du procédé est indispensable ; la réponse indicielle et la caractéristique statique nous permettent un minimum d'informations sur le comportement du procédé. Pour mieux identifier le procédé et pour avoir un modèle paramétrique nous utiliserons la méthode des moindres carrés récursifs .

## **III.3.2 La caractéristique statique du procédé :**

 Notre procédé thermique est non-linéaire, la figure (3.14) nous donne la courbe du signal de sortie y pour une série d'échelons unitaires du signal de commande.

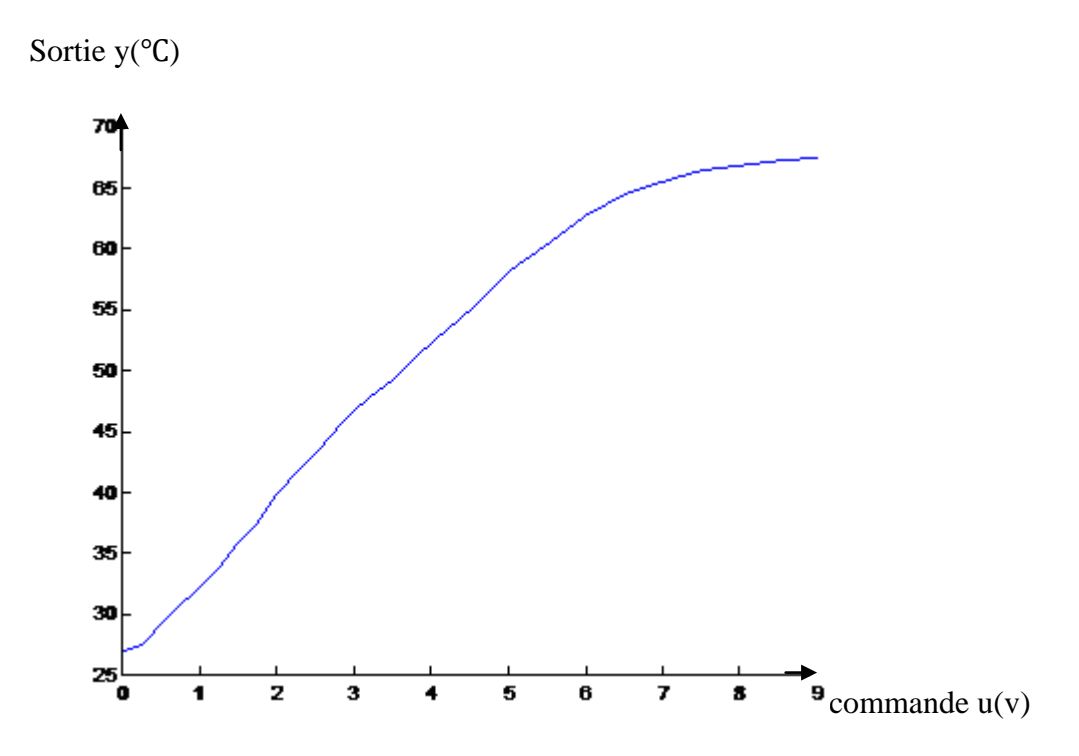

**Figure 3.14 :** Caractéristique statique du procédé

 La commande u représente le complément à 10 volts de la tension de commande de l'angle d'amorçage du triac le signal de sortie, y représente la température du flux d'air chaud à la sortie de la conduite de l'aérotherme

 La non-linéarité du système apparait dans deux zones à faible gain statique ; avec une zone de faible excitabilité à basse énergie et avec une zone de saturation à haute énergie.

 En conséquence, nous limiterons le domaine de fonctionnement du procédé à la partie linéaire (entre 1v et 6v).

## **III.3.3 Réponse indicielle du procédé en boucle ouverte :**

 La réponse indicielle met en évidence le comportement dynamique du procédé, la figure (3.15) représente la réponse du procédé pour un échelon d'entrée dans la zones linéaire de 3,5V à 4,5v, elle correspond à l'allure de la réponse d'un système du premier ou deuxième ordre amorti (à dérivée nulle à l'origine).

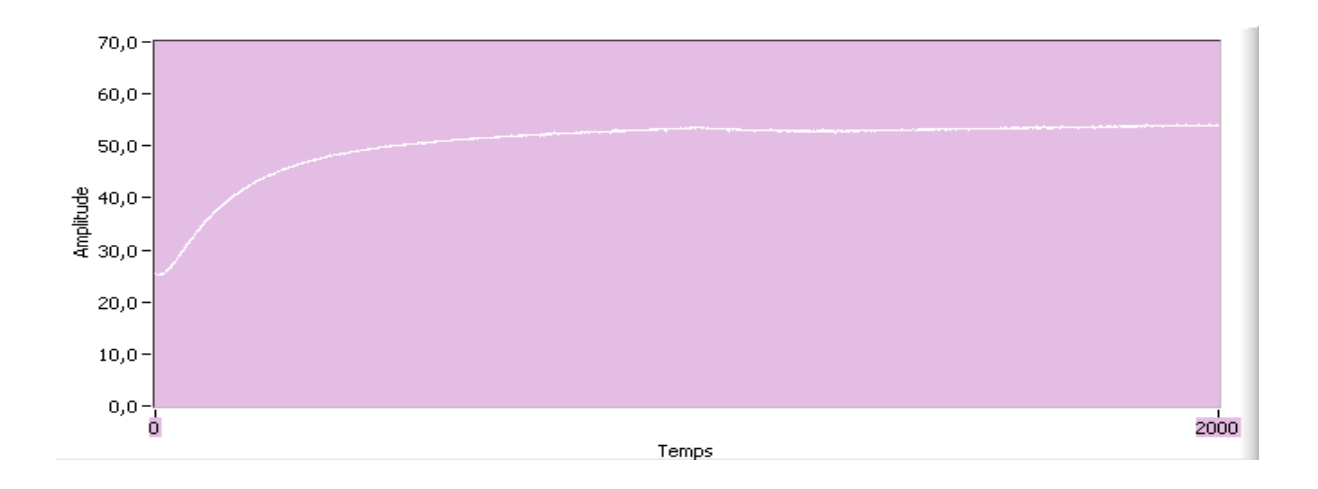

**Figure 3.15:** réponse indicielle à un échelon d'entrée de 3,5V à4,5

 L'essai indiciel constitue une identification préliminaire qui nous donne une idée sur le temps de réponse, la présence ou non d'un intégrateur et d'un retard pur. Dans notre cas ici :

Constante de temps : T=19s. Ce ci nous permet de fixer la période d'échantillonnage à utilisé  $(Te=\frac{T}{3})$ 

Période d'échantillonnage : Te=6s.

Retard pur : de la réponse indicielle on déduit, d=0 puisque la valeur de d est inférieur à la moitié d'une période d'échantillonnage.

## **III.3.4 Identification par la méthode des moindres carrés récursifs :**

L'algorithme des moindres carrés récursifs nous permet l'obtention des paramètres du modèle du procédé en ligne, c'est-à-dire l'identification en temps réel qui peut être un élément important pour la mise en œuvre de la commande adaptative.

Le modèle discrétisé peut être écrit sous la forme suivante :

$$
H(q^{-1}) = \frac{y(t)}{u(t)} = \frac{q^{-d}B(q^{-1})}{A(q^{-1})}
$$
\n(3.3)

Avec:

 $q^{-1}$ : étant l'opérateur de retard.

d : retard pur (en nombre entier de période d'échanntionnage.

$$
A(q^{-1}) = 1 + a_1 q^{-1} + a_2 q^{-2} + \dots + a_n q^{-n}
$$
\n(3.4)

$$
B(q^{-1}) = 1 + b_1 q^{-1} + b_2 q^{-2} + \dots + a_m q^{-m}
$$
\n(3.5)

Un modèle de la perturbation aléatoire agissant à la sortie du procédé, peut être représenté sous la forme d'un bruit blanc filtré par la fonction  $\frac{C(q^{-1})}{A(q^{-1})}$ .

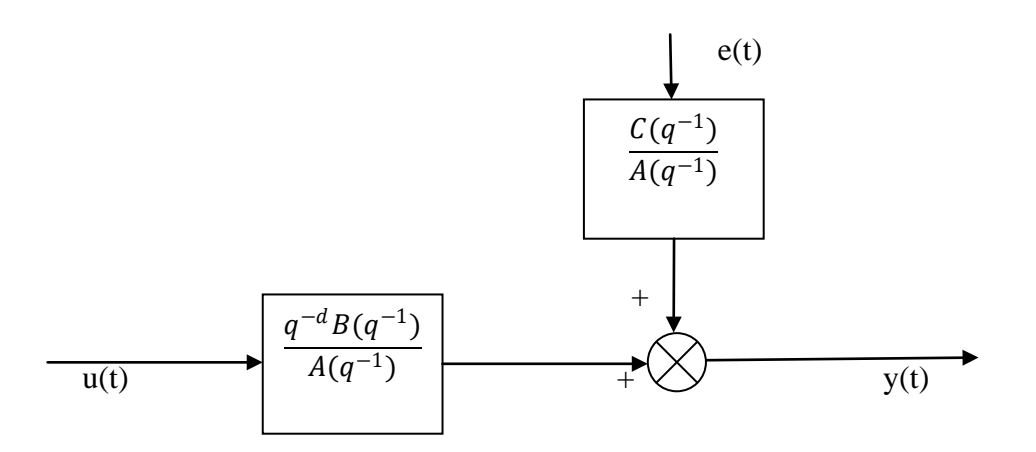

**Figure 3.16 :** modèle A.R.M.A.X

Finalement on obtient :

$$
y(t) = q^{-d} \frac{B(q^{-1})}{A(q^{-1})} u(t) + \frac{C(q^{-1})}{A(q^{-1})} e(t)
$$
\n(3.7)

Avec :

$$
C(q^{-1}) = 1 + c_1 q^{-1} + c_2 q^{-2} + \dots + c_n q^{-n}
$$

Alors :

$$
A(q^{-1})y(t) = q^{-d}B(q^{-1})u(t) + C(q^{-1})e(t)
$$
\n(3.8)

Ce modèle est dit ARMAX, le choix du signal d'entrée u(t) est une SBPA d'amplitude et de période correctement choisies.

 L'algorithme d'adaptation paramétrique a été formulé dans la première partie du chapitre II.

#### **III.3.4.1 Mise en œuvre de l'algorithme sur le procédé :**

Le point de fonctionnement étant choisi dans la zone linéaire à  $u=6v$ , le signal d'entrée est une SBPA engendrée par le calculateur dans le programme de la mise en œuvre de l'algorithme MCER que nous avons écrit en langage labVIEW, sa longueur est l=127 pour une identification sur 300 échantillons, l'amplitude de notre SBPA est de 0,5v appliquée au tour du point de fonctionnent. En effet cette valeur nous permet de distinguer la sortie d'un niveau de bruit, en maintenant l'évolution du système dans le domaine linéaire.

 Nous avons pris différentes structure de modèle ARMAX désignée par les trois nombres  $n_A$ ,  $n_B$ ,  $n_C$  des polynômes A, B, C respectivement, avec  $n_A = n_c$  = n et  $n_B$  = m.

 Nous avons opté pour l'examen de trois structures 111,222 ,323 en nous limitant à celle de fonctions de transferts de l'ordre un à trois, cette opération de caractérisation de l'ordre a été incluse dans la sélection de la meilleure valeur au sens du critère quadratique de validation qui est basé sur la valeur de la variance des résidus et sur les coefficients d'auto corrélation normalisées RN(i), il permet de tester si les résidus  $\varepsilon(t) = y(t) - \hat{y}(t)$  tendent effectivement vers un bruit blanc pour l'élimination du biais d'estimation.

 D'après la réponse indicielle prise pour un échelon entre 5v et 6v le retard pur étant inférieur à la moitié de la période d'échantillonnage donc dans l'équation générale du modèle  $d=0$ .

 Les courbes (3.17), (3.18), (3.19) montrent les résultats de l'identification des paramètres en ligne pour les différentes structures examinées.

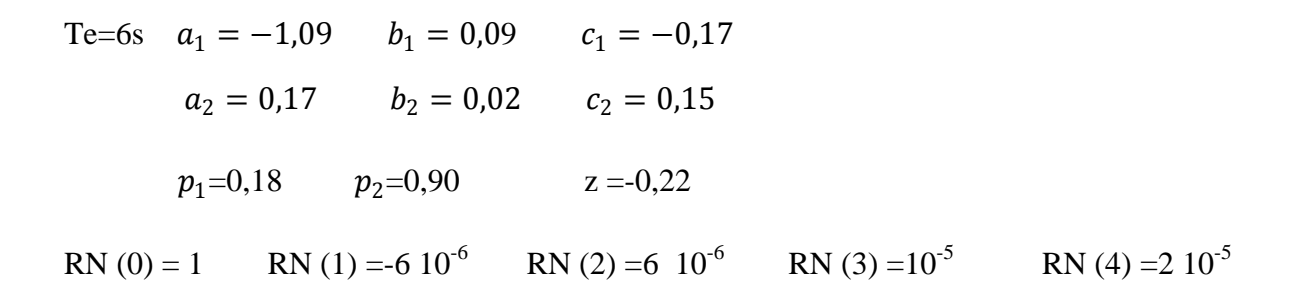

Variance=  $10^{-6}$ 

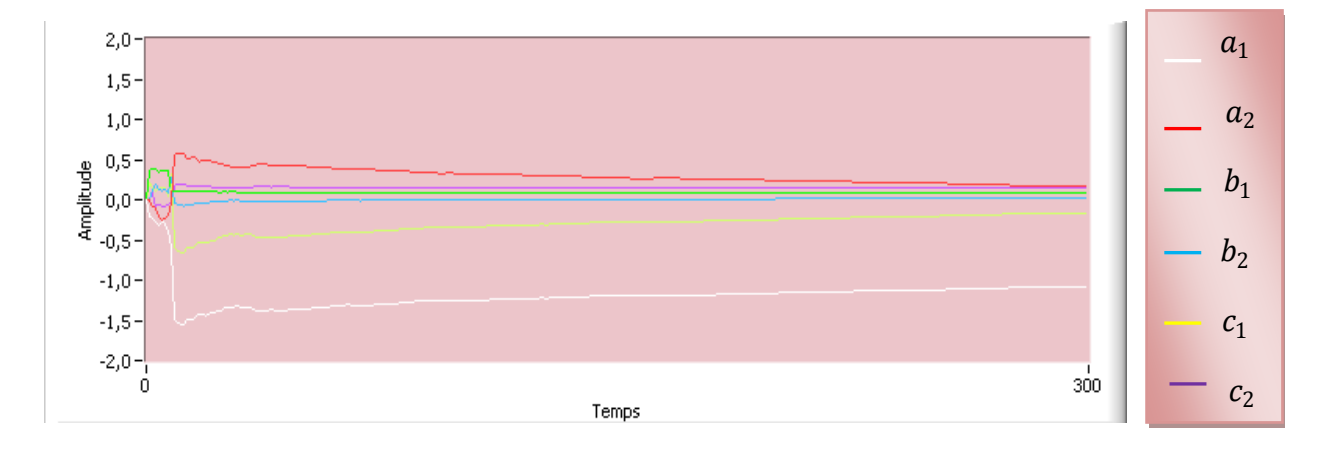

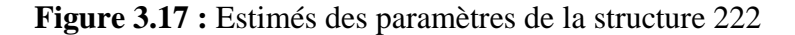

Te=6s 
$$
a = -0.9
$$
  $b = 0.13$   $c = 0.07$  gain= 1, 3  
\np=0.09  
\n2 = 0.13  
\n2 = 0.13  
\n $z = 0.13$   
\n $z = 0.13$   
\n $z = 0.13$   
\n $z = 0.13$   
\n $z = 0.13$   
\n $z = 0.13$   
\n $z = 0.07$   
\n $z = 0.07$   
\n $z = 0.07$   
\n $z = 0.07$   
\n $z = 0.07$   
\n $z = 0.07$   
\n $z = 0.07$   
\n $z = 0.07$   
\n $z = 0.07$   
\n $z = 0.07$   
\n $z = 0.07$   
\n $z = 0.07$   
\n $z = 0.07$   
\n $z = 0.07$   
\n $z = 0.07$   
\n $z = 0.07$   
\n $z = 0.07$   
\n $z = 0.07$   
\n $z = 0.07$   
\n $z = 0.07$   
\n $z = 0.07$   
\n $z = 0.07$   
\n $z = 0.07$   
\n $z = 0.07$   
\n $z = 0.07$   
\n $z = 0.07$   
\n $z = 0.07$   
\n $z = 0.07$   
\n $z = 0.07$   
\n $z = 0.07$   
\n $z = 0.07$   
\n $z = 0.07$   
\n $z = 0.07$   
\n $z = 0.07$   
\n $z = 0.07$   
\n $z = 0.07$   
\n $z = 0.07$   
\n

Variance=7  $10^{-6}$ 

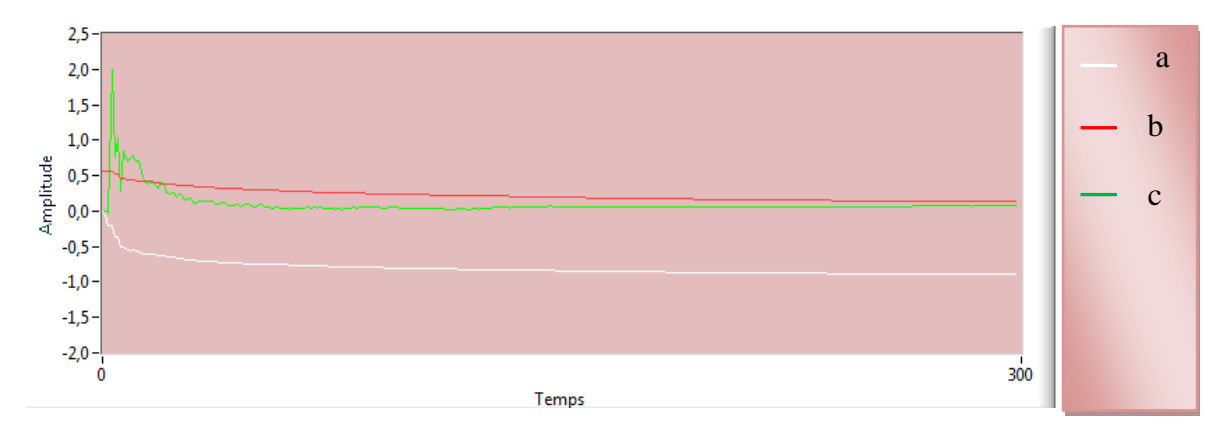

**Figure 3.18 :** Estimés des paramètres de la structure 111

|              |  | Te=6s $a_1 = -0.70$ $b_1 = 0.14$ $c_1 = 0.5$ gain=1.22 |  |                                                       |  |
|--------------|--|--------------------------------------------------------|--|-------------------------------------------------------|--|
|              |  | $a_2 = -0.17$ $b_2 = 0.08$ $c_2 = -0.26$               |  |                                                       |  |
| $a_3 = 0.05$ |  | $c_3 = -0.30$                                          |  |                                                       |  |
| $z = -0.57$  |  |                                                        |  |                                                       |  |
|              |  | RN (0) = 1 RN (1) = $210^{-6}$ RN (2) = 4 $10^{-6}$    |  | RN (3) =6 10 <sup>-6</sup> RN (4) =7 10 <sup>-5</sup> |  |

Variance=  $3 \times 10^{-5}$ 

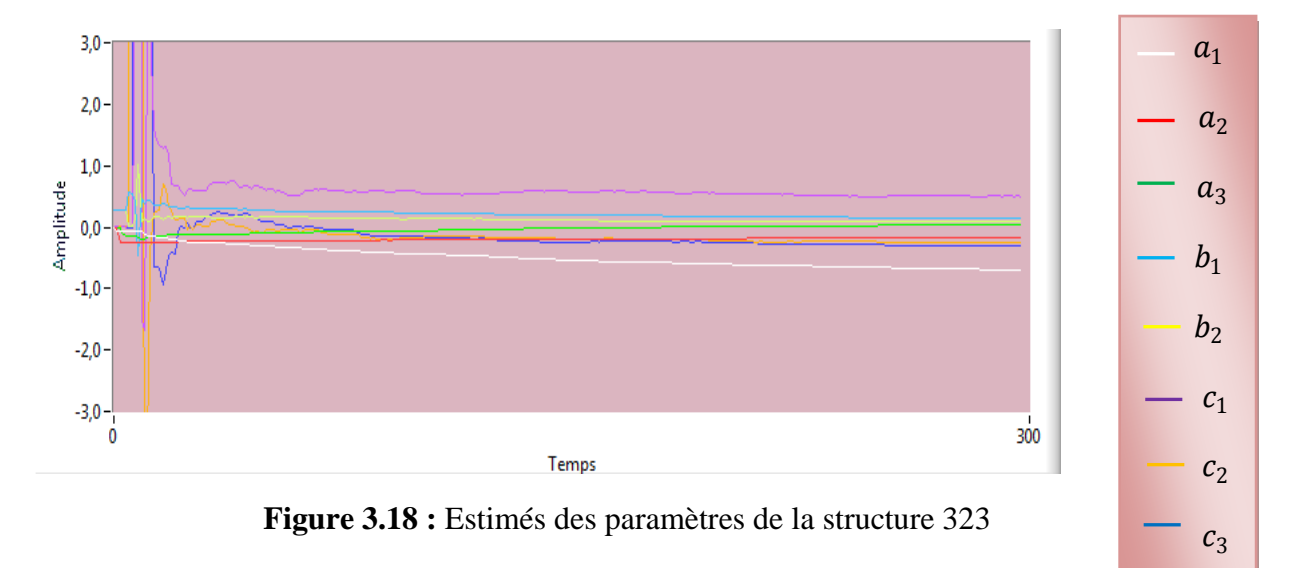

## **III.3.4.2 Validation du modèle:**

 L'examen des résultats nous a conduit à retenir la structure 222 présentant la variance la plus faible, les coefficients d'auto corrélations normalisés des résidus pour cette structure ont leurs valeurs inférieures à l'unité RN(0).

Le modèle obtenu correspond à l'équation aux différences suivante :

$$
y(t) = 1,09 y(t-1) - 0,17y(t-2) + 0,09u(t-1) + 0,02u(t-2) + e(t) + 0,17e(t-1) + 0,15e(t-2)
$$
\n(3.9)

Ainsi le modèle obtenu est du second ordre avec deus pôles et un zéro, tous stables :

$$
p_1 = 0.18 \qquad p_2 = 0.90 \qquad z = -0.22
$$

### **IV .1 Introduction :**

Nous avons choisi la stratégie de poursuite et régulation à objectifs indépendants pour commander notre procédé, en utilisant un régulateur à paramètres fixes, puis un régulateur à paramètres auto ajustables.

Avant de faire de la commande en ligne nous avons implémenté d'abord un régulateur RST à paramètres fixes.

#### **IV.2 Commande de l'aérotherme avec un régulateur fixe :**

La loi de commande utilisée pour l'implémentation d'un régulateur RST en utilisant la stratégie de poursuite et régulation à objectifs indépendants est la suivante :

() = <sup>1</sup> 1 [(<sup>−</sup>1)∗( + + 1) − ∗(<sup>−</sup>1)( − 1) − (<sup>−</sup>1)()] …………...(4.1)

Sachant que les spécifications des performances pour cette stratégie est faite en deux étapes :

- $\checkmark$  Spécification en régulation : par les pôles du polynôme  $P(q^{-1})$  qui sont ceux du système en boucle fermée ; leur choix permet de réaliser le comportement désiré en régulation.
- $\checkmark$  Spécification en poursuite : par un modèle de poursuite de fonction de transfert entre la consigne  $u_c(t)$  et la sortie du procédé y(t) :

$$
y(t) = \frac{q^{-(d+1)} B_m(q^{-1})}{A_m(q^{-1})} u_c(t) \,. \tag{4.2}
$$

La sortie de ce modèle spécifie la trajectoire désirée  $y^*(t)$  avec une prédiction de d+1 pas.

Le modèle retenue du procédé est  $\frac{B(q^{-1})}{A(q^{-1})}$  du second ordre, le modèle de poursuite est aussi de second ordre  $\frac{B_m(q^{-1})}{A_m(q^{-1})}$ ; les coefficients des polynômes  $B_m(q^{-1})$ ,  $A_m(q^{-1})$  sont déduits de la pulsation propre non amortie et de l'amortissement du modèle continu correspondant en assurant les conditions suivantes :

$$
0.25 < w_{0p} \, T_e < 1.5 \quad \text{et} \quad 0.7 < h < 1.
$$

 $w_{0n}$ : Pulsation propre.

h : amortissement

L'équation récurrente du modèle de poursuite est la suivante :

$$
y^*(t+1) = -a_{1p} y^*(t) - a_{2p} y^*(t-1) + b_{1p} u_c(t) + b_2 u_c(t-1)
$$

Le mot de commande implémenté sur le procédé sous LabVIEW a pour expression

$$
u(t) = \frac{1}{b_1} [y^*(t+1) + a_{1r} y^*(t) + a_{2r} y^*(t-1) - r_1 y(t-1) - s_1 u(t-1) - s_2 u(t-2)]
$$
  
\n
$$
r_0 = a_{1r} + 1 - a_1
$$
  
\n
$$
r_1 = a_{2r} + a_1 - a_2
$$
  
\n
$$
r_3 = a_2
$$
  
\n
$$
r_4 = a_{2r} + a_1 - a_2
$$
  
\n
$$
r_5 = b_1
$$
  
\n
$$
s_0 = b_1
$$
  
\n
$$
s_1 = b_2 - b_1
$$
  
\n
$$
s_2 = b_2
$$

#### **IV.2.1 Commande du procédé simulé :**

Nous avons procédé à une simulation de l'algorithme en utilisant le modèle du procédé non bruité tiré de celui obtenu en identification (chapitre III) :

$$
y(t) = -1.09 y(t-1) + 0.17y(t-2) + 0.09u(t-1) + 0.02u(t-2)
$$
 (4.3)

Les résultats des tests en simulation sont présentés par les figures (4.1) et (4.2)

On constate que la poursuite de la consigne variable est effectuée avec un écart pratiquement nul après seulement quelques pas pour des changements de consigne par palier ; voyant les bonnes performances de la méthode de la commande de poursuite et objectif indépendant et la particularité qu'offre cette méthode par l'indépendance des deux actions.

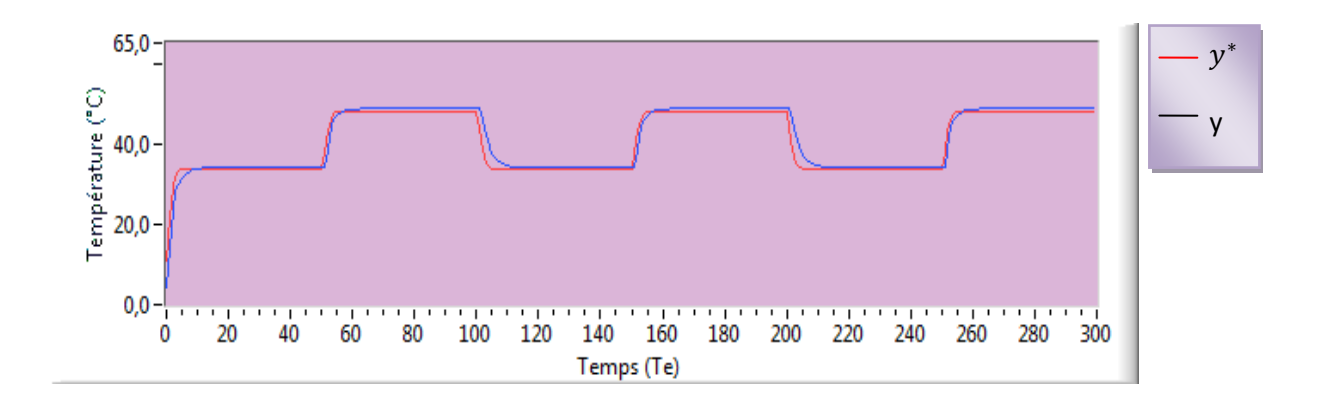

**Figure 4 .1** : Poursuite du procédé en simulation (℃)

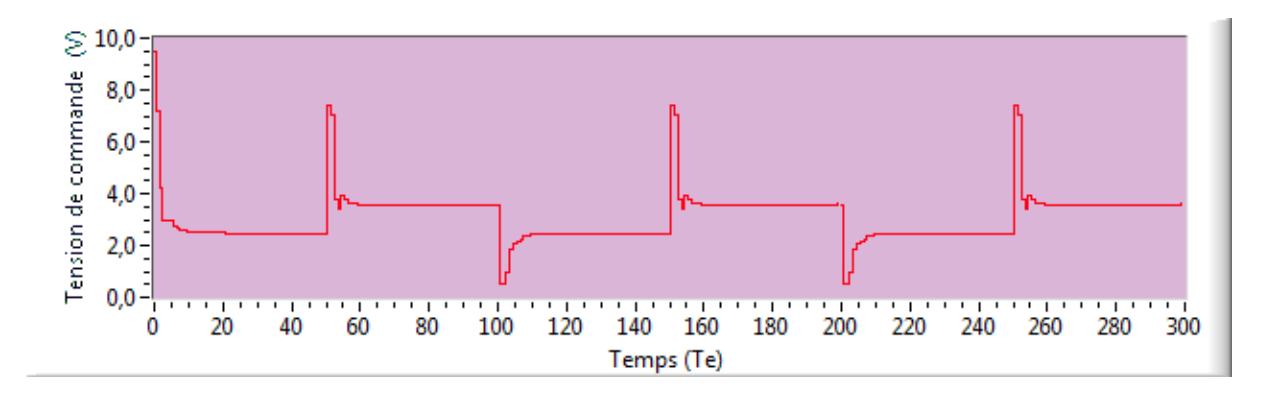

**Figure 4.2** : signal de commande correspondant (volts)

## **IV.2.2 Commande du procédé en ligne :**

Dans cette commande, la sortie du procédé ni plus celle prédite par le modèle (comme c'est le cas en simulation) mais la sortie réelle du procédé, cette dernière est numérisée puis transmise au calculateur via la carte d'acquisition. Les résultats de la commande en ligne sont illustrés par les figures (4.3) et (4.4)

L'examen de ces courbes montre que la commande est effectuée d'une manière satisfaisante en poursuite et en régulation.

Il résulte essentiellement des bruits de mesure à la lecture de la sortie et la restitution du mot de commande ; l'influence des non linéarité n'apparait presque pas grâce à la polarisation du procédé dans une zone de linéarité de la caractéristique statique et au fonctionnement en boucle fermée qui contribue à leurs compensations.

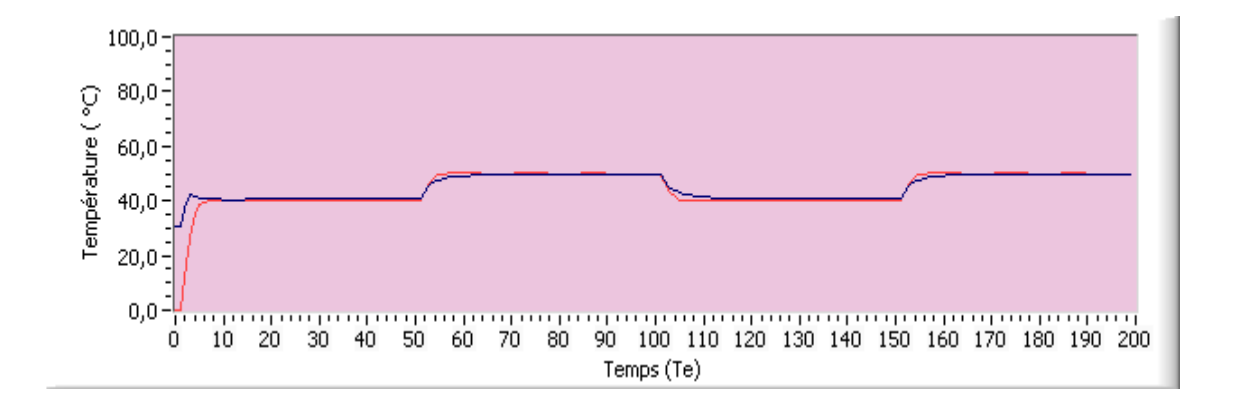

**Figure 4 .3** : poursuite du procédé en ligne (℃)

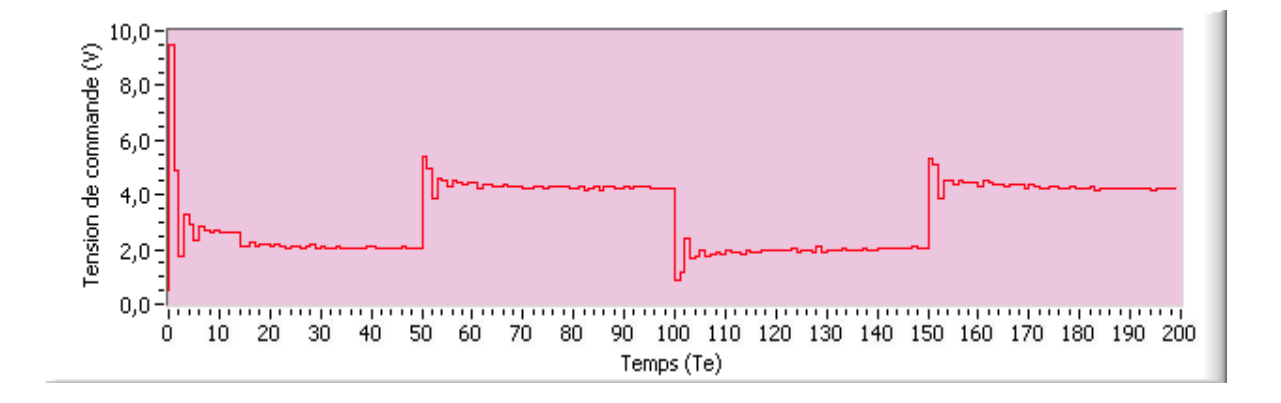

**Figure 4.4** : signal de commande correspondant (volts)

#### **IV.2.3 Commande en présence de perturbation :**

 Dans notre cas les perturbations sont provoquées par diminution ou augmentation réelle de la température au niveau du capteur, obtenues par obturation momentanée de l'orifice terminal de la conduite d'air et en coupant une alternance en mettant la diode en série par l'interrupteur du moteur (respectivement).

Les figures (4.5) et (4.6) représentent les résultats pour une poursuite de deux paliers et une perturbation d'augmentation de températures, et les figures (4.7) et (4 .8) pour une perturbation de diminution de température. Au cours de chaque palier, le mot de commande oscille après le rejet de chaque perturbation avec une amplitude réduite.

La poursuite entre les deux paliers est satisfaisante et s'opère sans décrochement du mot de commande ni de la valeur de la sortie.

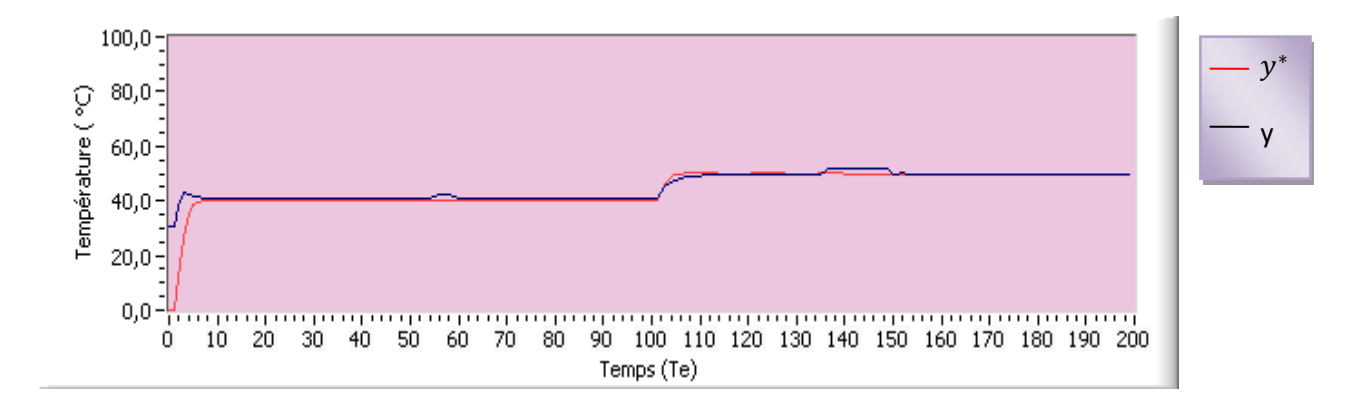

**Figure 4.5 :** poursuite et régulation en présence de perturbations (augmentation de température)

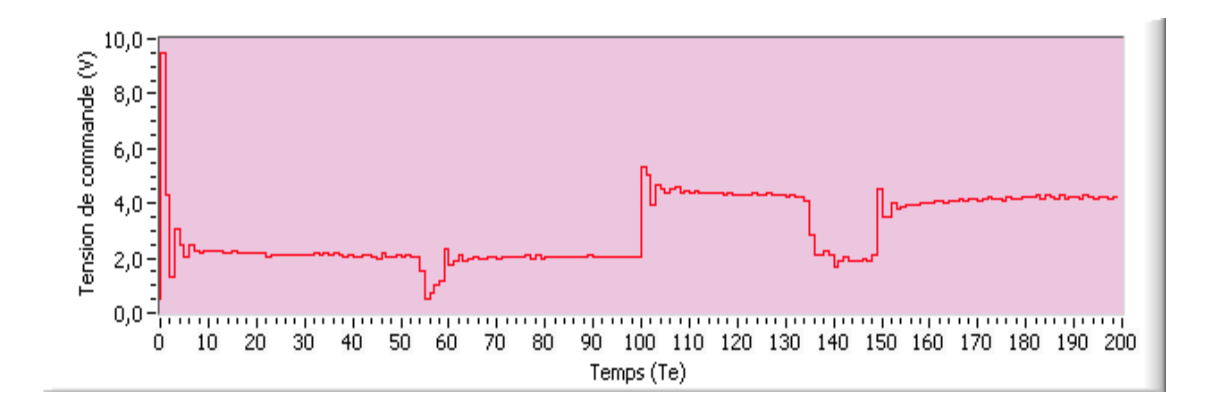

**Figure 4.6:**signal de commande correspondant
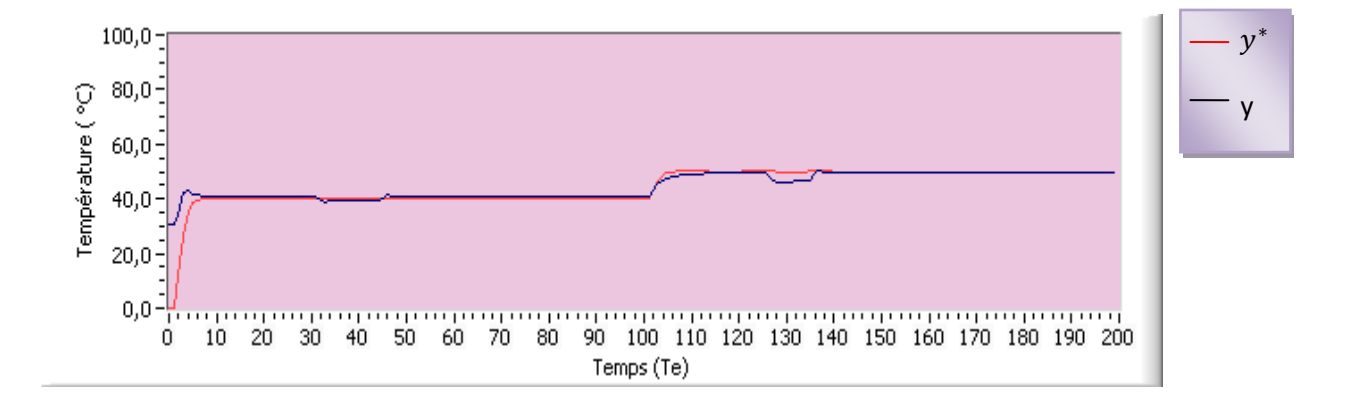

**Figure 4.7:**poursuite et régulation en présence de perturbations (diminution de température)

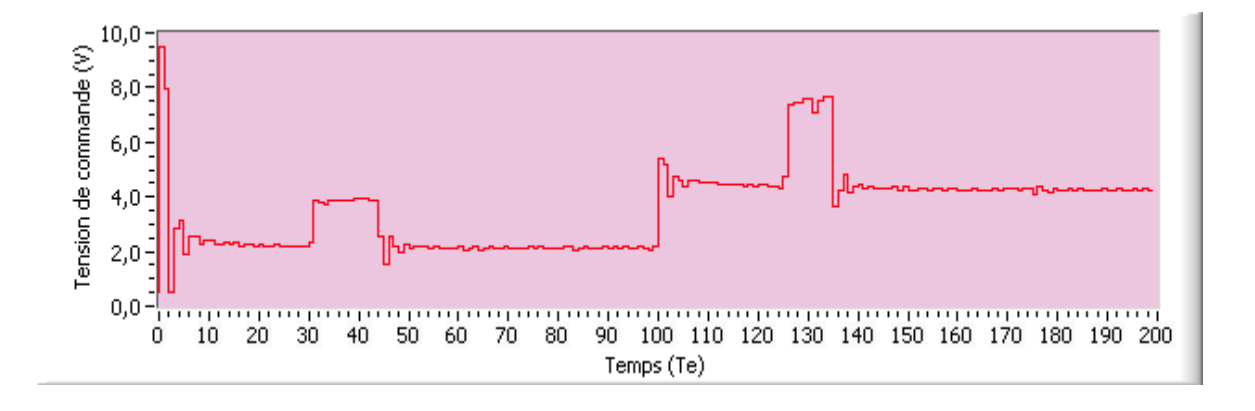

**Figure 4.8:**signal de commande correspondant

#### **IV .3 Commande adaptative de l'aérotherme :**

Il est utile d'examiner le comportement du système de commande par un régulateur fixe avant d'effectuer la commande adaptative et cela pour comparer les résultats obtenus par les deux approches et de constater l'utilité de l'adaptation.

#### **IV.3 .1 Commande adaptative du procédé simulé**

Comme dans les essais précédents, l'implémentation de l'algorithme de commande est testée en simulation. Le lancement de l'adaptation s'effectué avec une connaissance à priori des paramètres du modèle ; ce dernier a une structure bien définie de type 222 choisi comme modèle pour le système d'après les résultats du chapitre III

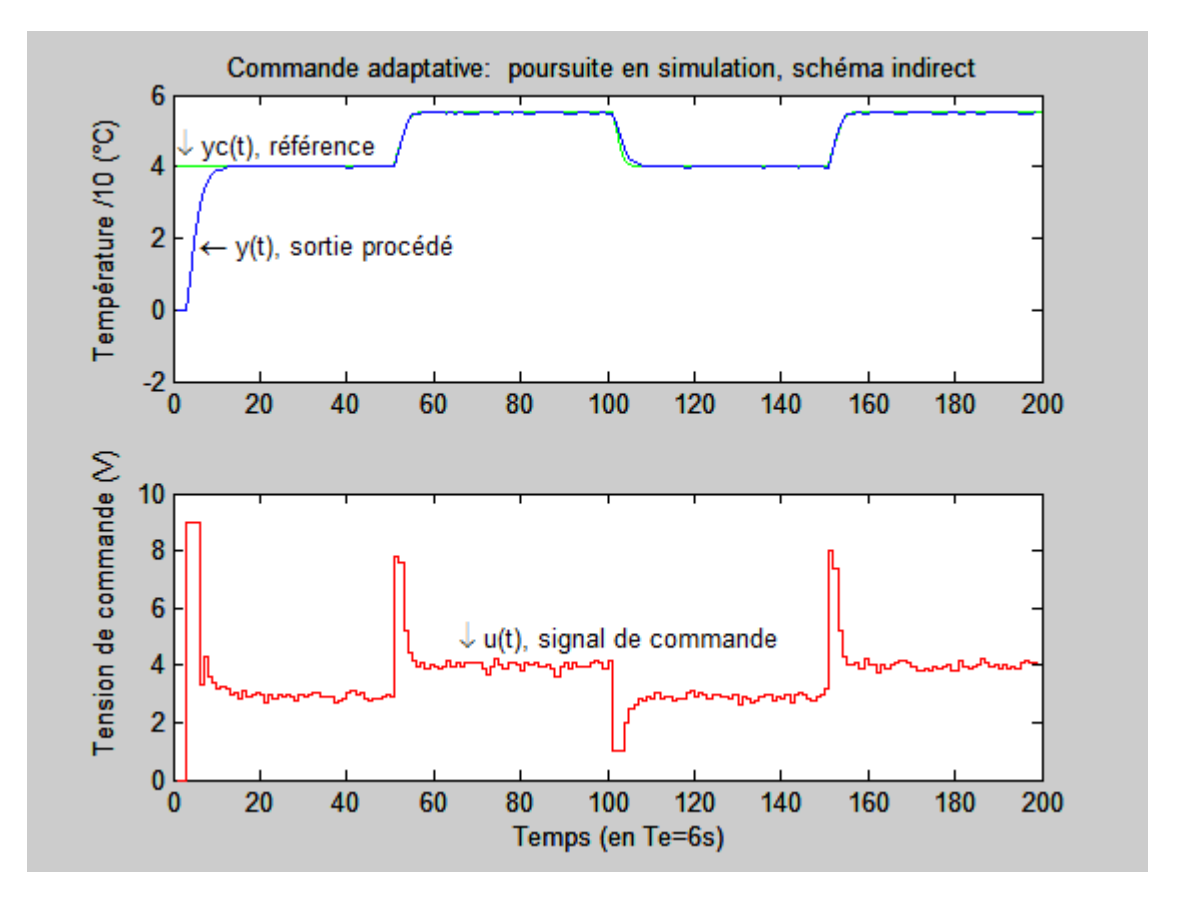

Les résultats de cette simulation sont illustrés par les figures  $(4.7)$  et  $(4.8)$ 

**Figure (4.9)** : Performances de la commande adaptative sur un modèle simulé

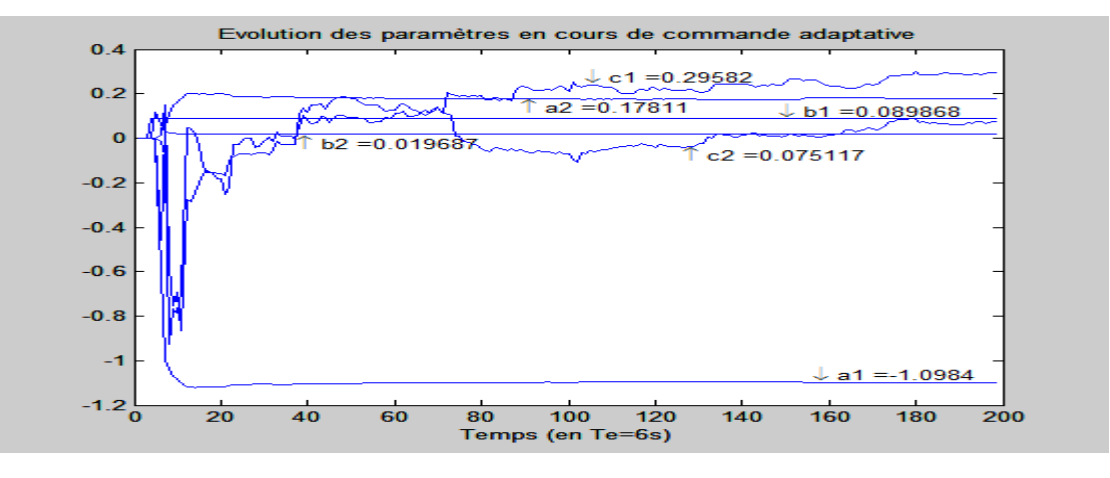

**Figure (4.10)** : courbes d'évolution des paramètres en cours de la commande adaptative en simulation

### **IV.3 .2 Commande adaptative du procédé en ligne :**

Le lancement de l'adaptation s'effectue en supposant que le modèle du procédé est inconnu ; ce dernier a une structure bien définie de type 222 et des paramètres initiaux nuls.

L'essai se fait sur 300 échantillons avec un pas d'échantillonnage  $T_e = 6s$ , les paramètres du régulateur sont mis à jour à chaque pas d'échantillonnage pur le calcul des paramètres du régulateur, les résultats sont illustrés dans les figures (4.11), (4.12) et (4.13).

Au bout de quelques périodes d'échantillonnage on obtient un modèle approché, la régulation se fait manière satisfaisante ; ce ci montre la robustesse de l'algorithme de commande utilisé par rapport aux erreurs de modélisation.

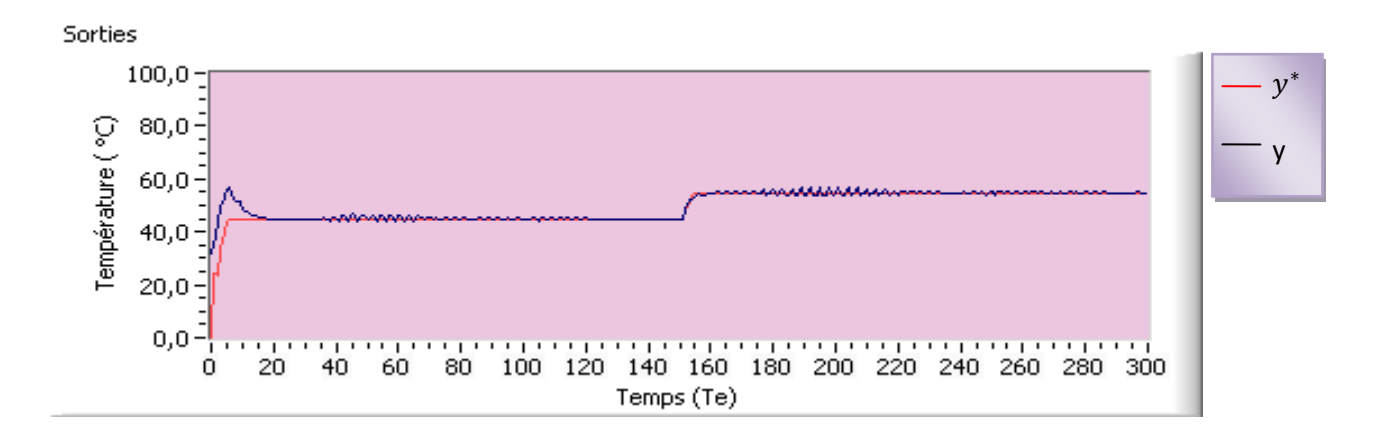

**Figure 4.11** : Performances de la commande adaptative sur un modèle en ligne.

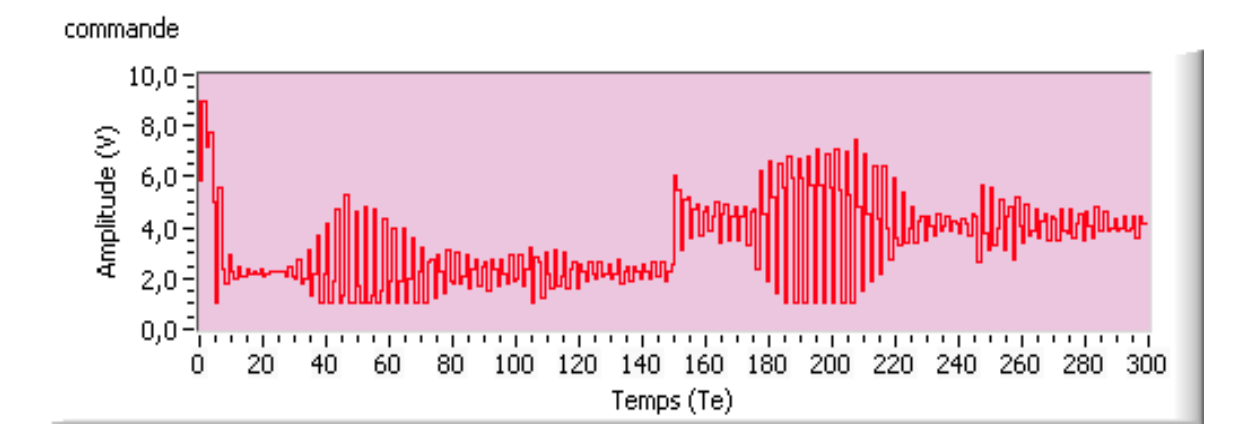

**Figure 4.12:**signal de commande correspondant

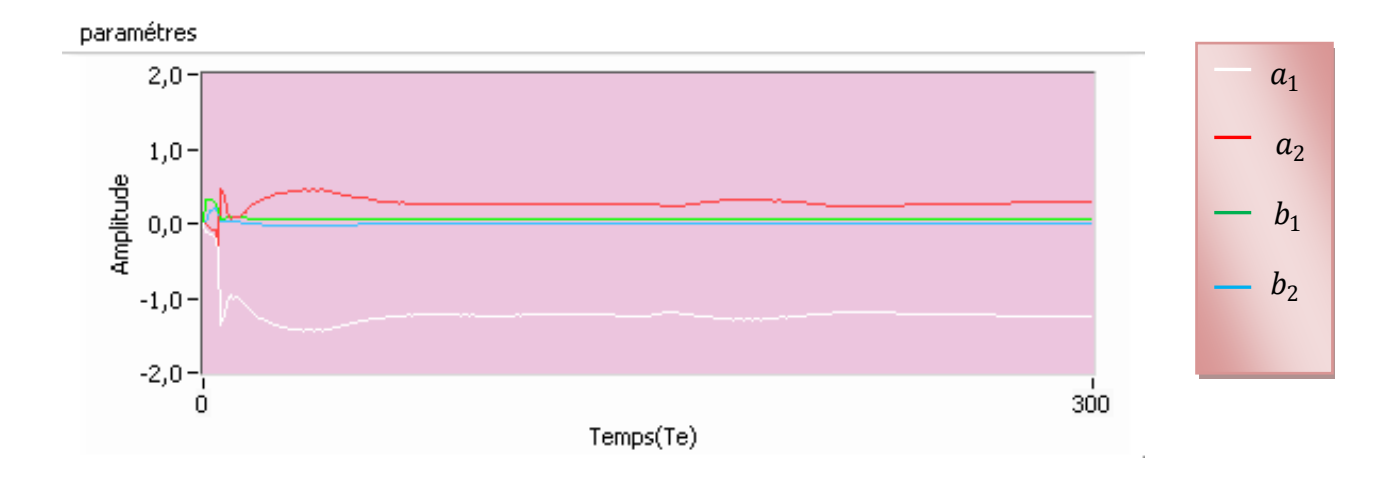

**Figure (4.13)** : courbes d'évolution des paramètres en cours de la commande adaptative en

ligne

Les valeurs des paramètres finaux :

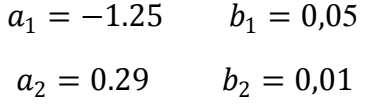

#### **IV.4 Conclusion :**

Dans le cas des procédés à paramètres invariants la commande conventionnelle à fournie des performances satisfaisantes en poursuite et en régulation grâce à la robustesse de la stratégie de commande choisie (poursuite et régulation à objectif indépendants) vis-à-vis la modélisation et la compensation des non linéarités du procédé.

L'adaptation est nécessaires lorsque la variation des paramètres est importante; l'avantage de cette approche est tirer profit d'une phase d'adaptation efficace livrant un modèle mis à jour.

A la lumière des essais réalisés nous pouvons conclure que le schéma de la commande adaptative implémenté permet l'amélioration attendue et s'avère d'une bonne robustesse.

Nous avons montré dans ce travail qu'un niveau de commande des systèmes plus élevé qu'un asservissement classique peut être élaboré et mis en pratique.

Les progrès de la technologie des microcalculateurs ont permis ainsi l'implémentation d'algorithme de commande plus performant.

Nous avons mis en œuvre la commande du procédé par la méthode de poursuite et régulation à objectif indépendants. En effet cette algorithme est d'une bonne robustesse vis-àvis des erreurs de modélisation et il compense les non linéarités de notre système.

La commande adaptative, dont nous avons utilisé seulement le schéma indirect, est nécessaire quand la variation des paramètres devient trop importante pour être compensée par la régulation classique.

La commande adaptative permet de maintenir un fonctionnement correct du procédé, même en présence de fortes perturbations, ou lors de changement de consigne. Et cela à condition de conserver à l'AAP une capacité d'adaptation suffisante.

L'étude expérimentale a été faite au niveau de Laboratoire de Conception et Conduite des Systèmes de Production(L2CSP) de l'université de Tizi-Ouzou.

Ce travail nous a permis d'améliorer nos connaissances tant sur le plan technique que théorique. Nous avons fait connaissance avec le logiciel labVIEW et avons pu l'expérimenter ainsi dans la réalité de la commande d'un procédé physique, nous espérons que ce travail permettra à d'autres étudiants de développer d'autres applications sur le banc ainsi réalisé.

[1] I.D.LANDAU : « Identification et commande des systèmes »

#### HERMES ,1993

[2] I.D.LANDAU : « commande adaptative aspect pratique et théorique »

[3] Francis Collet : « LAB VIEW programmation et application »

Dundo, Paris 2001

[4] J.Hay : « Thyristors et triacs » 1998

### [5] S. GUERMAH

« Commande adaptative d'un aérotherme par calculateur »

Thèse de magistère (1998 , UMMTO Algerie)

### [6] L. MESSOUD et M. MAHIOUT

« Commande adaptative d'un procédé physique par calculateur numérique sous MATLAB » (2001 , UMMTO Algérie)

## [7] D. HARMIME et R. IBERSAINE

« Etude et réalisation d'une commande d'un aérotherme de laboratoire »

Mémoire de fin d'étude (2007 ,UMMTO Algérie)

# **Résumé**

Notre projet a pour thème la commande adaptative d' un aérotherme par calculateur sous labVIEW, il contient :

- 1 Rappels sur les systèmes linéaires continus discrétisés et synthèse des régulateurs numériques
- 2 Etude théorique sur l'identification par la méthode des moindres carrés récursifs et la commande adaptative
- 3 Description du procédé à commander et identification en temps réel sous LabVIEW
- 4 Implémentation de la loi de commande

Ce travail a été réalisé au Laboratoire de conception et conduite des systèmes de production (L2CSP) à L'université de T-O, sur un procédé physique réalisé en laboratoire, un aérotherme c'est-à-dire un système de chauffage à air.

Nous avons fait une identification en boucle ouverte, puis l'implémentation d'une commande adaptative en utilisant la stratégie de poursuite et régulation à objectifs indépendants.

Pour l'identification et la commande du procédé en ligne nous avons utilisé la carte d'acquisition KEITHLEY de série KPCI 3101 et un langage de programmation graphique moderne et très performant.

A la lumière des essais réalisés nous pouvons conclure que le schéma de la commande adaptative implémenté permet l'amélioration attendue et s'avère d'une bonne robustesse.